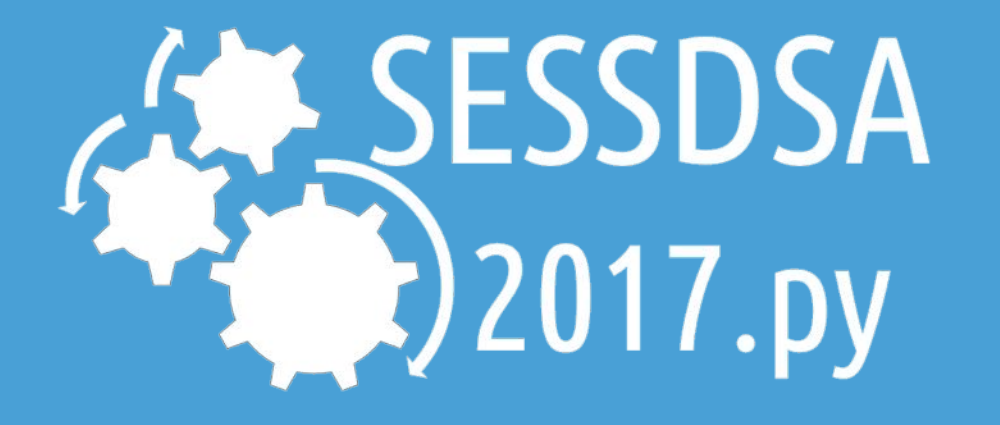

# **数据结构与算法(Python)-06/树及算法**

**陈斌 gischen@pku.edu.cn 北京大学地球与空间科学学院**

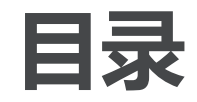

〉 **本章目标**

- 〉 **树的例子**
- 〉 **实现树**
- 〉 **二叉堆实现的优先队列**
- 〉 **二叉树应用**
- 〉 **树遍历**
- 〉 **二叉搜索树**

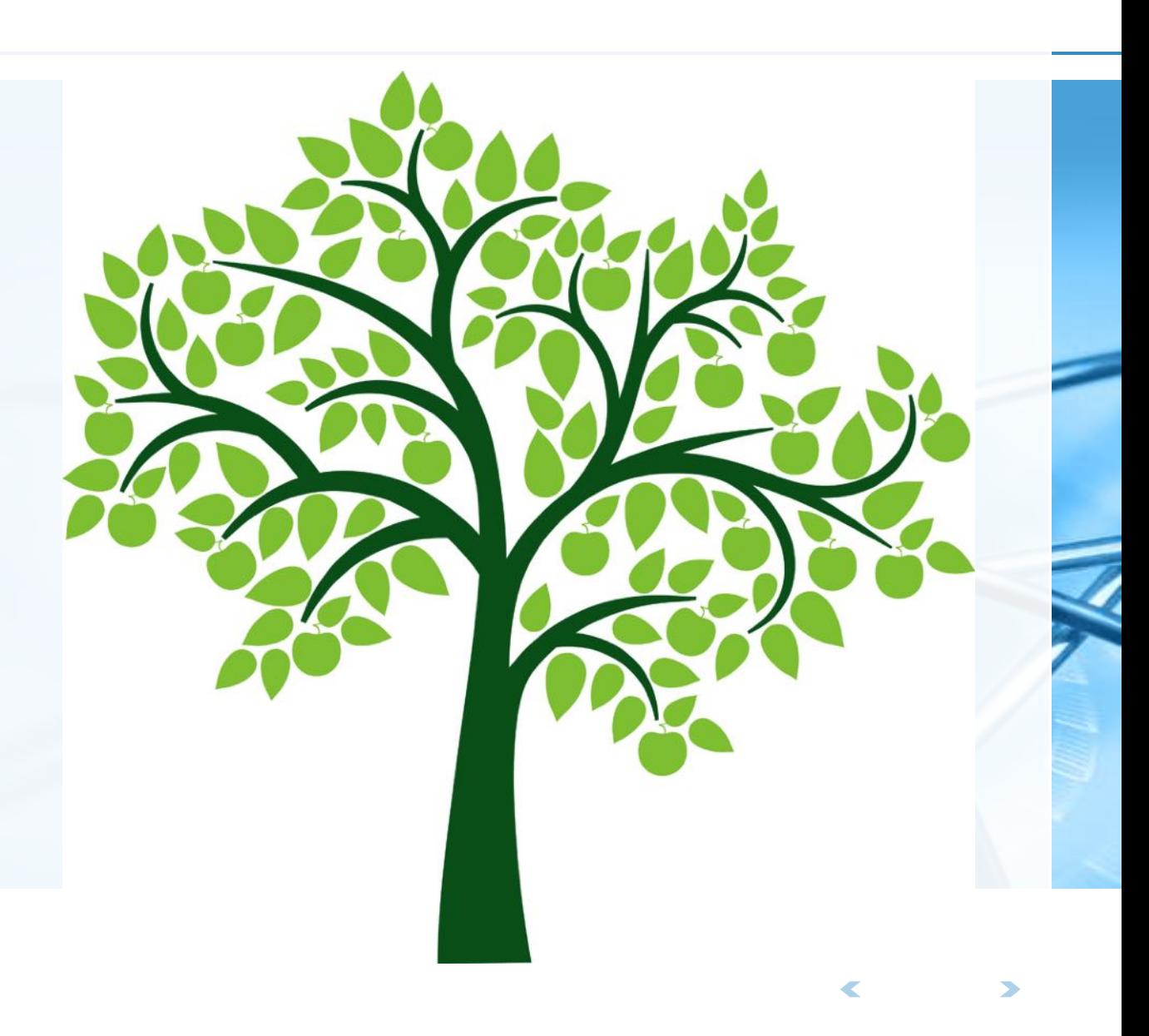

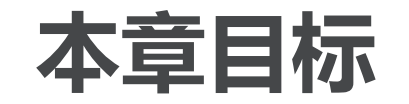

- 〉 **理解树数据结构及其应用**
- 〉 **树用于实现ADT Map**
- 〉 **用列表来实现树**
- 〉 **用类和引用来实现树**
- 〉 **以递归方式实现树**
- 〉 **用堆来实现优先队列**

**树的例子**

〉 **在学习了栈、队列等线性数据结构,以及递归算法之后;** 本章我们来讨论一种基本的"非线性"数据结构——树; 〉 **树在计算机科学的各个领域中被广泛应用** 操作系统、图形学、数据库管理系统、计算机网络

〉 **跟自然界中的树一样,数据结构树也分为:根、枝和叶等三个部分** 但一般数据结构的图示把根放在上方

叶放在下方

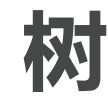

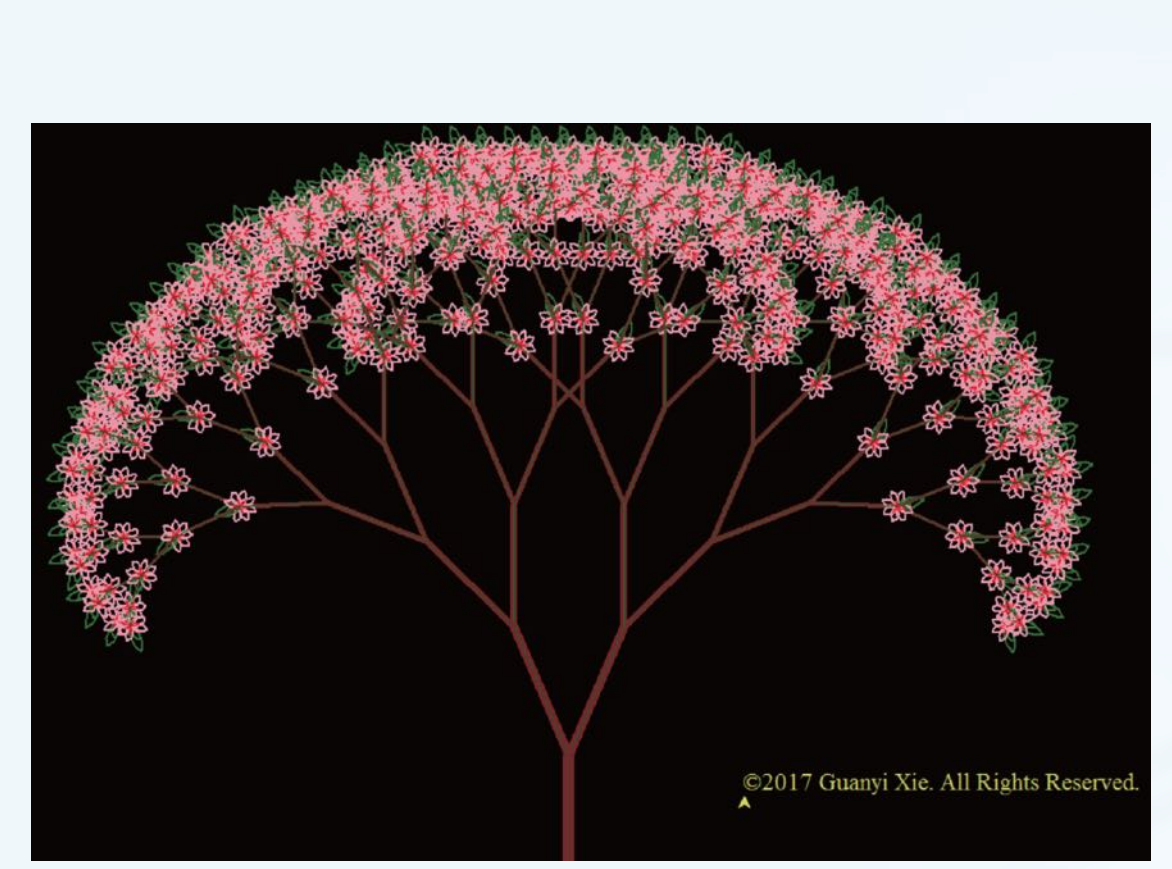

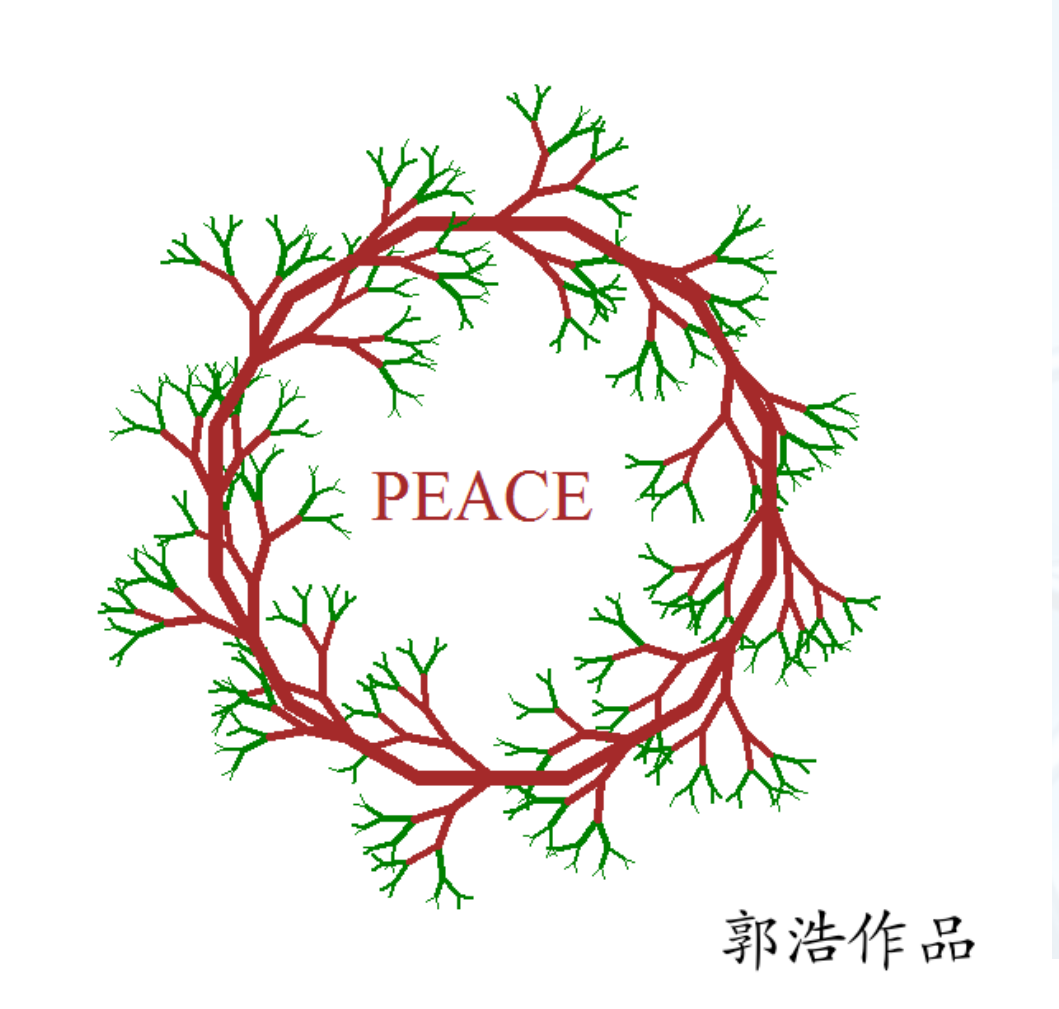

北京大学地球与空间科学学院/陈斌/2017

 $\blacktriangleleft$  $\blacktriangleright$  **树**

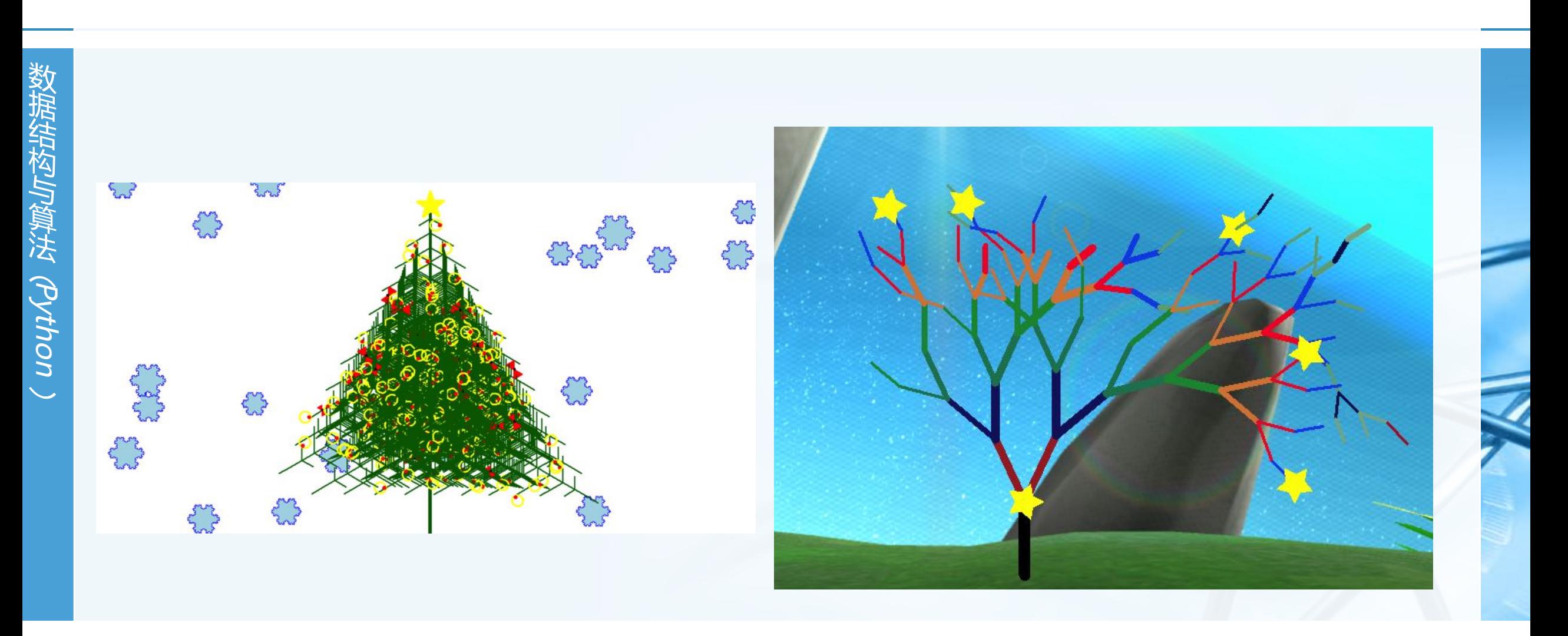

 $\blacktriangleleft$  $\blacktriangleright$ 

## **树的例子:生物学物种分类体系**

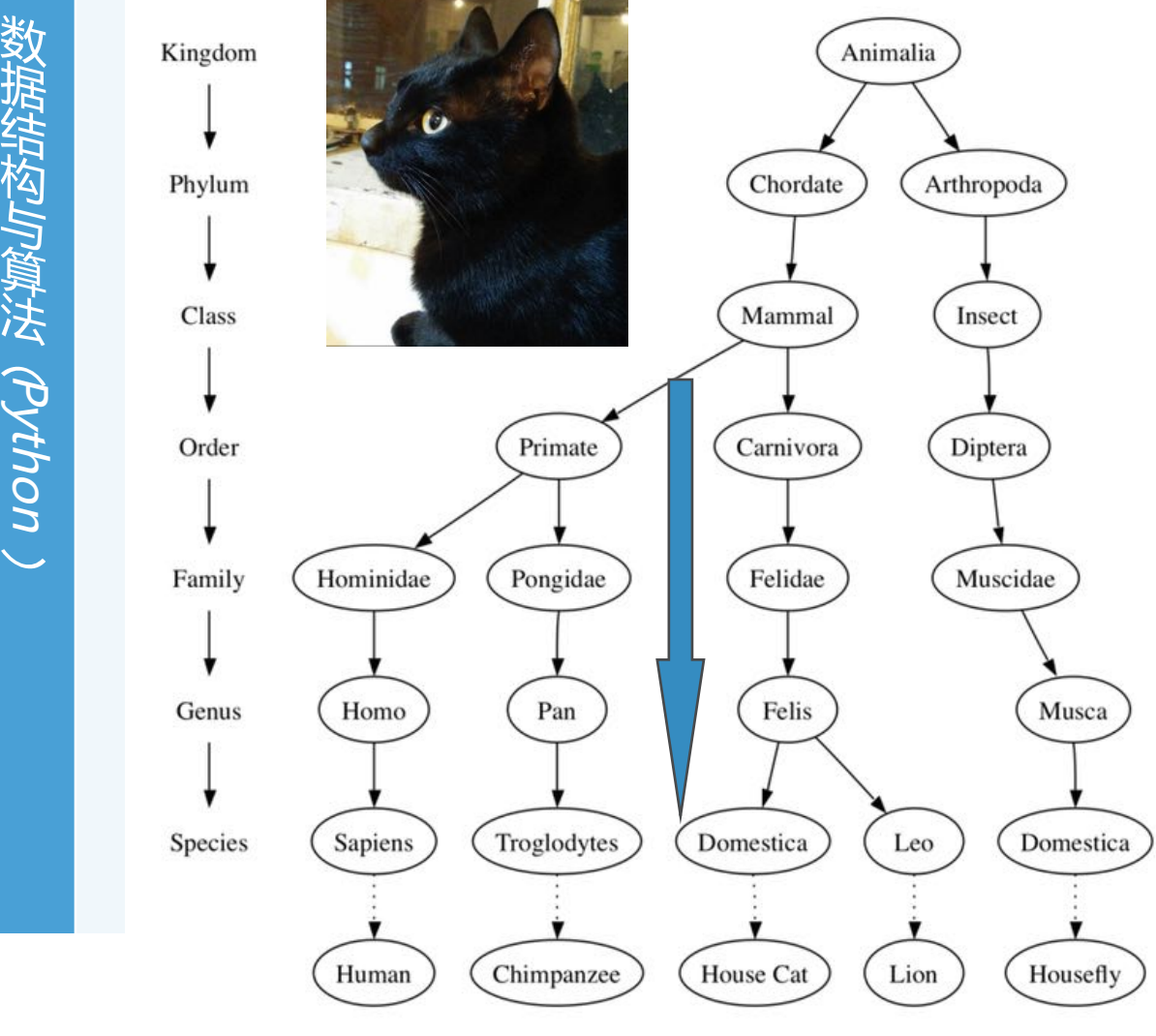

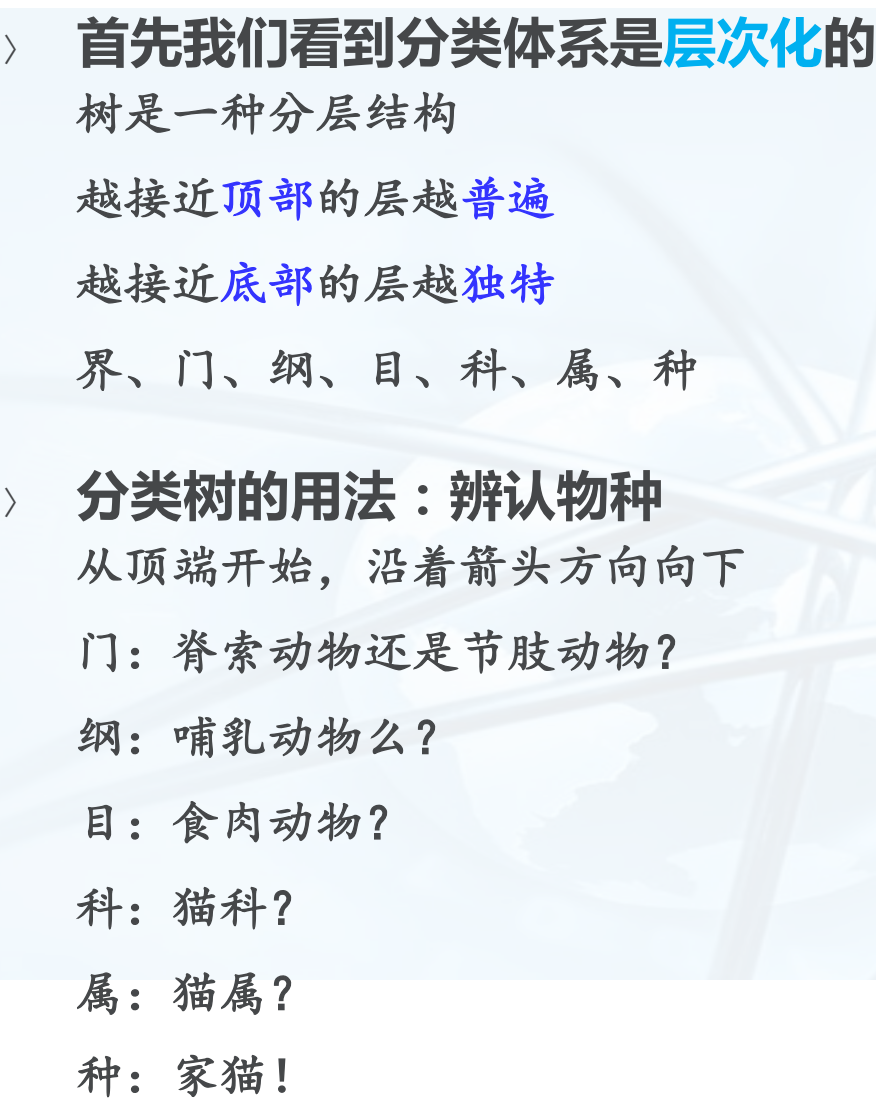

北京大学地球与空间科学学院/陈斌/2017

 $\blacktriangleleft$ 

#### **树的例子:生物学物种分类体系**

〉 **分类树的第二个特征:一个节点的子节点与另一个节点的子节点相互之间是 隔离、独立的** 猫属**Felis**和蝇属**Musca**下面都有**Domestica**的同名节点

但相互之间并无任何关联,可以修改其中一个**Domestica**而不影响另一个。

#### 〉 **分类树的第三个特征:每一个叶节点都具有唯一性** 可以用从根开始到达每个种的完全路径来唯一标识每个物种

动物界**->**脊索门**->**哺乳纲**->**食肉目**->**猫科**->**猫属**->**家猫种

**Animalia->Chordate->Mammal->Carnivora->Felidae->Felis->Domestica**

︶

#### **树的例子:文件系统:Linux**

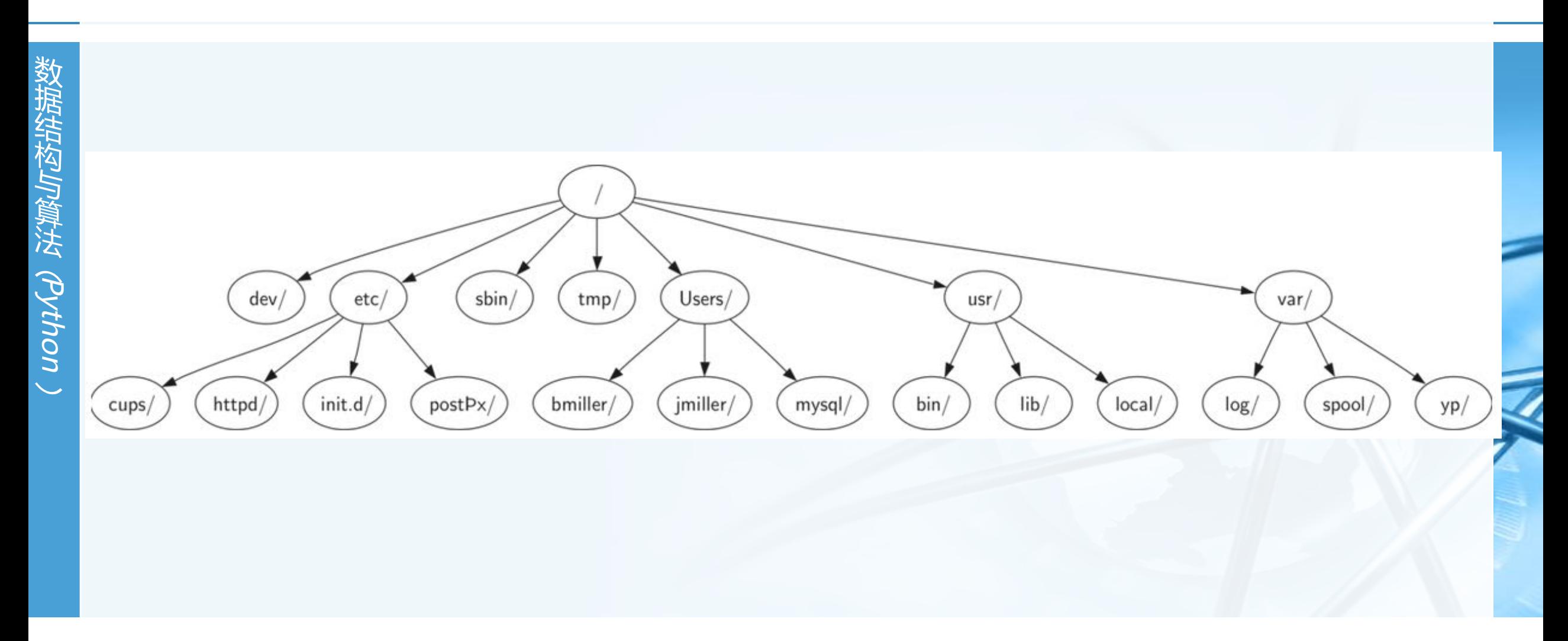

 $\blacktriangleright$ 

 $\blacktriangleleft$ 

### **树的例子:文件系统:Windows**

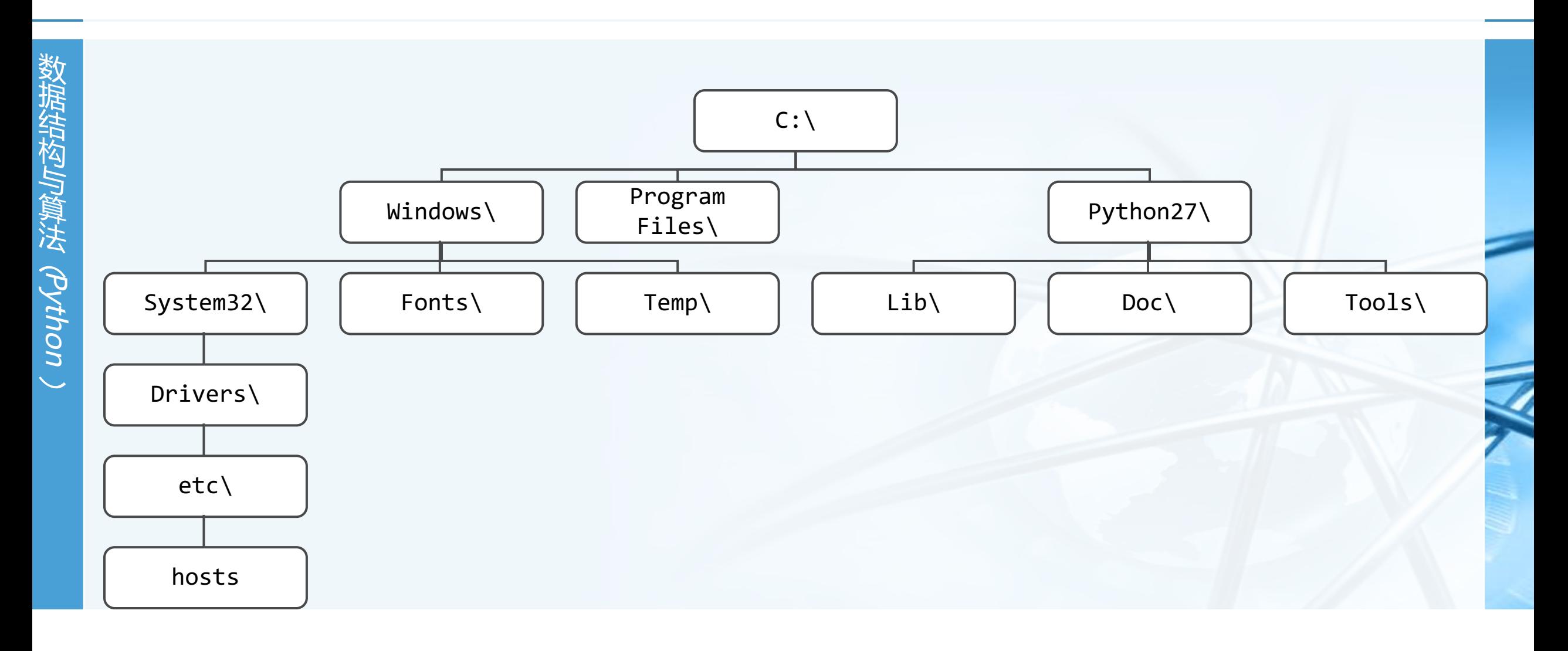

 $\overline{\mathbb{C}}$  $\blacktriangleright$ 

## **树的例子:HTML文档(嵌套标记)**

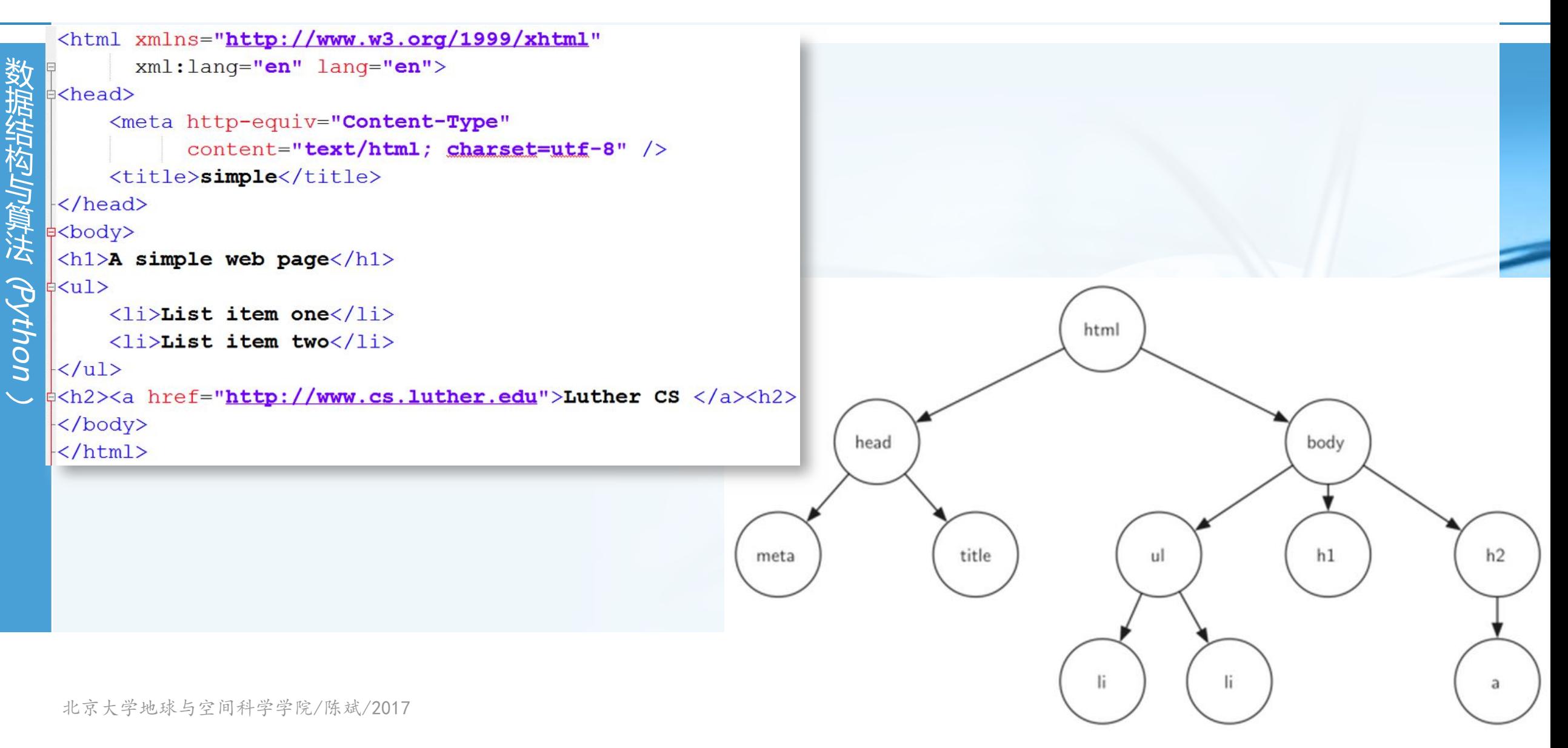

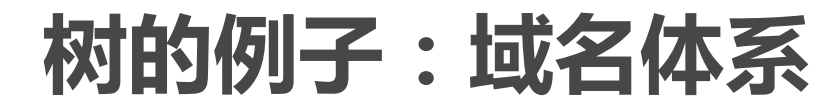

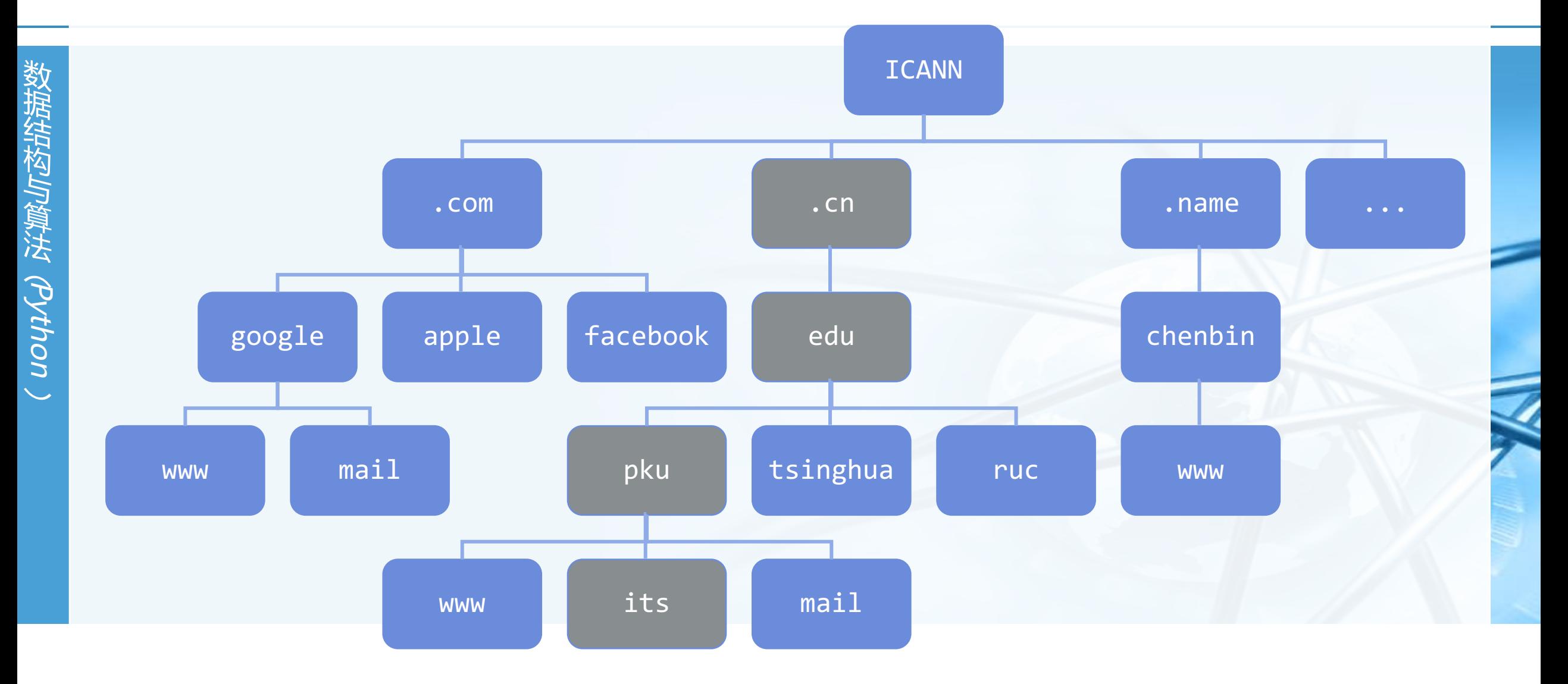

 $\blacktriangleright$ 

 $\overline{\mathbf{C}}$ 

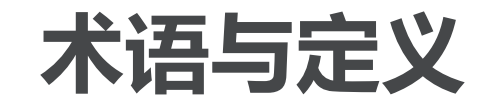

数 据 结 构 与 算 法

︵Python

︶

〉 **节点Node:组成树的基本部分** 每个节点具有名称,或"键值",节点还可以保存额外数据项,数据项根据不同的应用而变

- 〉 **边Edge:边是组成树的另一个基本部分** 每条边恰好连接两个节点,表示节点之间具有关联,边具有出入方向; 每个节点(除根节点)恰有一条来自另一节点的入边; 每个节点可以有多条连到其它节点的出边。
- 〉 **根Root:树中唯一一个没有入边的节点**
- **路径Path:由边依次连接在一起的节点的有序列表** 如:哺乳纲**->**食肉目**->**猫科**->**猫属,是一条路径

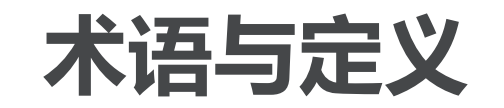

- 数据结构与算法 <br />
Python 数据结构与算法 dython、
- 〉 **子节点Children:入边均来自于同 一个节点的若干节点 ,称为这个节 点的子节点**
- 〉 **父节点Parent:一个节点是其所有 出边所连接节点的父节点**
- 〉 **兄弟节点Sibling:具有同一个父节 点的节点之间称为兄弟节点**
- 〉 **子树Subtree:一个节点和其所有 子孙节点 ,以及相关边的集合**

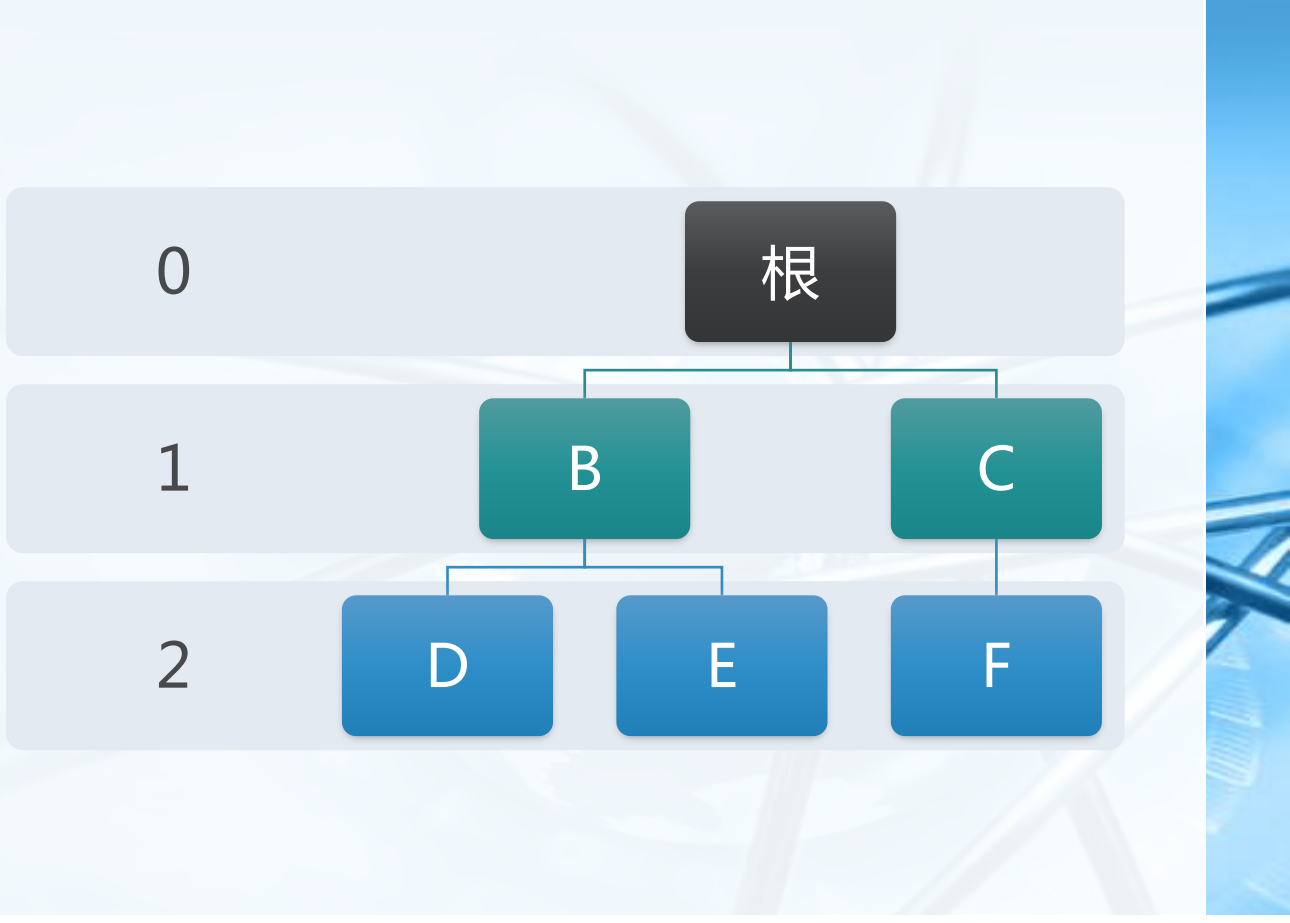

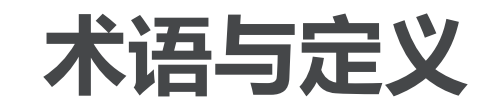

- 〉 **叶节点Leaf Node:没有子节点的 节点称为叶节点**
- 〉 **层级Level:从根节点开始到达一个** 节点的路径,所包含的边的数量, **称为这个节点的层级 。** 如D的层级为2, 根节点的层级为0
- 〉 **高度Height:树中所有节点的最大 层级称为树的高度** 如右图树的高度 为 **2**

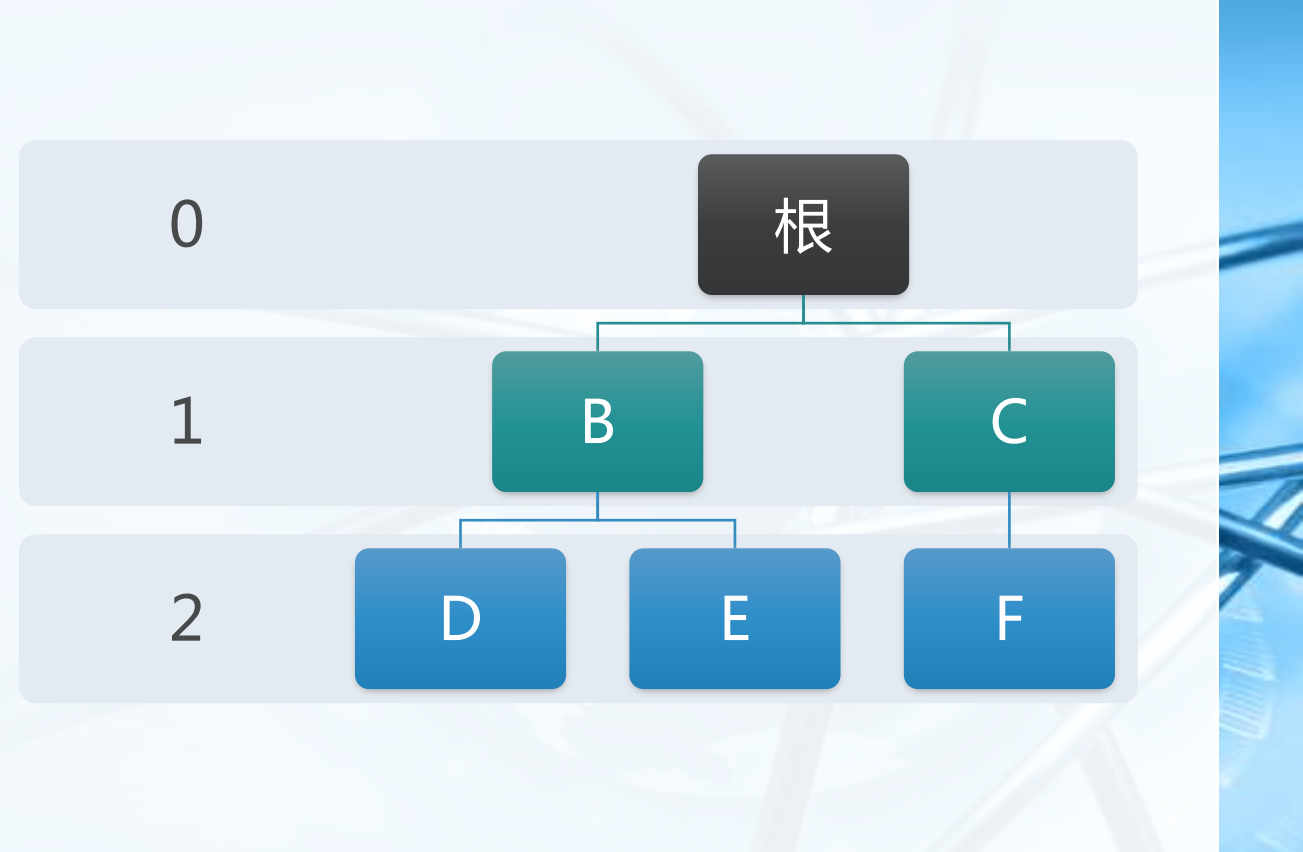

**术语与定义:树的定义1**

〉 **树由若干节点,以及两两连接节点 的边组成,并具有如下性质:** 其中一个节点被设定为根; 每个节点**n(**除根节点**)**,都恰连接一条来自 节点**p**的边,**p**是**n**的父节点; 每个节点从根开始的路径是唯一的 如果每个节点最多有两个子节点,这样的 树称为"二树**binary tree**"

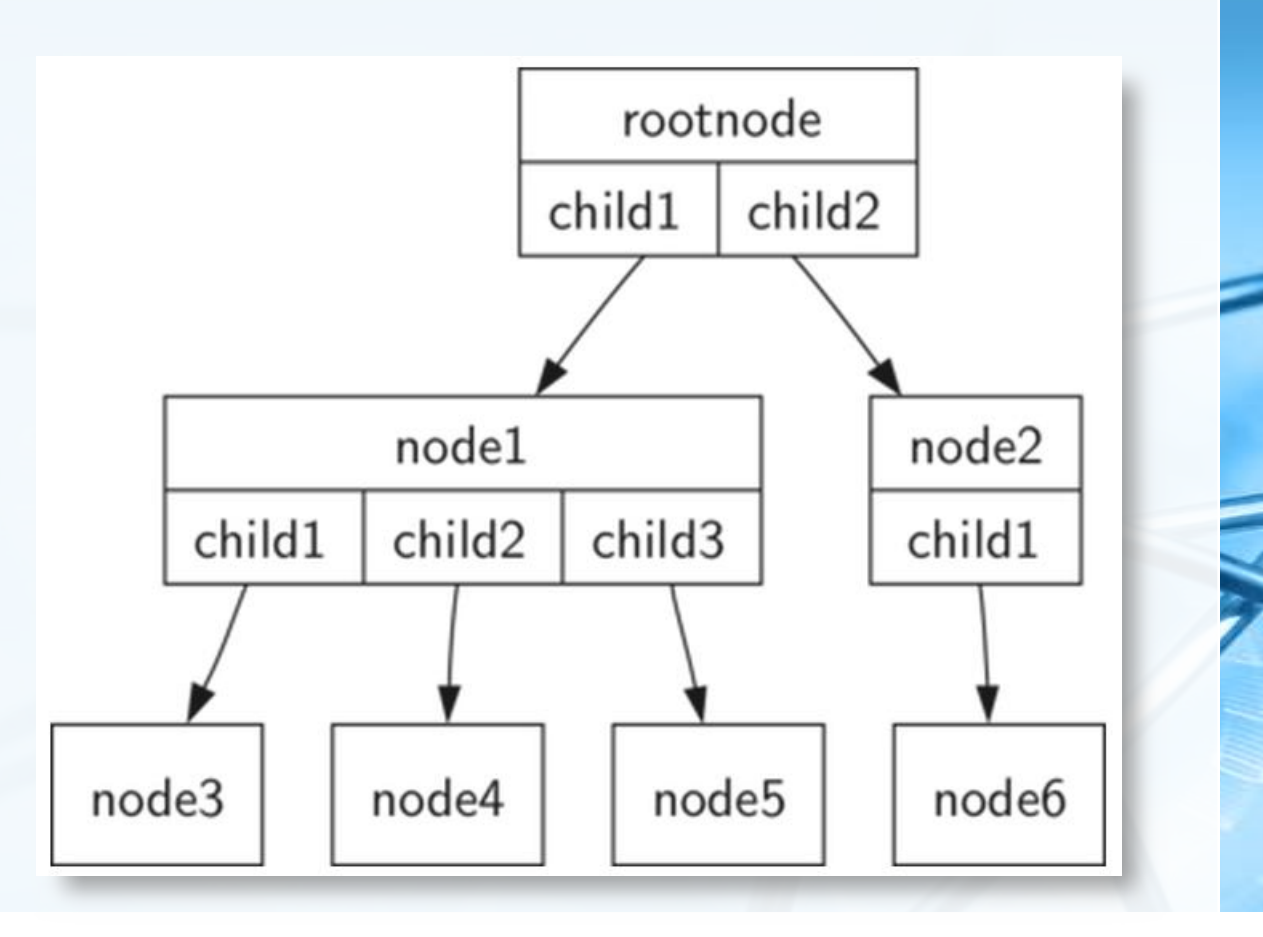

**术语与定义:树的定义2(递归定义)**

〉 **树是:**

空集;

︵Python

︶

或者由根节点**0**或多个子树构成(其中子 树也是树),每个子树的根到根节点具有 边相连。

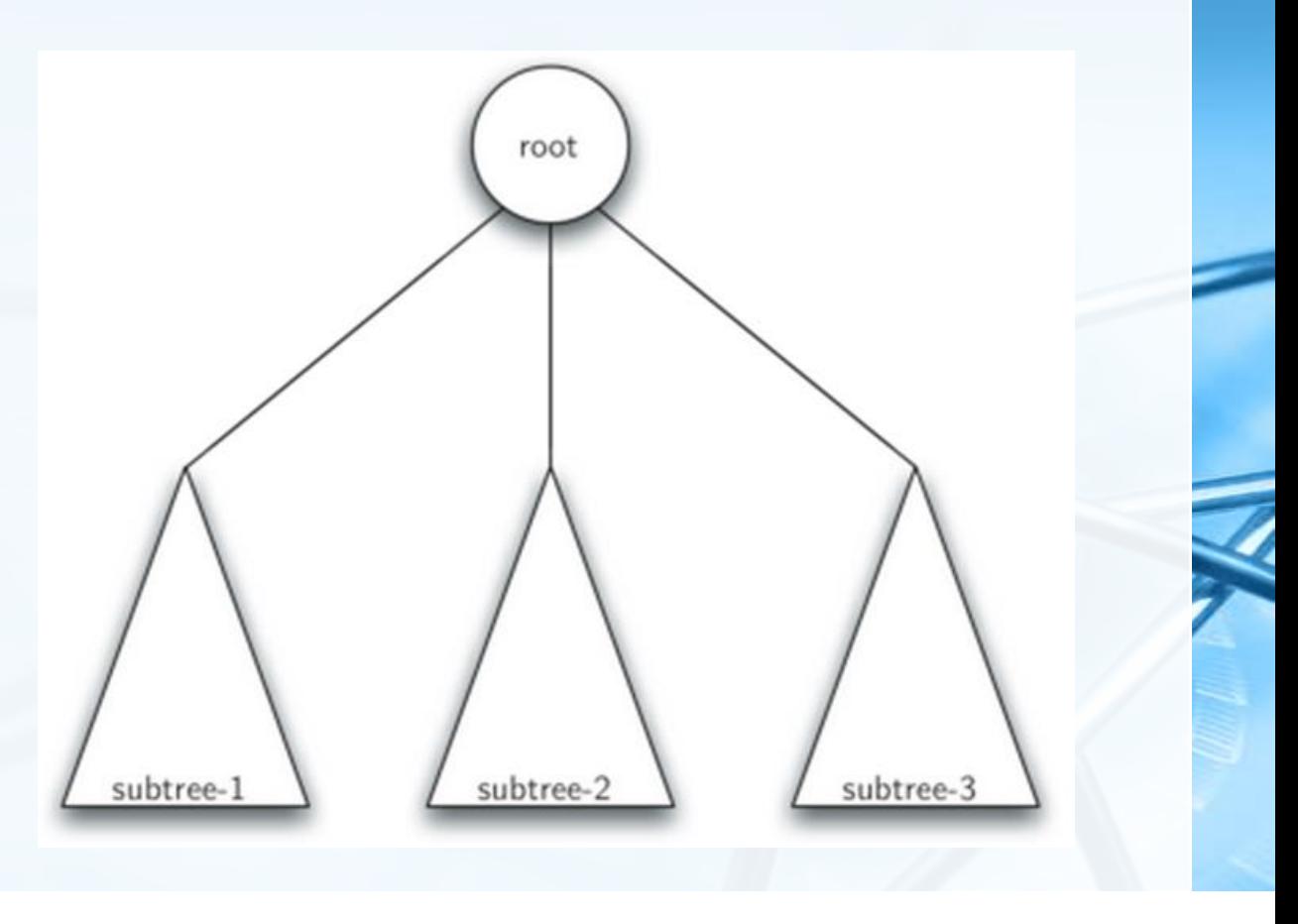

 $\overline{\mathbb{C}}$ 

#### 实现树:嵌套列表法

- 数 据 结 构 与 算 法 ︵Python ︶
- 〉 **递归的嵌套列表实现二叉树,由具有3个元素的列表实现:** 第**1**个元素为根节点的值;

〉 **首先我们尝试用Python List来实现二叉树树数据结构;**

第**2**个元素是左子树(所以第**2**个元素是一个列表); 第**3**个元素是右子树(所以第**3**个元素也是一个列表)。

〉 **以右图的示例,一个6节点的二叉树** 根是**myTree[0]**,左子树**myTree[1]**,右子树**myTree[1]**

#### 〉 **嵌套列表法的优点**

子树的结构与树相同,是一种递归数据结构 可以很容易扩展到多树,仅需要增加列表元素即可

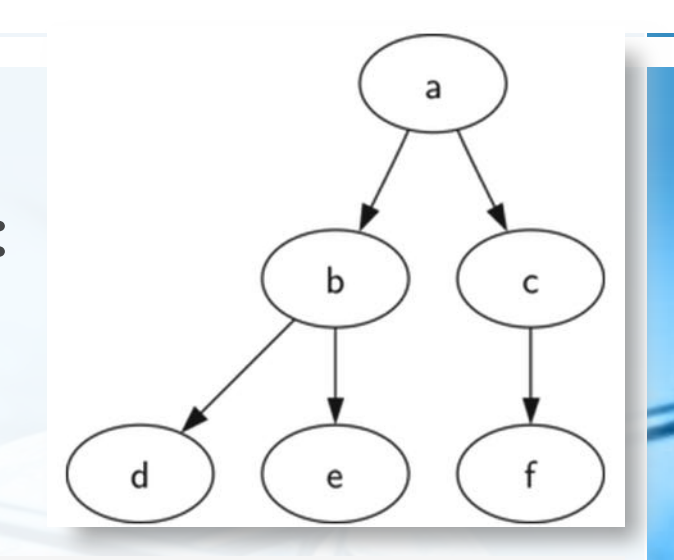

```
myTree = ['a', #root['b', #left subtree
       ['d' [], []],
       ['e' [], []] ],
      ['c', #right subtree
       ['f' [], []],
       \Box
```
#### 实现树:嵌套列表法

〉 **我们通过定义一系列函数来辅助操 作嵌套列表 BinaryTree**创建仅有根节点的二树 **insertLeft/insertRight**将新节点插入 树中作为其直接的左**/**右子节点

**get/setRootVal**则取得或返回根节点 **getLeft/RightChild**返回左**/**右子树

```
def BinaryTree(r):
    return [r, [1, 1]def insertLeft(root, newBranch):
    t = root.pop(1)if len(t) > 1:
        root.insert(1, [newBranch, t, []])else:
        root.insert(1, [newBranch, [], []])
    return root
def insertRight(root, newBranch):
    t = root.pop(2)if len(t) > 1:
        root.insert(2, [newBranch, [], t])else:
        root.insert(2, [newBranch, [], []])
    return root
def getRootVal(root):
    return root[0]
def setRootVal(root, newVal):
    root[0] = newValdef getLeftChild(root):
    return root[1]
def getRightChild(root):
```
return root[2]

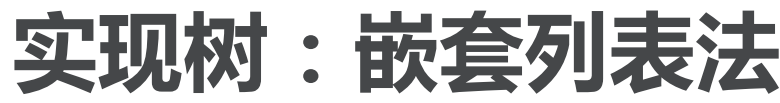

- 〉 **请画出r的图示**
- 〉 **请通过图示讲解操作**

 $r = \text{BinaryTree}(3)$ insertLeft(r,4) insertLeft(r,5) insertRight(r,6) insertRight(r,7)  $1 = getLeftChild(r)$  $print(1)$ 

 $setRootVal(1, 9)$  $print(r)$  $insertLeft(1, 11)$  $print(r)$  $print(getRightChild(getRightChild(r)))$ 

 $\rightarrow$   $>$  $[5, [4, [1, [1], [1]]$  $[3, [9, [4, [] , []], []], [7, [] , [6, [] , []]]]$  $[3, [9, [11, [4, []], []], []], [7, [], [6, [], []]]]$  $[6, 1], [1]$ >>>

数 据 结 构 与 算 法

︵Python

︶

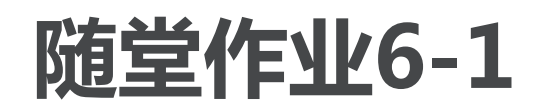

〉 **执行如下代码之后,树的内容为 x = BinaryTree('a') insertLeft(x,'b') insertRight(x,'c') insertRight(getRightChild(x),'d') insertLeft(getRightChild(getRightChild(x)),'e') a) ['a', ['b', [], []], ['c', [], ['d', [], []]]] b) ['a', ['c', [], ['d', ['e', [], []], []]], ['b', [], []]] c) ['a', ['b', [], []], ['c', [], ['d', ['e', [], []], []]]] d) ['a', ['b', [], ['d', ['e', [], []], []]], ['c', [], []]]**

#### 〉 **写一个buildTree函数,通过调用上述嵌套列表操作函数,生成如图的树**

**实现树:节点链接法**

〉 **同样可以用类似链表的节点链接法 来实现树**

每个节点保存根节点的数据项,以指向 左右子树的链接

〉 **定义一个BinaryTree类** 成员**key**保存根节点数据项

成员**left/rightChild**则保存指向左**/**右子 树的引用(同样是**BinaryTree**对象)

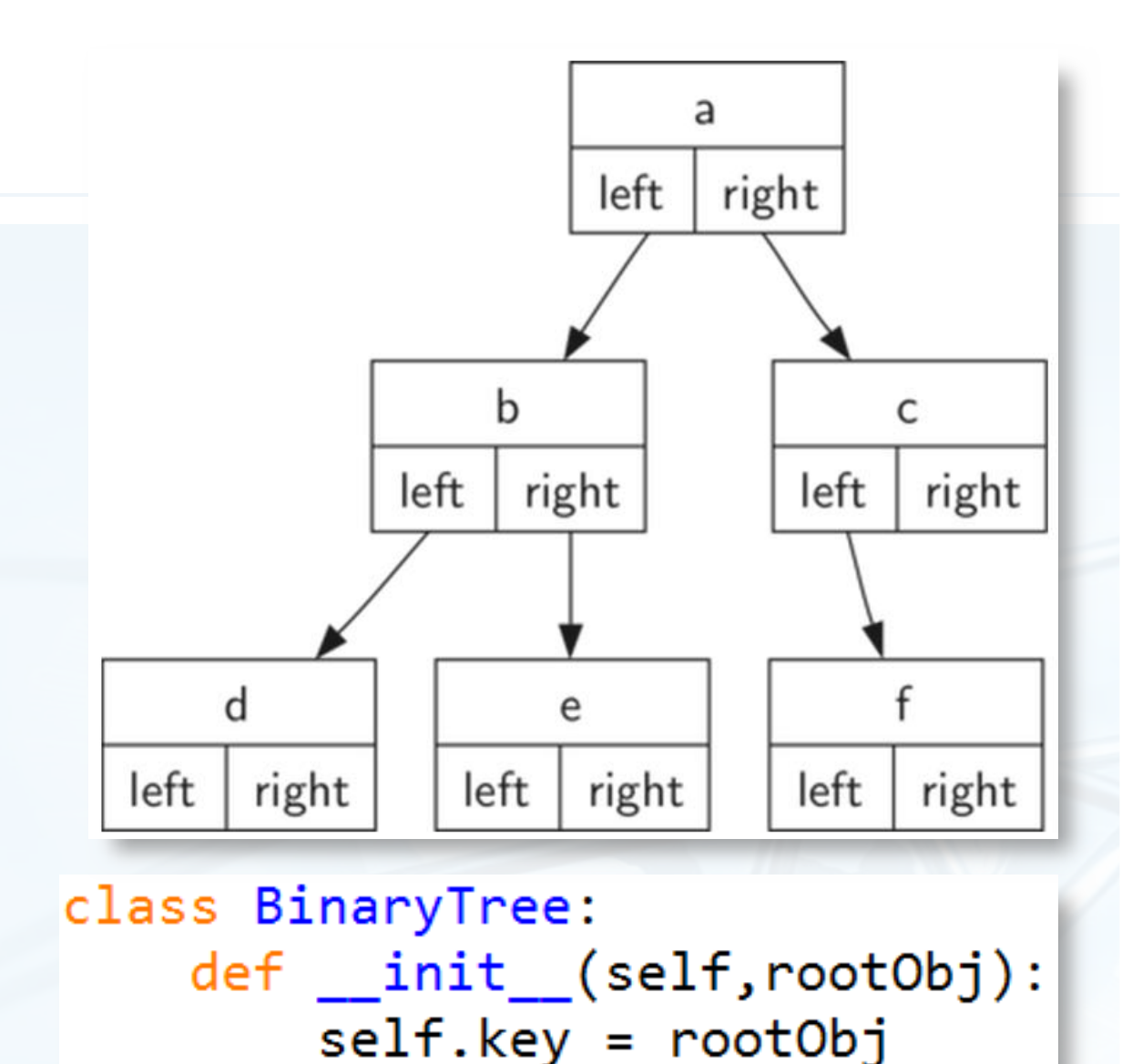

 $self. leftchild = None$ 

 $self.righthchild = None$ 

︶

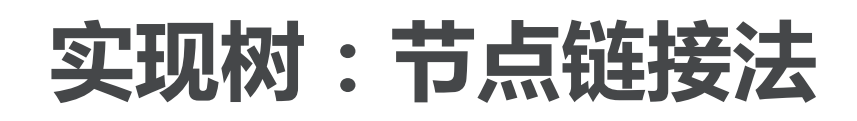

〉 **insertLeft/Right方法** 过程与线性表的节点插入相似

〉 **请画出r的图示**

```
r = \text{BinaryTree('a')}r.insertLeft('b')
r.insertRight('c')
r.getRightChild().setRootVal('hello')
r.getLeftChild().insertRight('d')
```

```
北京大学地球与空间科学学院/陈斌/2017
```

```
def insertLeft(self, newNode):
    if self.leftChild == None:
        self.leftChild = BinaryTree(newNode)
    else:
        t = BinaryTree(newNode)t.leftChild = self.leftChild
        self.leftChild = tdef insertRight(self, newNode):
    if self.rightChild == None:self.righthchild = BinaryTree(newNode)else:
        t = BinaryTree(newNode)t.righthightChild = self.rightChild
        self.righthchild = tdef getRightChild(self):
    return self.rightChild
def getLeftChild(self):
    return self.leftChild
def setRootVal(self, obj):
    self.key = objdef getRootVal(self):
```
return self.key

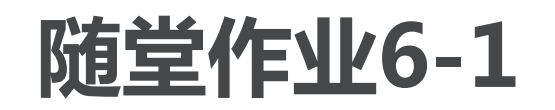

〉 **写一个buildTree函数,通过调用 BinaryTree类方法,生成如图所示 的二叉树**

〉 **为BinaryTree类写\_\_str\_\_方法,实 现以嵌套列表方式打印输出二叉树 的内容**

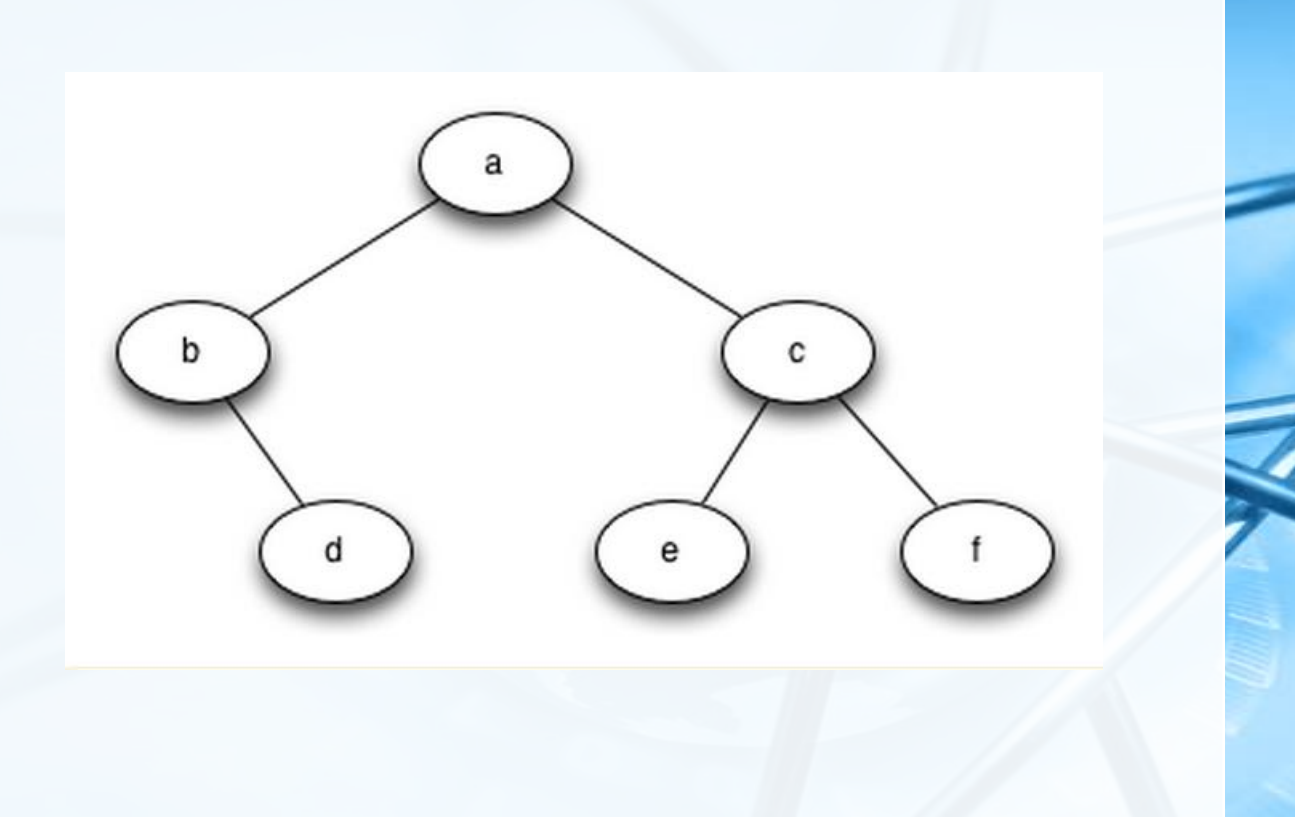

#### 北京大学地球与空间科学学院/陈斌/2017

## **树的应用:解析树Parse Tree(语法树)**

**析句子的各种语法成分,对句子的 各种成分进行处理** 〉 **语法分析树** 主谓宾,定状补 〉 **程序设计语言的编译** 词法、语法检查 从语法树生成目标代码 〉 **自然语言处理** 机器翻译、语义理解

〉 **将树用于表示语言中句子,可以分**

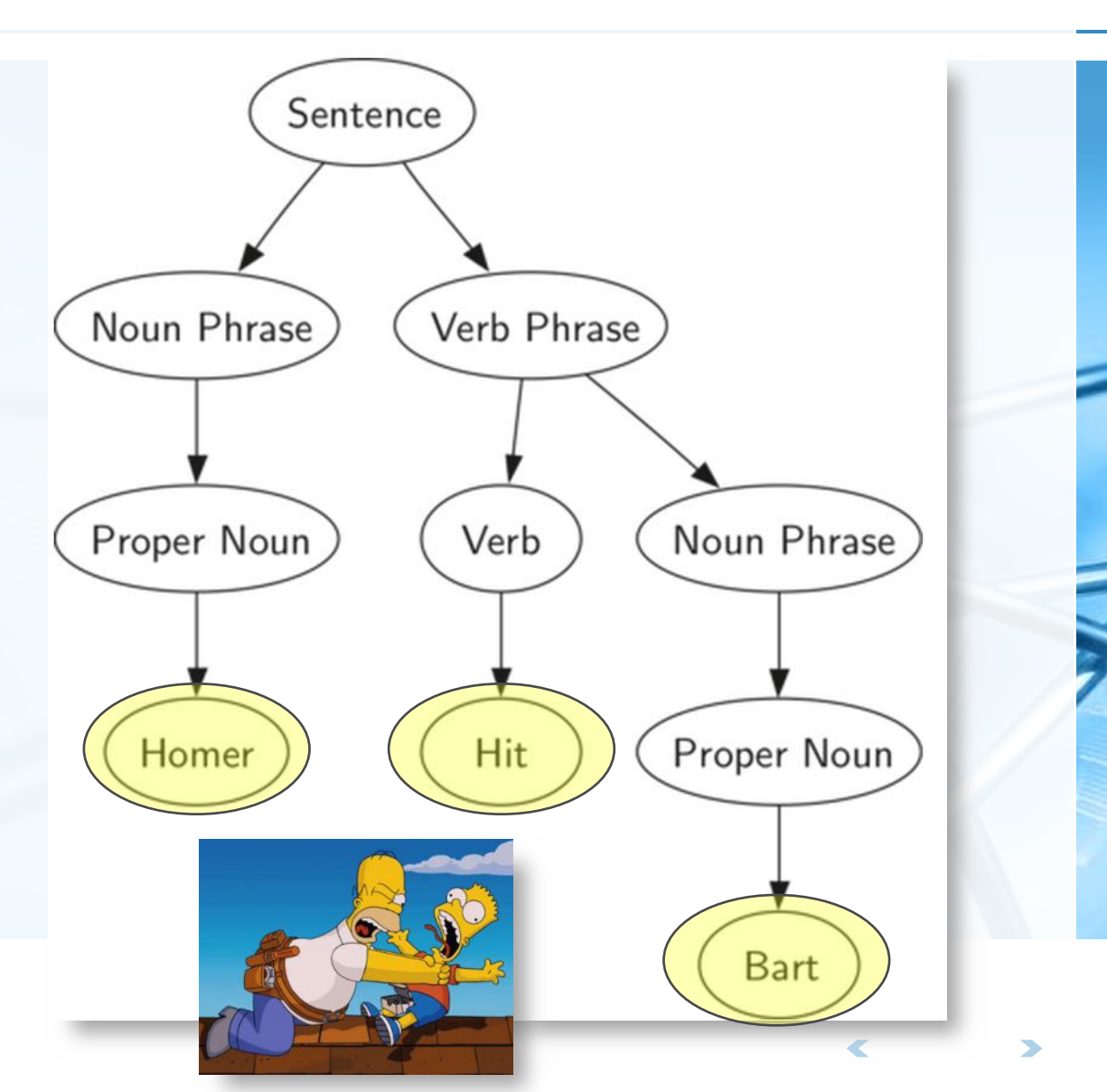

## **树的应用:解析树Parse Tree(表达式树)**

〉 **我们还可以将表达式表示为树结构** 叶节点保存操作数,内部节点保存操作符

〉 **全括号表达式((7+3)\*(5-2))**

由于括号的存在,需要计算**\***的话,就必须先计算**7+3**和**5-2** 表达式树的层次帮助我们了解表达式计算的优先级 越底层的表达式,优先级越高

〉 **树中每个子树都表示一个子表达式** 将子树替换为子表达式值的节点,即可实现求值

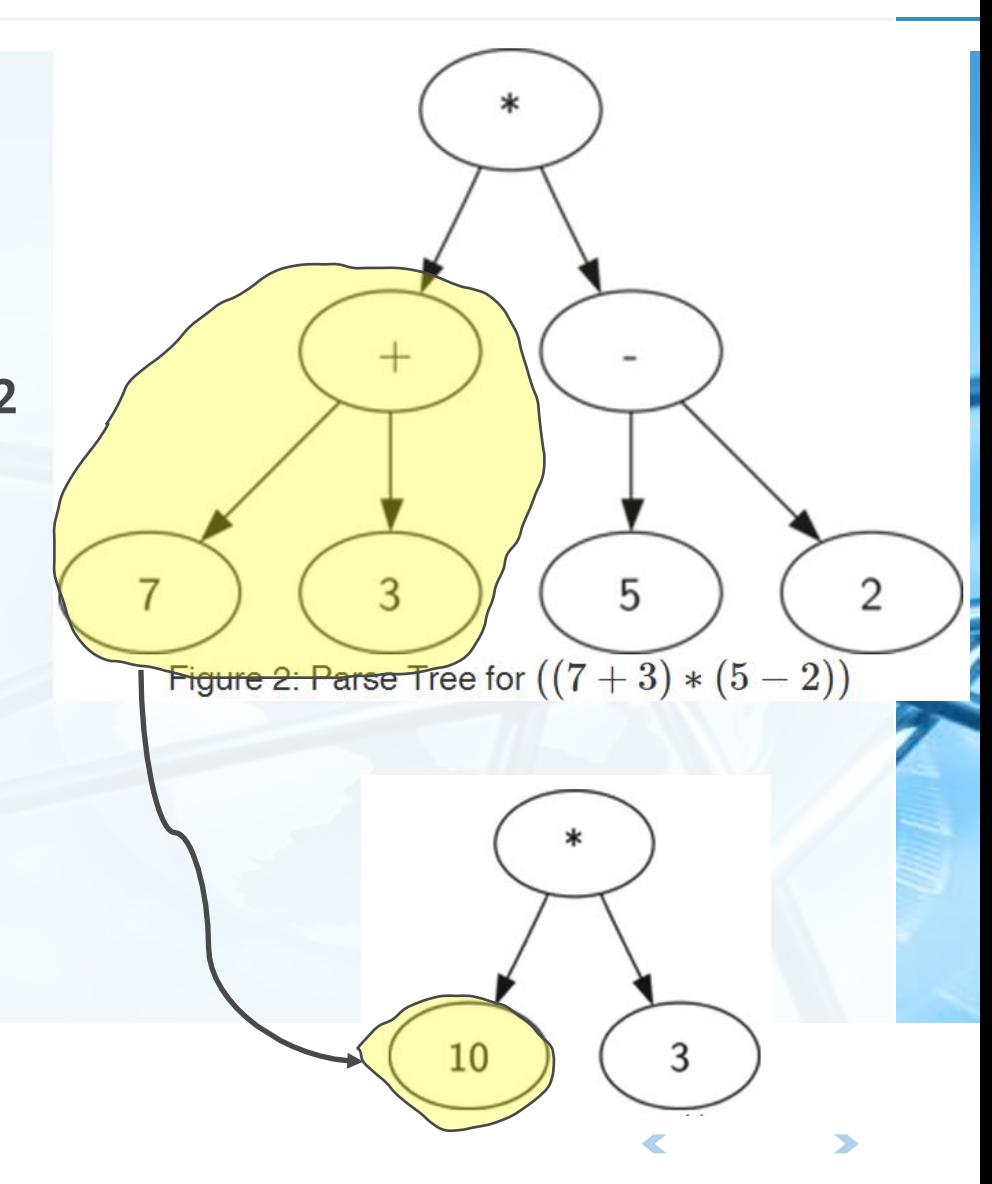

数 据 结 构 与 算 法

︵Python

︶

#### **树的应用:表达式树**

〉 **下面,我们用树结构来做如下尝试** 从全括号表达式构建表达式解析树 利用表达式解析树对表达式求值

从表达式解析树恢复原表达式的字符串形式

#### 〉 **首先,全括号表达式要分解为单词Token列表** 其单词分为括号"()"、操作符"**+-\*/**"和操作数"**0**~**9**"这几类 左括号就是表达式的开始,而右括号是表达式的结束

#### **树的应用:表达式树**

〉 **从左到右扫描全括号表达式的每个单词,依据规则建立解析树** 如果当前单词是**"("**:为当前节点添加一个新节点作为其左子节点,当前节点下降,设为这 个新节点

如果当前单词是操作符**['+','-','/','\*']**:将当前节点的值设为此符号,为当前节点添加 一个新节点作为其右子节点,当前节点下降,设为这个新节点 如果当前单词是操作数:将当前节点的值设为此数,当前节点上升返回到父节点 如果当前单词是**")"**:则当前节点上升返回到父节点

︶

数 据

#### **从全括号表达式建立表达式解析树:图示**

〉 **全括号表达式:(3+(4\*5))** 分解为单词表**['(', '3', '+', '(', '4', '\*', '5' ,')',')']**

〉 **创建表达式解析树过程** 创建空树,当前节点为根节点 读入**'('**,创建了左子节点,当前节点下降 读入**'3'**,当前节点设置为**3**,上升到父节 点

读入**'+'**,当前节点设置为**+**,创建右子节 点,当前节点下降

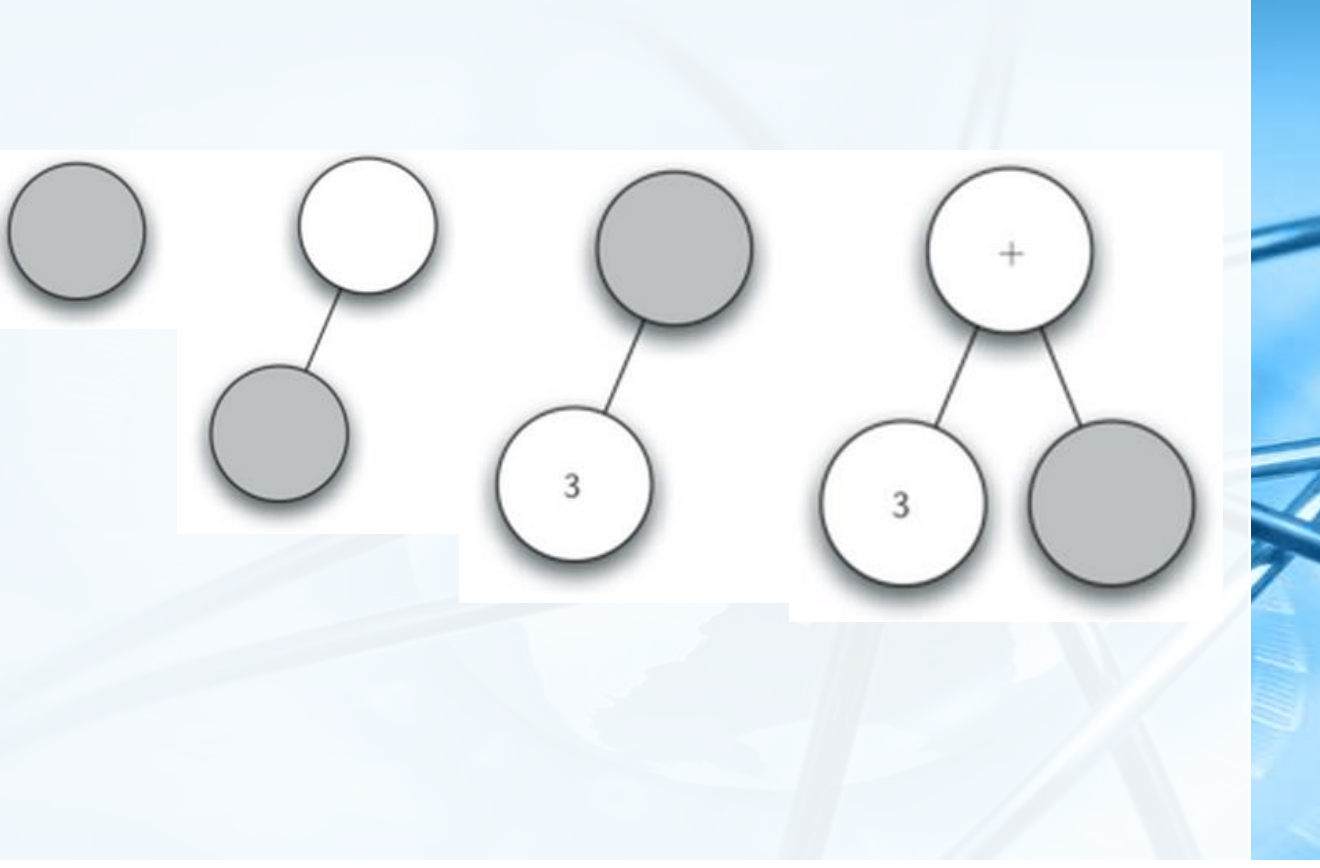

#### **从全括号表达式建立表达式解析树:图示**

〉 **创建表达式解析树过程**

数 据 结 构 与 算 法

︵Python

︶

- 读入**'('**,创建左子节点,当前节点下降
- 读入**'4'**,当前节点设置为**4**,上升到父节点
- 读入**'\*'**,当前节点设置为**\*** ,创建右子节点,当前节点下降
- 读入**'5'**,当前节点设置为**5**,上升到父节点
- 读入**')'**,上升到父节点。

北京大学地球与空间科学学院/陈斌/2017

#### **从全括号表达式建立表达式解析树:思路**

〉 **从图示过程中我们看到,创建树过程中关键的是对当前节点的跟踪** 当前节点创建左右子树,可以调用**BinaryTree.insertLeft/Right** 当前节点设置值,可以调用**BinaryTree.setRootVal** 当前节点下降到左右子树,可以调用**BinaryTree.getLeft/RightChild** 但是,当前节点上升到父节点,这个没有方法支持!

#### 〉 **我们可以用一个栈来记录跟踪父节点**

当前节点下降时,将下降前的节点**push**入栈 当前节点需要上升到父节点时,上升到**pop**出栈的节点即可!

## **从全括号表达式建立表达式解析树:代码**

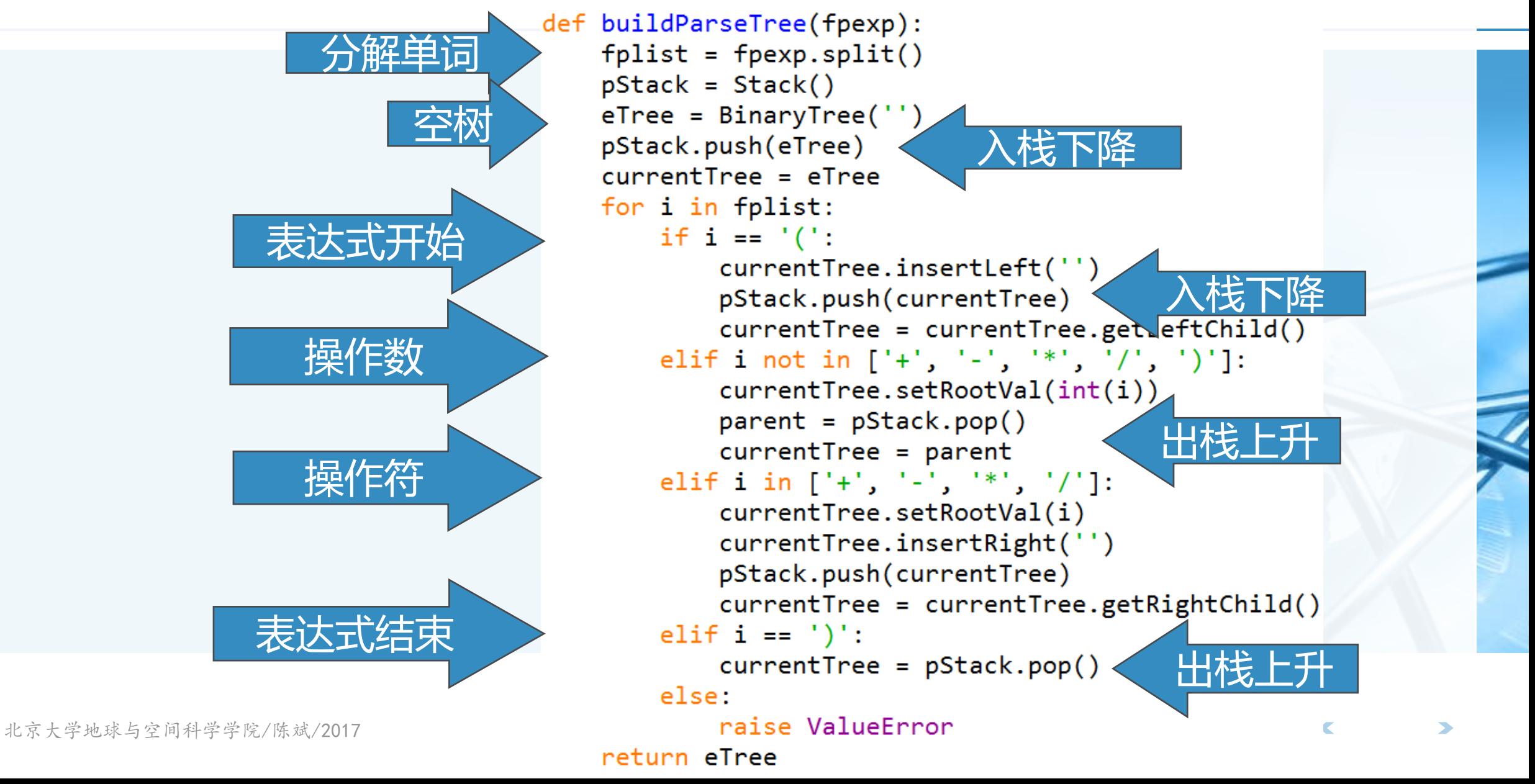

#### **利用表达式解析树求值:思路**

- 〉 **创建了表达式解析树之后,我们可以用来进行表达式求值**
- 〉 **由于BinaryTree是一个递归数据结构,自然地,可以用递归算法来处理 BinaryTree,包括求值函数evaluate**

由前述对子表达式的描述,可以从树的底层子树开始,逐步向上层求值,最终得到整个表达 式的值

#### 〉 **求值函数evaluate的递归三要素:**

基本结束条件:叶节点是最简单的子树,没有左右子节点,其根节点的数据项即为子表达式 树的值

缩小规模:将表达式树分为左子树、右子树,即为缩小规模

调用自身:分别调用**evaluate**计算左子树和右子树的值,其基本操作是将左右子树的值依根 节点的操作符进行计算,从而得到表达式的值

#### **利用表达式解析树求值:思路**

〉 **一个增加程序可读性的技巧:函数 引用 import operator**

**op= operator.add**

>>> import operator >>> operator.add <built-in function add>  $\gg$  operator.add(1,2) 3 >>> op= operator.add >>>  $n=$  op(1,2)  $>>$  n 3

 $\overline{\mathbb{C}}$ 

## **利用表达式解析树求值:代码**

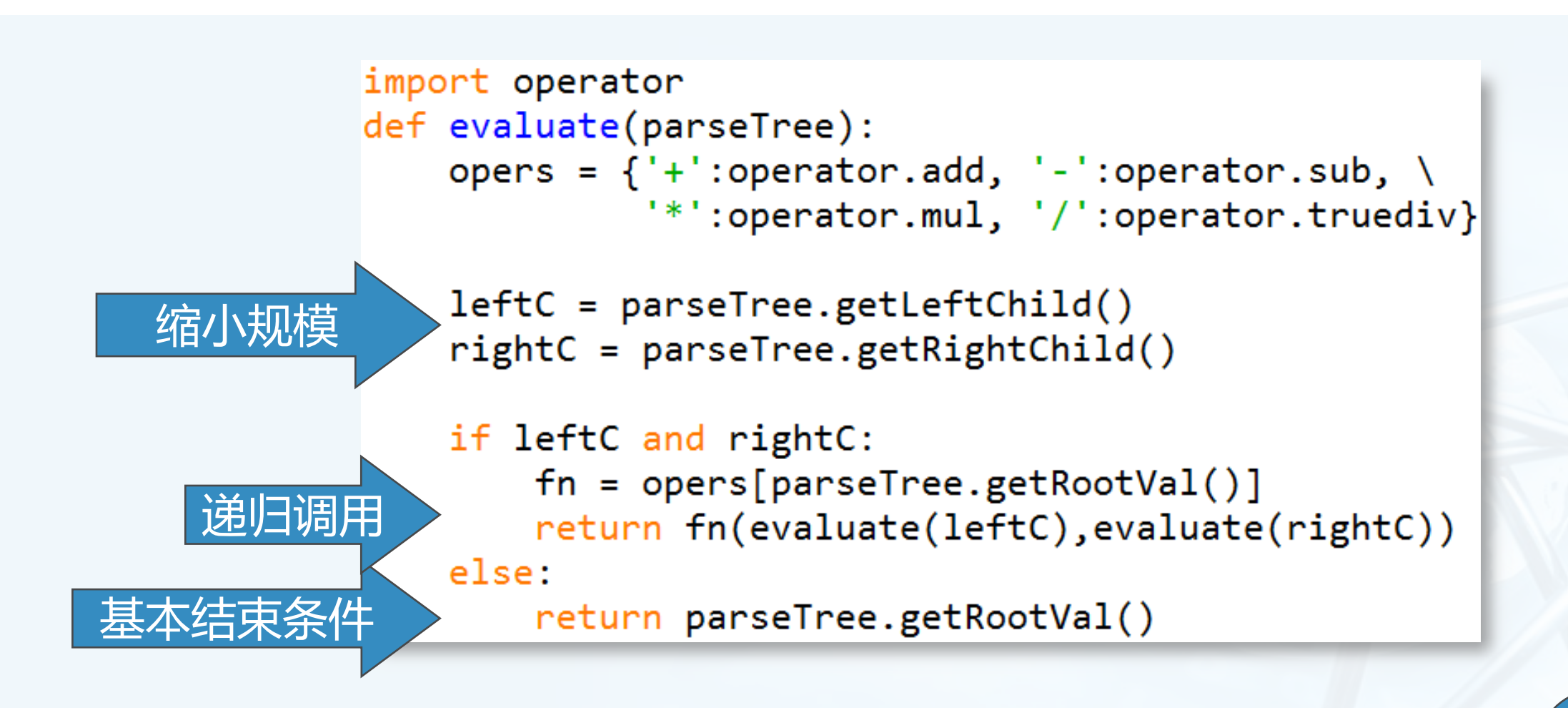

## **树的遍历Tree Traversals**

- 〉 **线性数据结构中,对其所有数据项的访问比较简单直接,对树中所有节点进 行访问的操作称为"遍历Traversal"**
- 〉 **树的非线性特点,使得遍历操作较为复杂,我们按照对节点访问次序的不同 来区分3种遍历** 前序遍历(**preorder**):先访问根节点,再递归地前序访问左子树、最后前序访问右子树; 中序遍历(**inorder**):先递归地中序访问左子树,再访问根节点,最后中序访问右子树;
	- 后序遍历(**postorder**):先递归地后序访问左子树,再后序访问右子树,最后访问根节点。
#### **前序遍历的例子:一本书的章节阅读**

- 〉 **Book-> Ch1-> S1.1-> S1.2-> S1.2.1-> S1.2.2->**
- 〉 **Ch2-> S2.1-> S2.2-> S2.2.1-> S2.2.2**

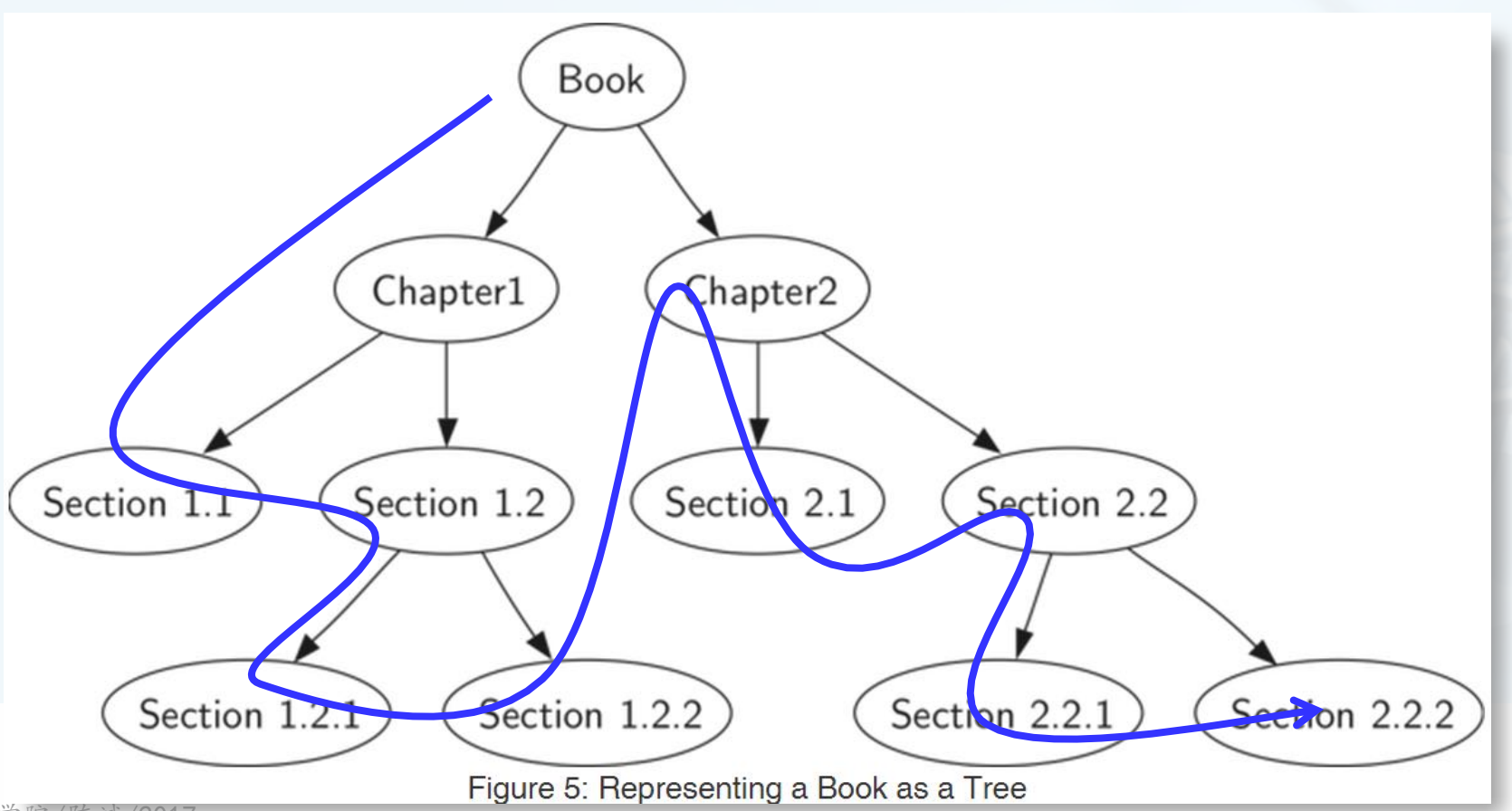

数 据 结 构 与 算 法

︵Python

︶

#### **树的遍历:递归算法代码**

〉 **树遍历的代码非常简洁!**

数 据 结 构 与 算 法

︵Python

︶

def preorder(tree): if tree: print(tree.getRootVal()) preorder(tree.getLeftChild()) preorder(tree.getRightChild())

〉 **也可以在BinaryTree类中实现前序遍历的方法:** def preorder(self): print(self.key) 需要加入子树是否为空的判断 if self.leftChild:

```
self.leftChild.preorder()
if self.rightChild:
    self.rightChild.preorder()
```

```
〉 后序遍历和中序遍历的代码仅需要调整语句顺序:
```

```
def postorder(tree):
```

```
if tree != None:
```

```
postorder(tree.getLeftChild())
postorder(tree.getRightChild())
print(tree.getRootVal())
```
北京大学地球与空间科学学院/陈斌/2017

def inorder(tree):  $if tree != None:$ inorder(tree.getLeftChild())  $print(tree.getRootVal())$ inorder(tree.getRightChild())

#### **后序遍历:表达式求值**

〉 **回顾前述的表达式解析树求值,实际上也是一个后序遍历的过程,只是代码 没有明显表现出遍历的次序**

```
〉 采用后序遍历法重写表达式求值代码:
```
左子树

```
def postordereval(tree):
         opers = {'+}':operator.add, '-':operator.sub, \
                  '*':operator.mul, '/':operator.truediv}
         res1 = Noneres2 = Noneif tree:
             res1 = postordereval(tree.getLeftChild())右子树
             res2 = postordereval(tree.getRightChild())if res1 and res2:
                 return opers[tree.getRootVal()](res1,res2)
根节点else:
```

```
return tree.getRootVal()
```
#### **中序遍历:生成全括号中缀表达式**

〉 **采用中序遍历递归算法来生成全括号中缀表达式** 下列代码中对每个数字也加了括号,请自行修改代码去除(课后练习)

```
def printexp(tree):
  sVal = ""if tree:
      sVal = '(' + printexp(tree.getLeftChild())sVal = sVal + str(tree.getRootVal())sVal = sVal + printexp(tree.getRightChild()) + ')return sVal
```
# **优先队列Priority Queue**

〉 **在第3章我们学习了一种FIFO数据 结构队列queue**

〉 **队列有一种变体称为"优先队列" 。** 银行窗口取号,**VIP**客户优先级高,可以插 到队首

操作系统中执行关键任务的进程或用户特 别指定进程在调度队列中靠前

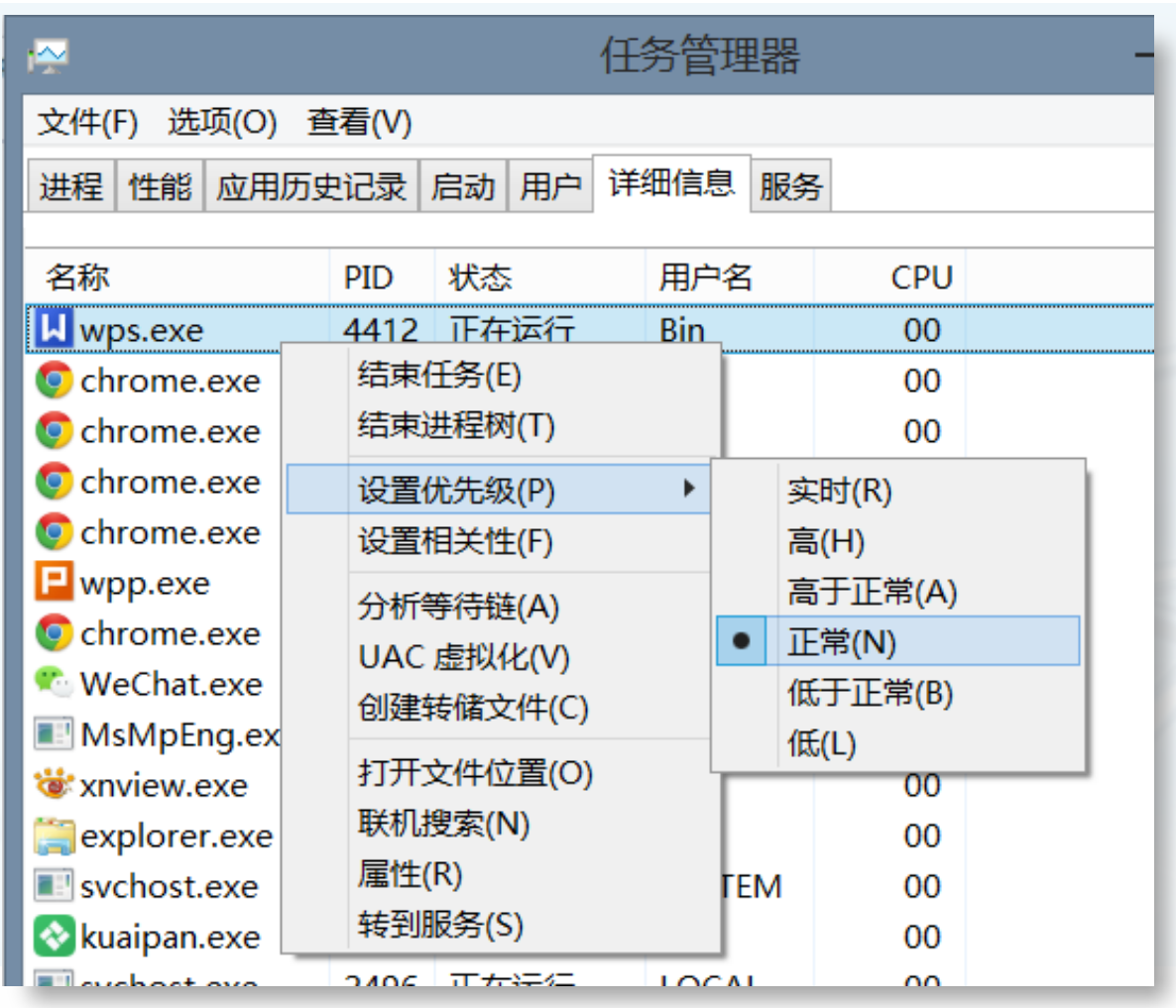

 $\textcolor{red}{\blacktriangleleft}$ 

# **优先队列Priority Queue**

数 据 结 构 与 算 法 ︵Python

︶

〉 **但在优先队列内部,数据项的次序却是由"优先级"来确定:高优先级的数 据项排在队首,而低优先级的数据项则排在后面。** 这样,优先队列的入队操作就比较复杂,需要将数据项根据其优先级尽量挤到队列前方。

〉 **优先队列的出队dequeue操作跟队列一样,都是从队首出队;**

〉 **思考:有什么方案可以用来实现优先队列?** 出队和入队的复杂度大概是多少?

**二叉堆Binary Heap实现优先队列**

〉 **实现优先队列的经典方案是采用二 叉堆数据结构**

二叉堆能够将优先队列的入队和出队复杂 度都保持在**O(log n)**

#### 〉 **二叉堆的有趣之处在于,其逻辑结 构上象二叉树,却是用非嵌套的列 表来实现的!**

〉 **最小key排在队首的称为"最小堆 min heap"**

反之,最大**key**排在队首的是"最大堆**max heap**"

〉 **ADT BinaryHeap的操作定义如下: BinaryHeap()**:创建一个空二堆对象; **insert(k)**:将新**key**加入到堆中; **findMin()**:返回堆中的最小项,最小项 仍保留在堆中; **delMin()**:返回堆中的最小项,同时从堆 中删除; **isEmpty()**:返回堆是否为空; **size()**:返回堆中**key**的个数; **buildHeap(list)**:从一个**key**列表创建 新堆

# **ADT BinaryHeap的操作示例**

from pythonds.trees.binheap import BinHeap

```
bh = BinHeap()bh.insert(5)
bh.insert(7)
bh.insert(3)
bh.insert(11)
```
 $print(bh.delMin())$  $print(bh.delMin())$  $print(bh.delMin())$ print(bh.delMin())

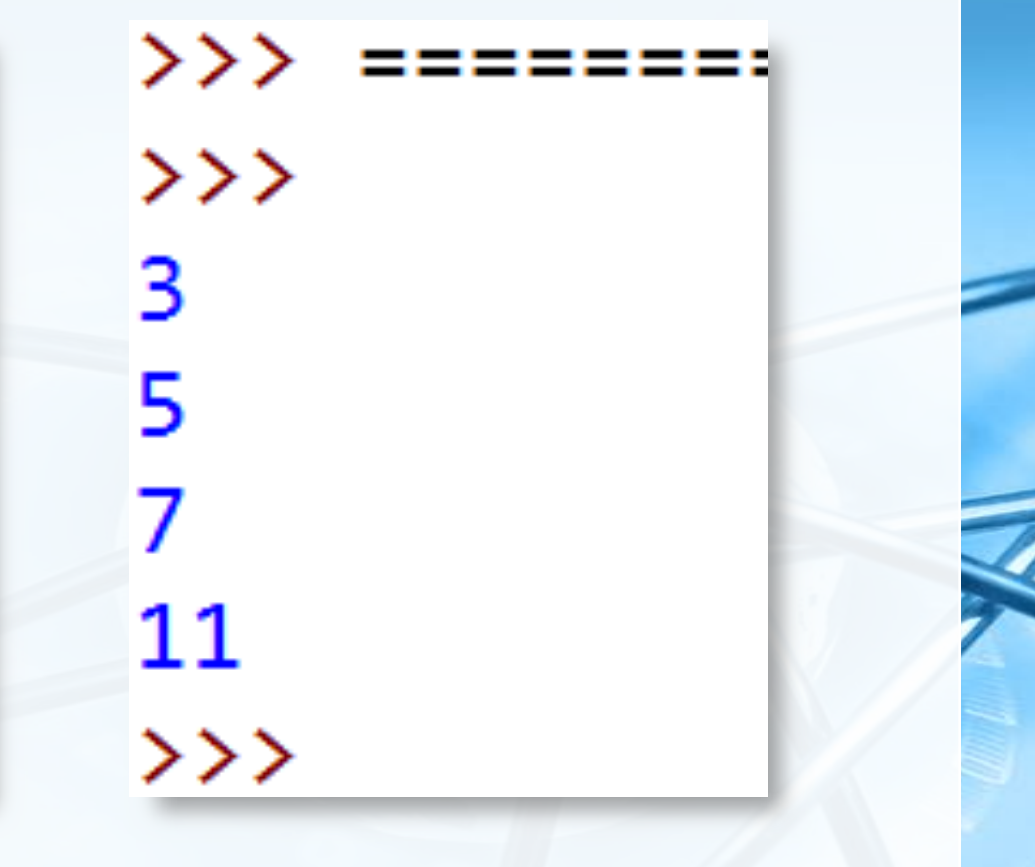

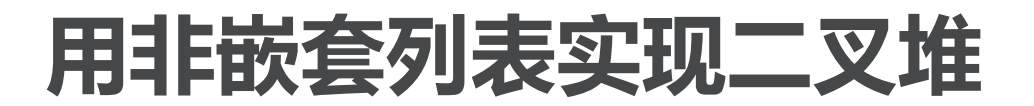

- 〉 **为了使堆操作能保持在对数水平上,就必须采用二叉树结构;**
- 〉 **同样,如果要使操作始终保持在对数数量级上,就必须始终保持二叉树的 "平衡"**——**树根左右子树拥有相同数量的节点**
- **我们采用"完全二叉树"的结构来近似实现"平衡"** 完全二树,指每个内部节点都有两个子节点,最多可有**1**个节点例外

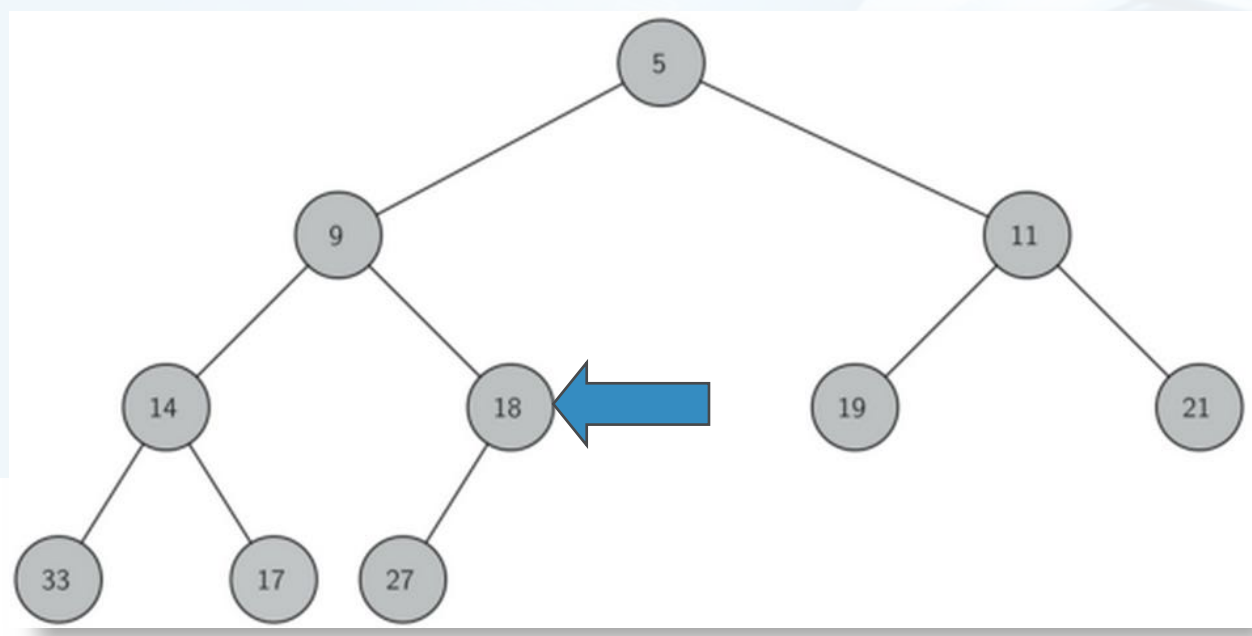

### **完全二叉树的列表实现及性质**

〉 **完全二叉树由于其特殊性,可以用非嵌套列表,以简单的方式实现,并具有 很好的性质:**

如果节点在列表中的下标为**p**,那么其左子节点下标为**2p**,右子节点为**2p+1**

如果节点在列表中下标为**n**,那么其父节点下标为**n//2**

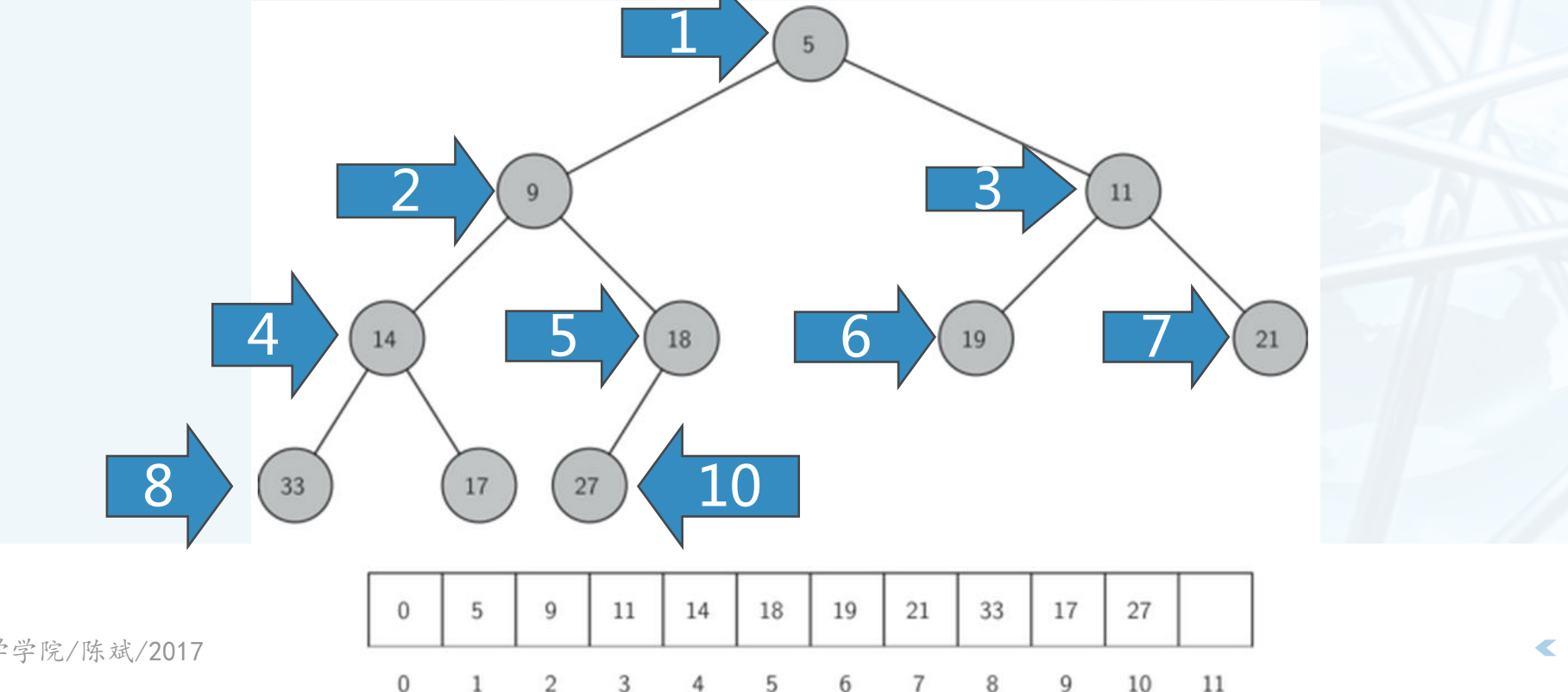

### **堆次序Heap Order**

〉 **所谓"堆"的特性,是指堆中任何一个节点x,其父节点p中的key均小于等 于x中的key。**

这样, 符合"堆"性质的二叉树, 其中任何一条路径, 均是一个已排序数列

符合"堆"性质的二树,其树根节点中的**key**最小

 $\Omega$ 

 $\Omega$ 

9

11

14

18

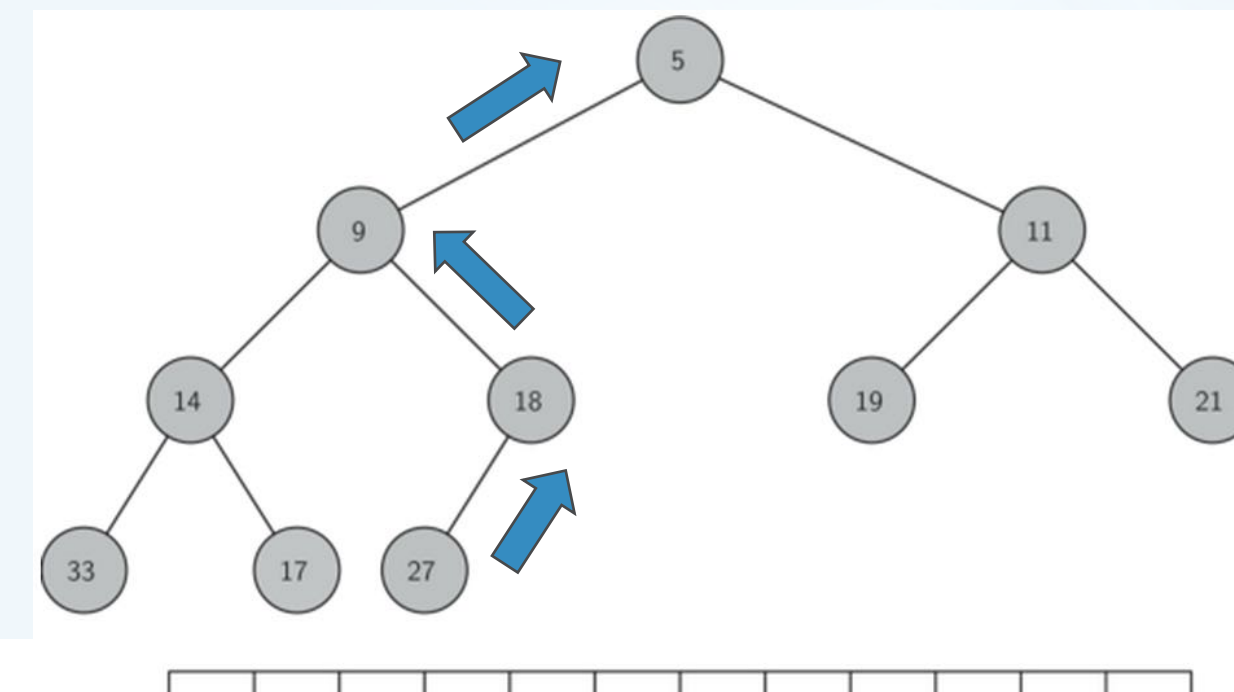

19

21

33

17

27

10

11

**二叉堆操作的实现**

〉 **二叉堆初始化**

采用一个列表来保存堆数据,其中表首下标为**0**的项无用,但为了后面代码可以用到简单的 整数乘除法,仍保留它。 class BinHeap:

〉 **insert(key)方法**

 $def __init__(self):$  $self.$ heapList =  $[0]$  $self.currentSize = 0$ 

首先,为了保持"完全二树"的性质,新**key**应该添加到列表末尾

问题?

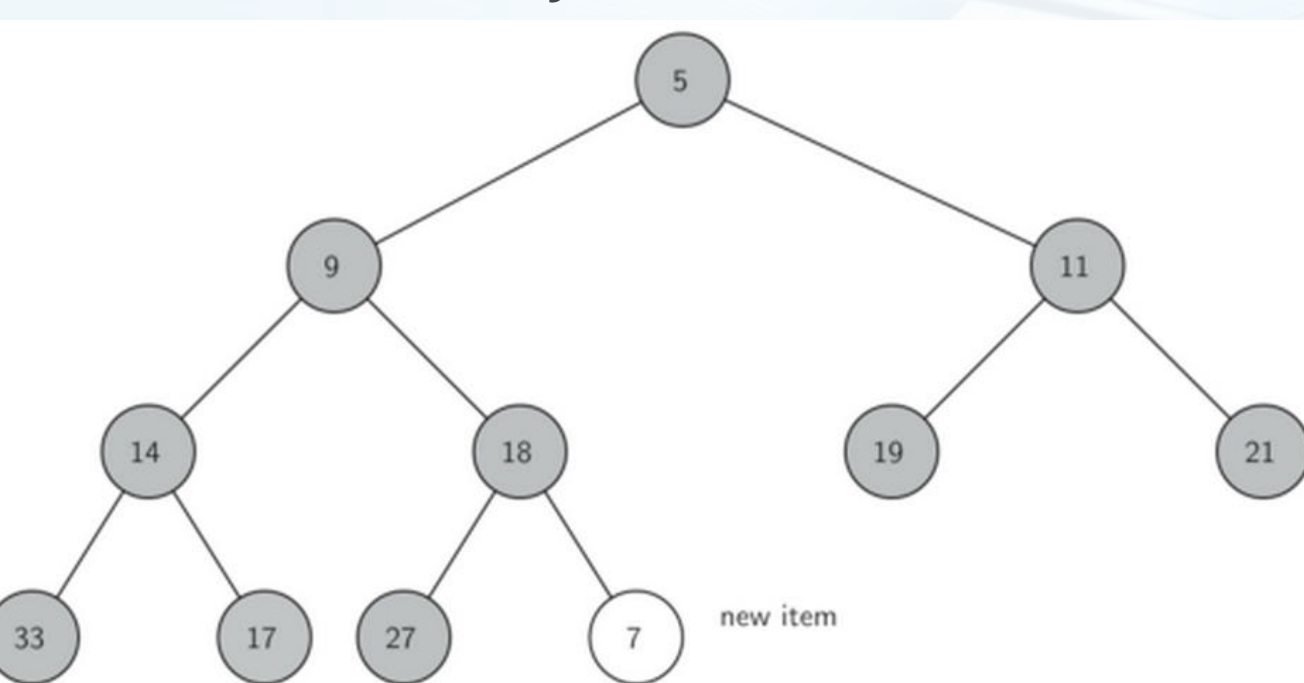

**二叉堆操作的实现**

〉 **insert(key)方法**

数 据 结 构 与 算 法

︵Python

︶

但是,新**key**简单地加在列表末尾,显然无法保持"堆"次序

虽然对其它路径的次序没有影响,但对于其到根的路径可能破坏次序

于是需要将新**key**沿着路径来"上浮"到其正确位置

注意:新**key**的"上浮"不会影响其它路径节点的"堆"次序

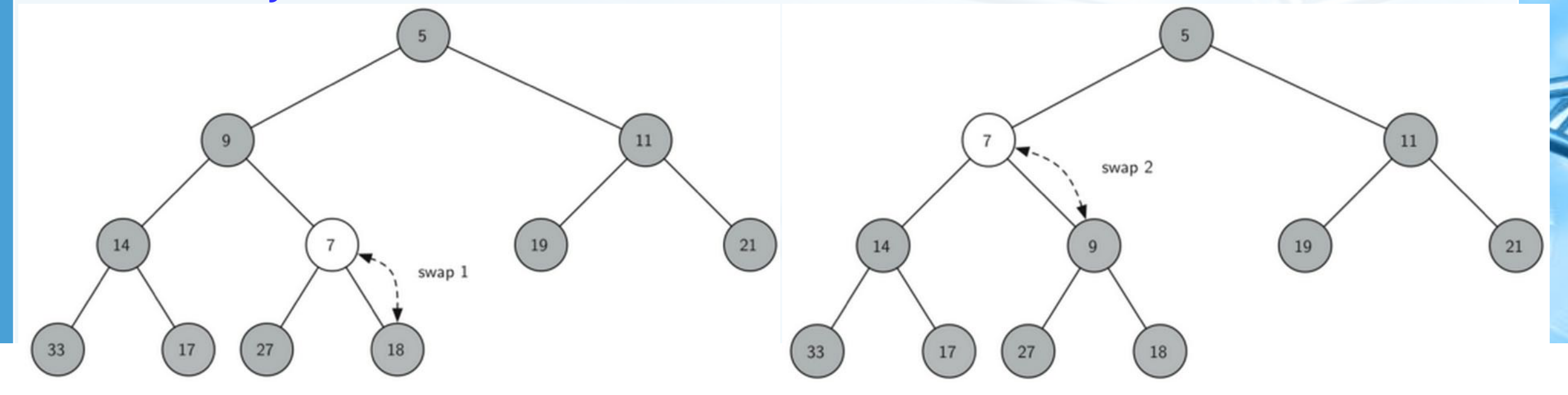

### **二叉堆操作的实现:insert代码**

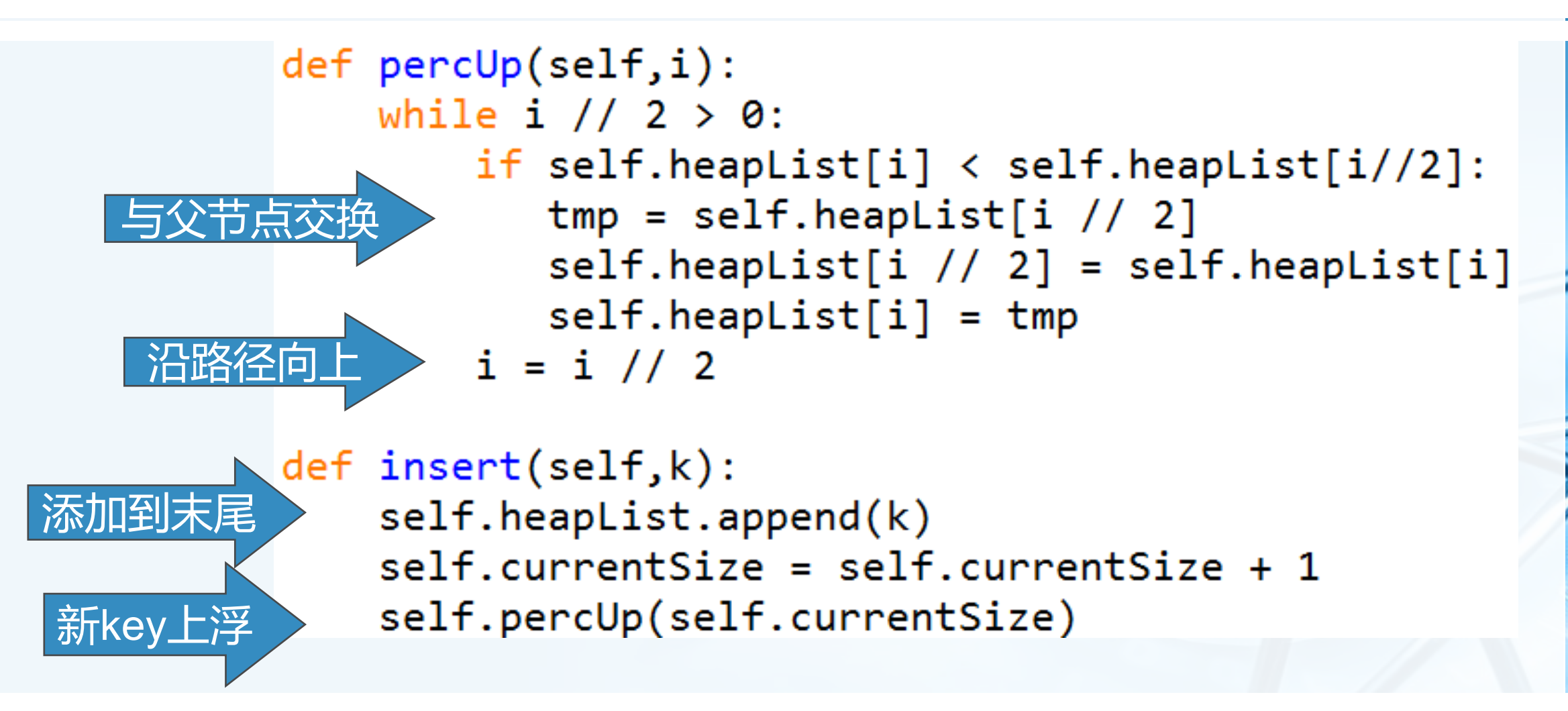

数 据 结 构 与 算 法

**Thon** 

︶

**二叉堆操作的实现**

〉 **delMin()方法**

首先,移走整个堆中最小的**key**——位于堆首位的根节点**heapList[1]**

为了保持"完全二叉树"的性质,用最后一个节点来代替根节点

问题?

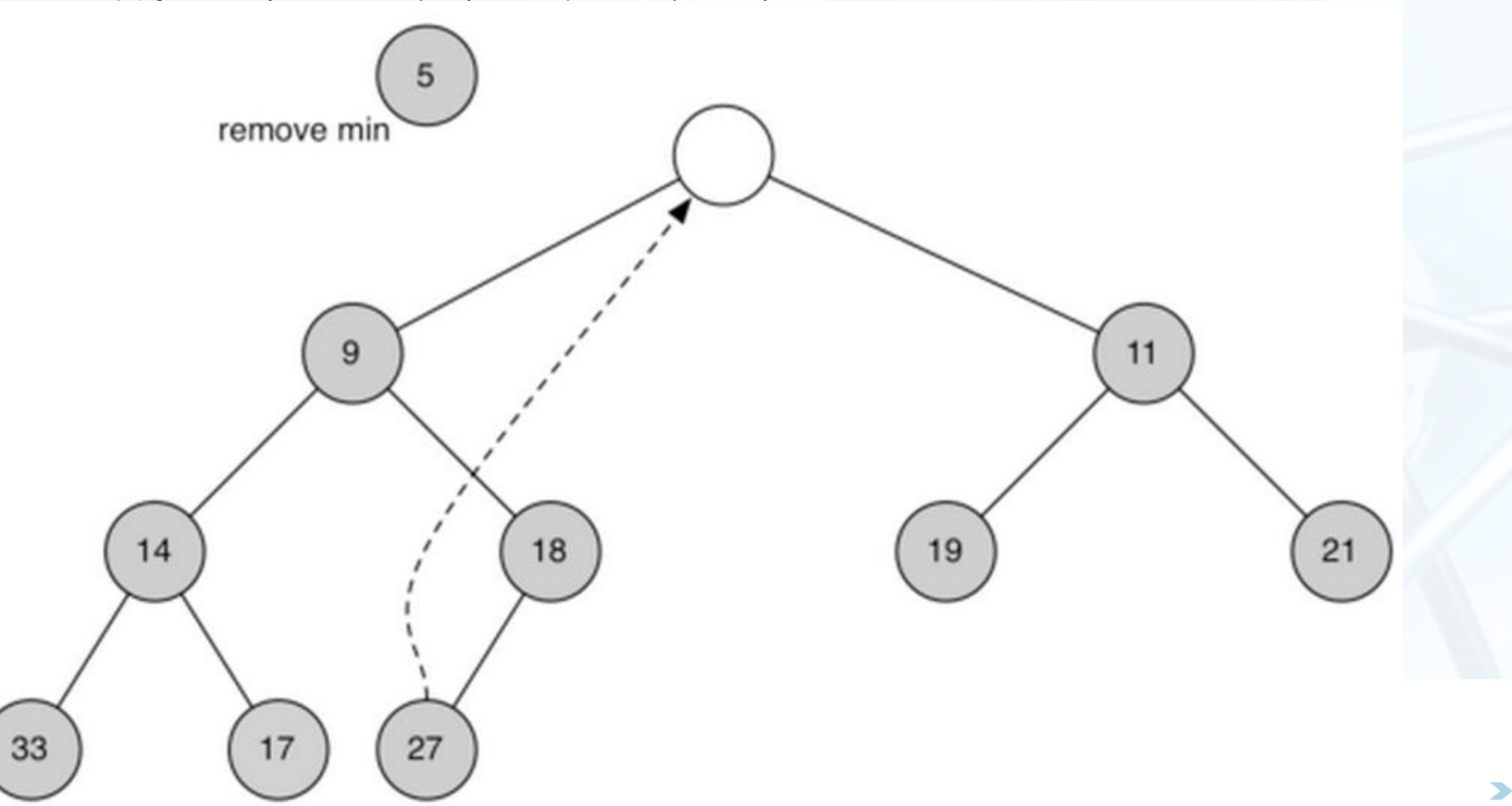

**二叉堆操作的实现**

〉 **delMin()方法** 同样,这么简单的替换,还是破坏了"堆"次序 解决方法:将新的根节点沿着一条路径"下沉",直到比两个子节点都小 "下沉"路径的选择:如果比子节点大,那么选择较小的子节点交换下沉

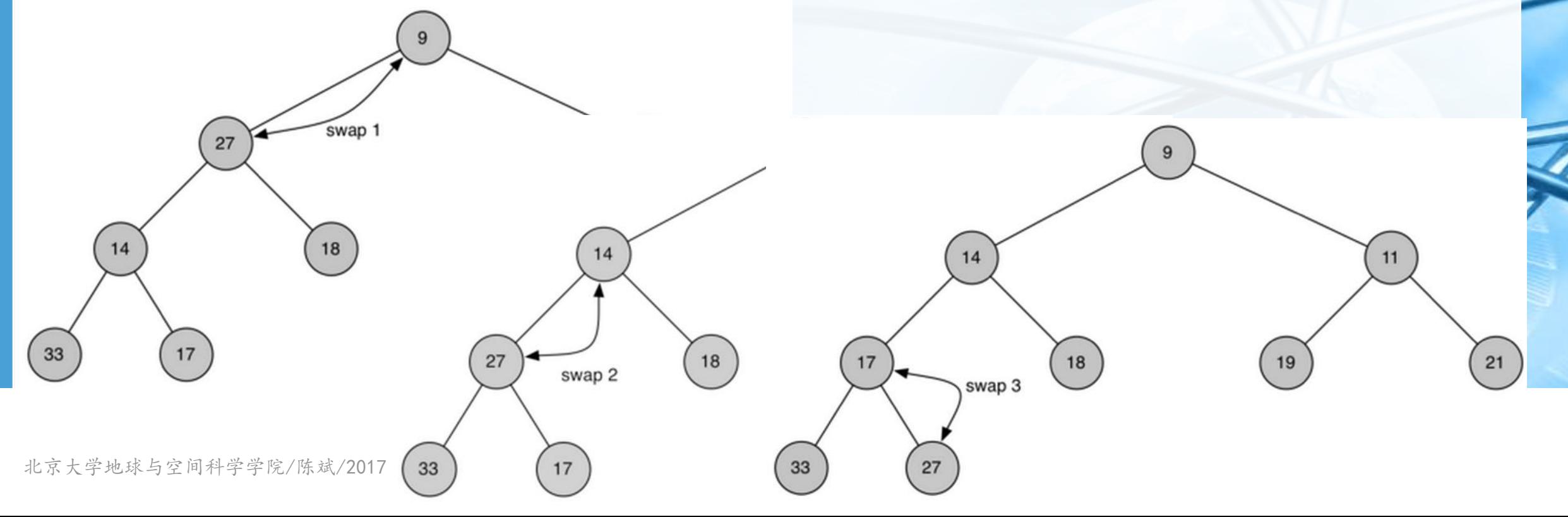

︶

### **二叉堆操作的实现:delMin代码**

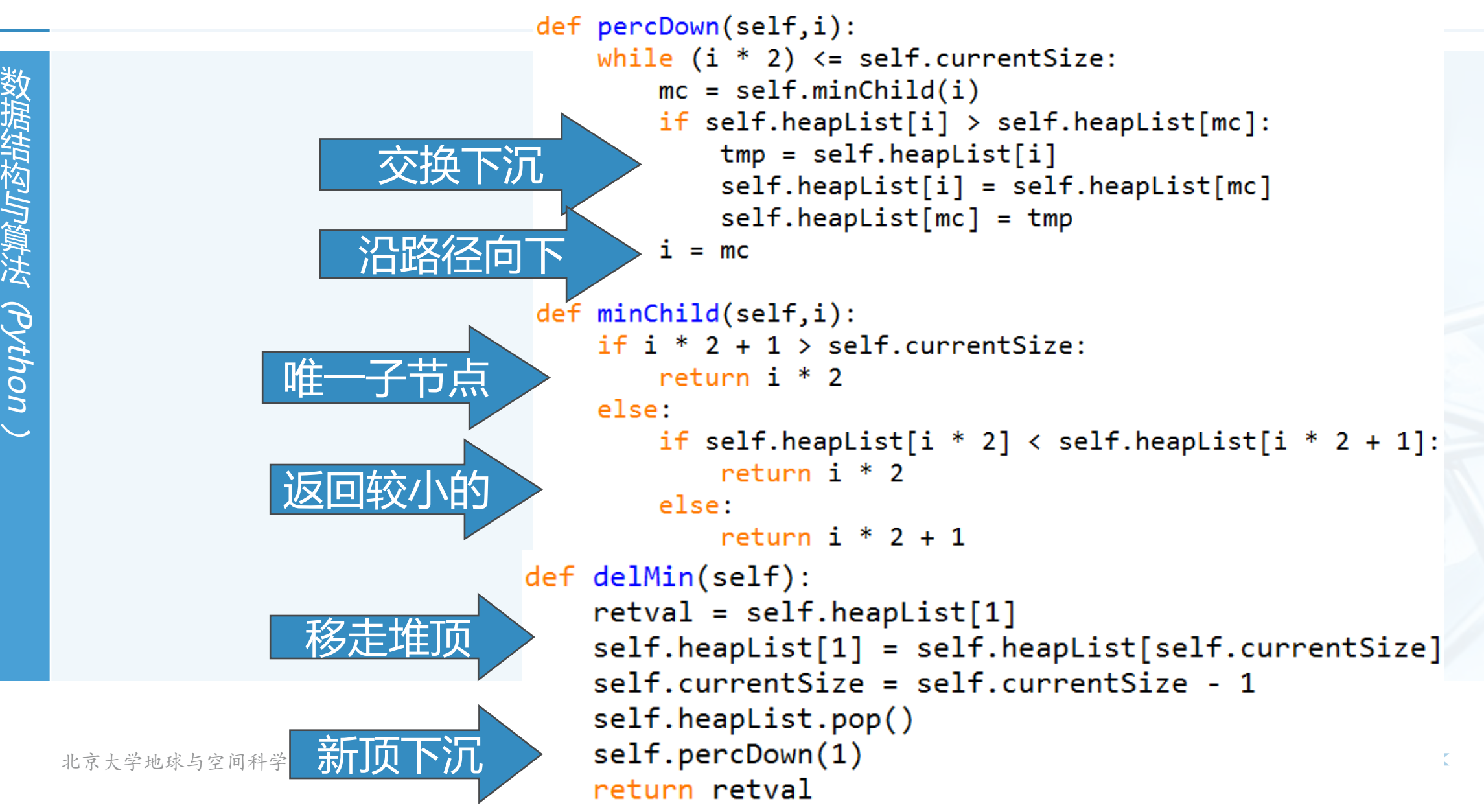

**二叉堆操作的实现**

数 据 结 构 与 算 法 ︵Python ︶

〉 **buildHeap(lst)方法:从无序表生成"堆"** 我们最自然的想法是:用**insert(key)**方法,将无序表中的数据项逐个**insert**到堆中,但这 么做的总代价是**O(nlog n)**

5

 $9$ 

从最后节点的父节点开始

因叶节点无需下沉

 $i = 1$ 

其实,用"下沉"法,能够将总代价控制在**O(n)**

def buildHeap(self, alist):  $i = len(alist)$  // 2  $self.currentSize = len(alist)$  $self.$ heapList =  $[0]$  + alist $[:]$ print(len(self.heapList), i) while  $(i > 0)$ : print(self.heapList, i) self.percDown(i)  $i = i - 1$ print(self.heapList,i)

北京大学地球与空间科学学院/陈斌/2017

 $i = 2$ 

**Initial Heap** 

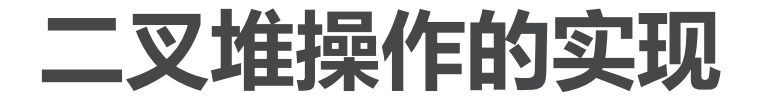

#### 〉 **思考:利用二叉堆来进行排序?** "堆排序"算法:**O(nlog n)**

︶

数

北京大学地球与空间科学学院/陈斌/2017

€

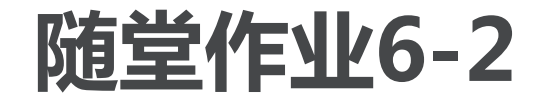

#### 〉 **利用BinHeap类,实现一个排序算法HeapSort(lst)**

数

北京大学地球与空间科学学院/陈斌/2017

Œ

### **二叉搜索树Binary Search Tree**

〉 **在ADT Map的实现方案中,可以采用不同的数据结构和搜索算法来保存和 查找Key,前面已经实现了两个方案** 有序表数据结构**+**二分搜索算法

散列表数据结构**+**散列冲突解决算法

〉 **下面我们来试试用二叉搜索树保存key,实现key的快速搜索**

︶

### **二叉搜索树Binary Search Tree:ADT Map**

〉 **复习一下ADT Map的操作:**

**Map()**:创建一个空映射

**put(key, val)**:将**key-val**关联对加入映射中,如果**key**已经存在,则将**val**替换原来的旧 关联值;

**get(key)**:给定**key**,返回关联的数据值,如不存在,则返回**None**;

**del**:通过**del map[key]**的语句形式删除**key-val**关联;

**len()**:返回映射中**key-val**关联的数目;

**in**:通过**key in map**的语句形式,返回**key**是否存在于关联中,布尔值

#### **二叉搜索树BST的性质**

- 〉 **比父节点小的key都出现在左子树,比父节点大的key都出现在右子树。** 〉 **右图是一个简单的BST,按照70,31,93,94,14,23,73的顺序插入** 〉 **首先插入的70成为树根**
	- **31**比**70**小,放到左子节点 **93**比**70**大,放到右子节点 **94**比**93**大,放到右子节点 **14**比**31**小,放到左子节点 **23**比**14**大,放到其右 **73**比**93**小,放到其左

#### 〉 **注意:插入顺序不同,生成的BST也不同!**

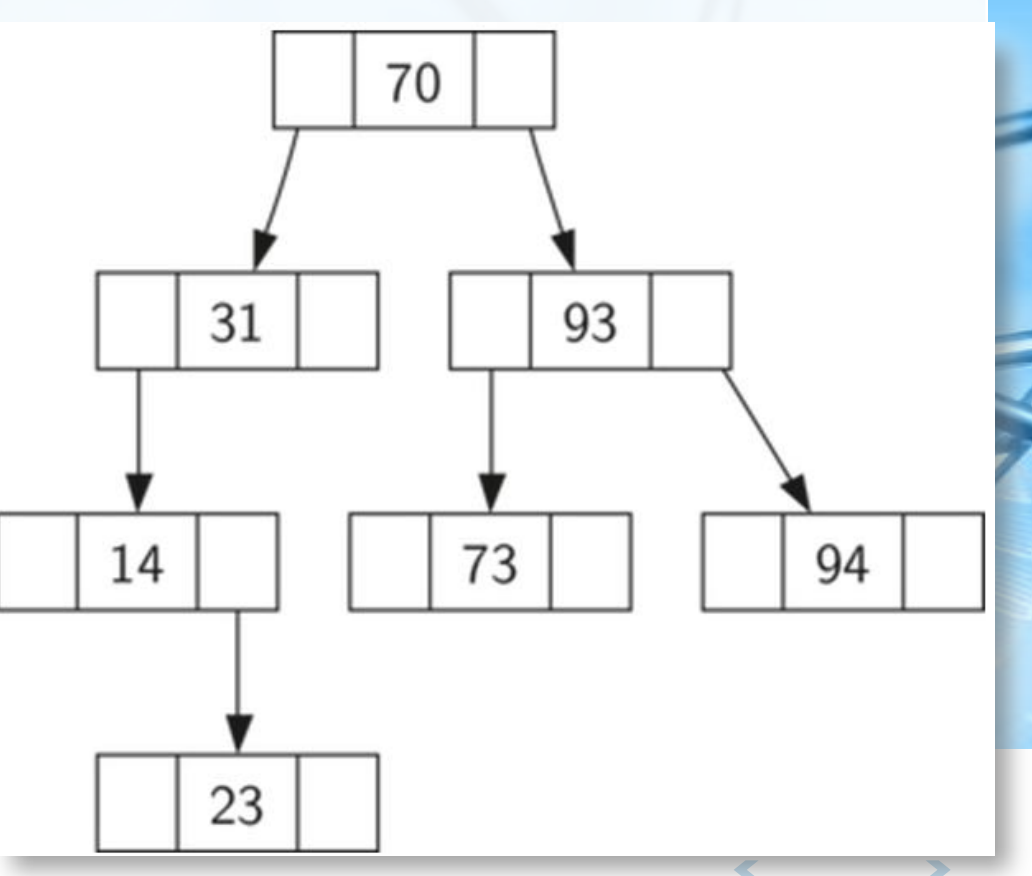

### **二叉搜索树的实现:节点和链接结构**

〉 **需要用到BST和Node两个类,BST的root成员引用根节点Node** 〉 **class BinarySearchTree root**引用**TreeNode**对象 **size**表示节点总个数 **\_\_iter\_\_**(以后再说)

```
class BinarySearchTree:
```

```
def init (self):
   self(root = Noneself.size = 0
```

```
def length(self):
    return self.size
```

```
def len (self):
   return self.size
```
 $def \$  \_iter (self): return self.root. iter ()

#### **二叉搜索树的实现:TreeNode类**

```
〉 class TreeNode
key为键值
payload是value
left/rightChild
```
另外加了个**parent**引用

```
class TreeNode:
    def init (self, key, val, left=None, \
                 right=None, parent=None):
        self.key = key
        self.pyload = valself.leftChild = leftself.righthchild = right
        self.parent = parentdef hasLeftChild(self):
        return self.leftChild
    def hasRightChild(self):
        return self.rightChild
    def isLeftChild(self):
        return self.parent and \langleself.parent.leftChild == selfdef isRightChild(self):
        return self.parent and \
```
self.parent.rightChild == self

#### **二叉搜索树的实现:TreeNode类**

def isRoot(self): return not self.parent

```
def isLeaf(self):
    return not (self.rightChild or self.leftChild)
```

```
def hasAnyChildren(self):
    return self.rightChild or self.leftChild
```

```
def hasBothChildren(self):
    return self.rightChild and self.leftChild
```

```
def replaceNodeData(self, key, value, lc, rc):
    self. key = keyself.payload = valueself. leftchild = lcself.righthchild = rcif self.hasLeftChild():
        self.leftChild.parent = self
    if self.hasRightChild():
        self.rightChild.parent = self
```
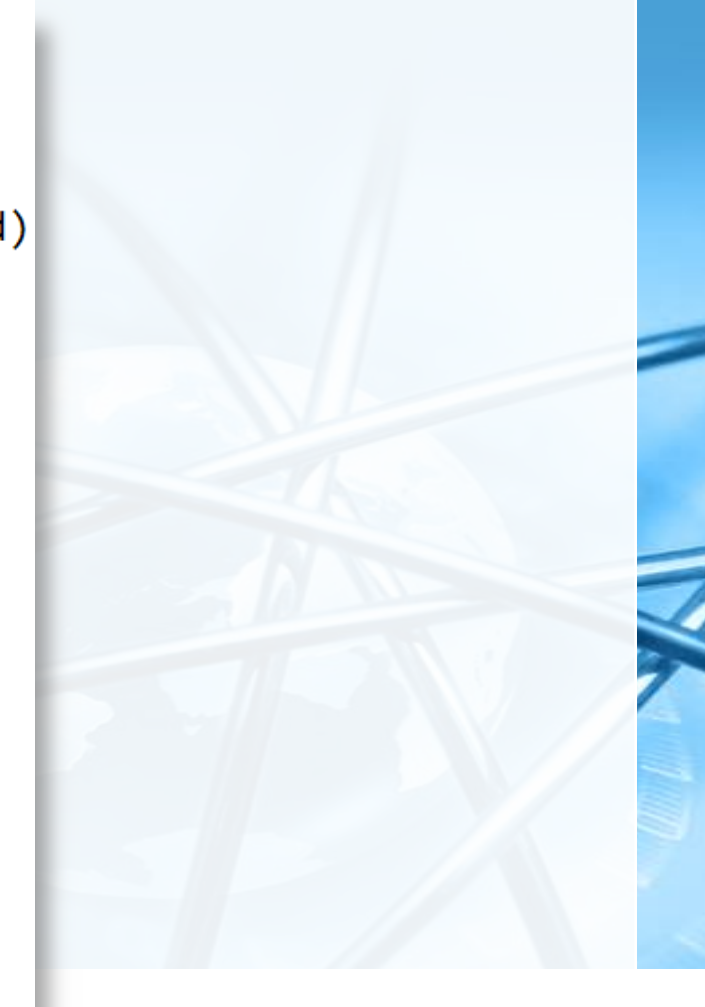

 $\overline{\mathbb{C}}$ 

**二叉搜索树的实现:BST.put方法**

- 〉 **put(key, val)方法:插入key构造BST** 首先看**BST**是否为空,如果一个节点都没有,那么**key**成为根节点**root** 否则,就调用一个递归函数**\_put(key, val, root)**来放置**key**
- 〉 **\_put(key, val, currentNode)的算法流程** 如果**key**比**currentNode.key**小,那么**\_put**到**currentNode**左子树
	- 但如果没有左子树, 那么key就成为左子节点

如果**key**比**currentNode.key**大,那么**\_put**到**currentNode**右子树

• 但如果没有右子树, 那么key就成为右子节点

```
def put(self, key, val):
   if self.root:
        self._put(key,val,self.root)
    else:
        self(root = TreeNode(key, val)self.size = self.size + 1
```
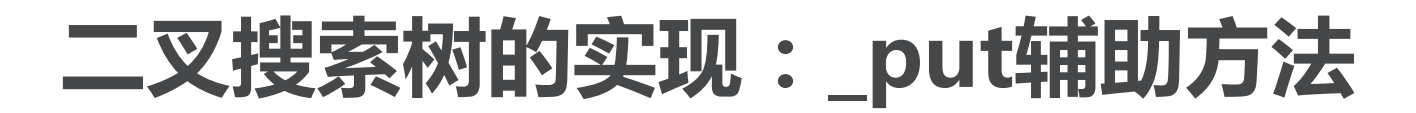

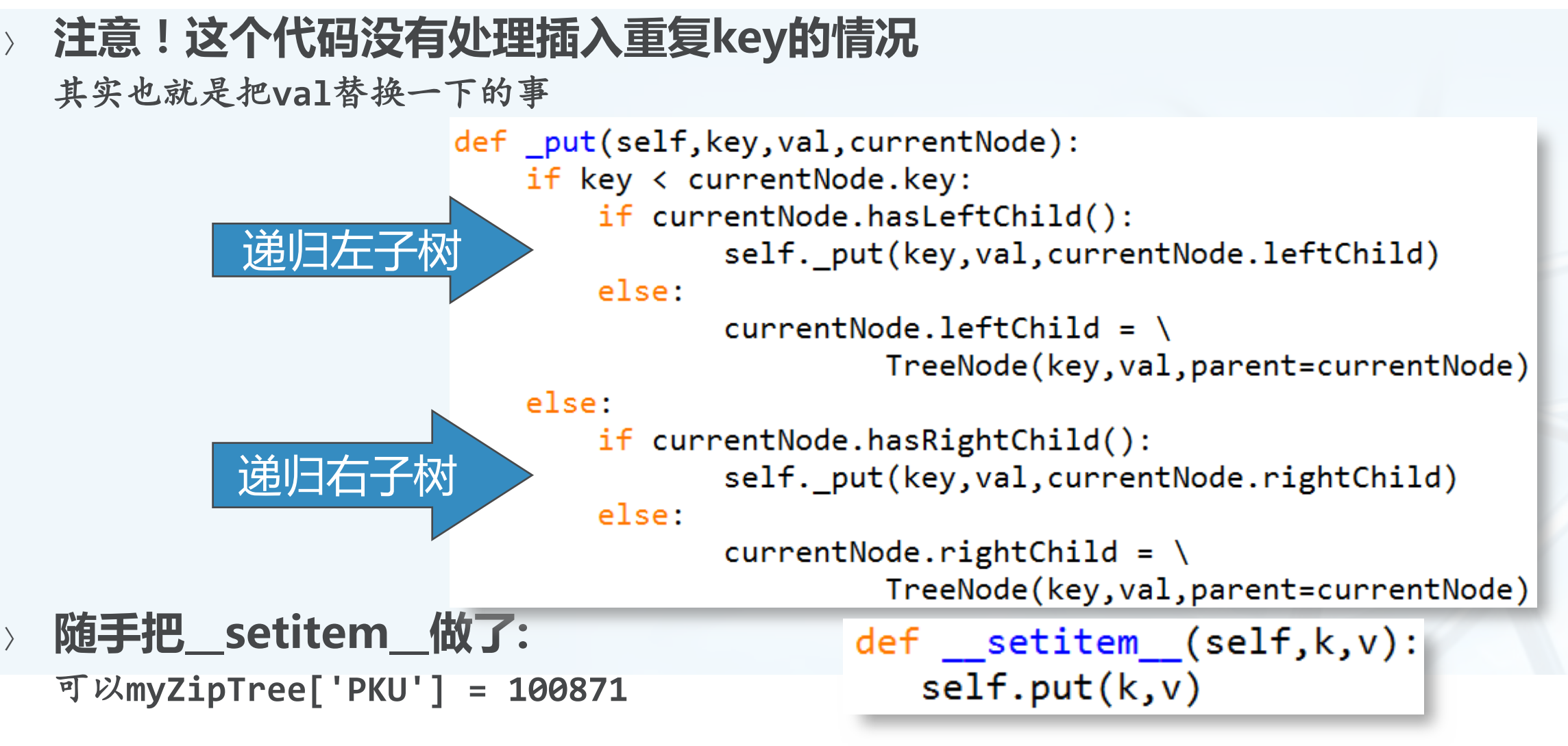

### **二叉搜索树的实现: BST.put图示**

> 插入key=19, currentNode的变化过程(灰色):

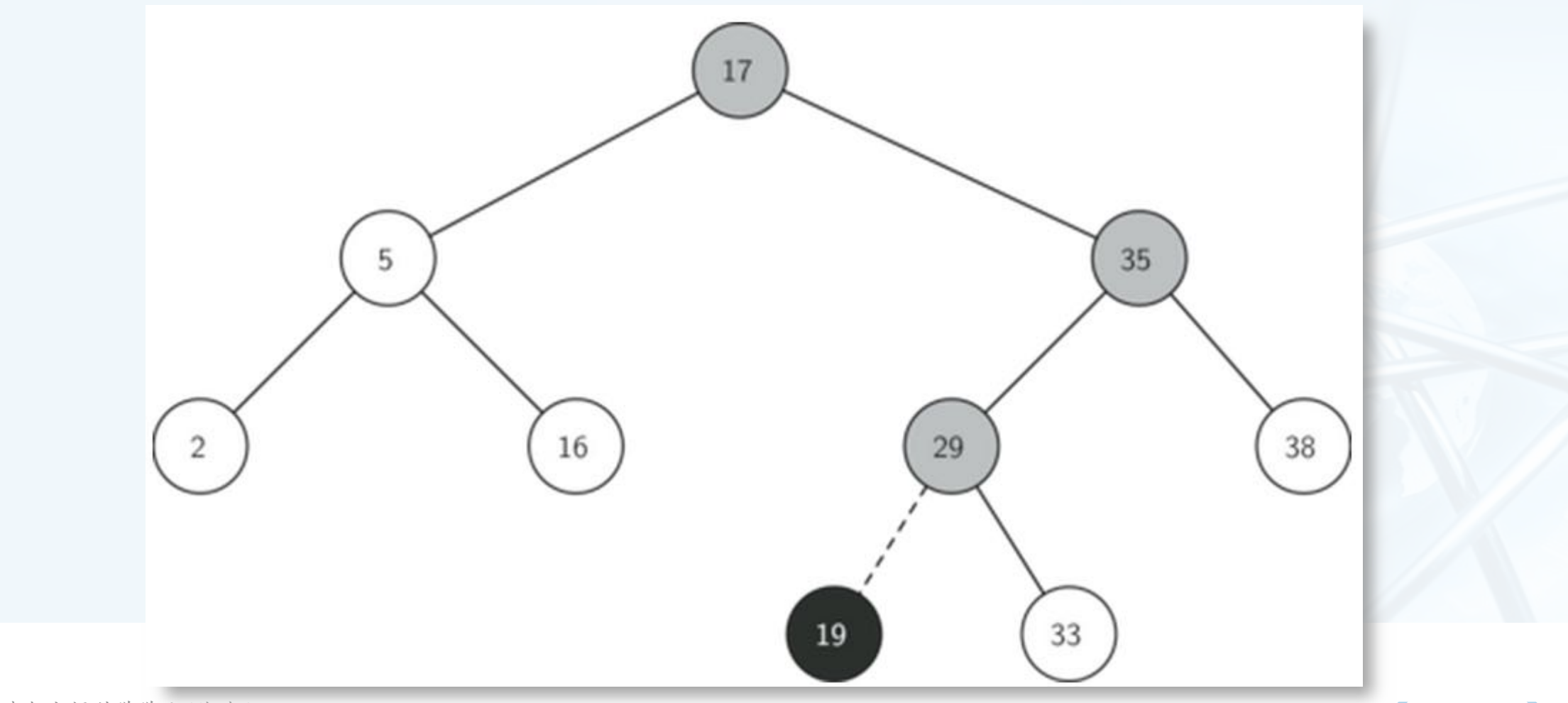

数 据 结 构 与 算 法

︵Python

︶

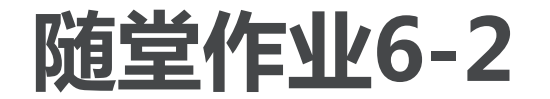

数 据 结 构 与 算 法

︵Python

︶

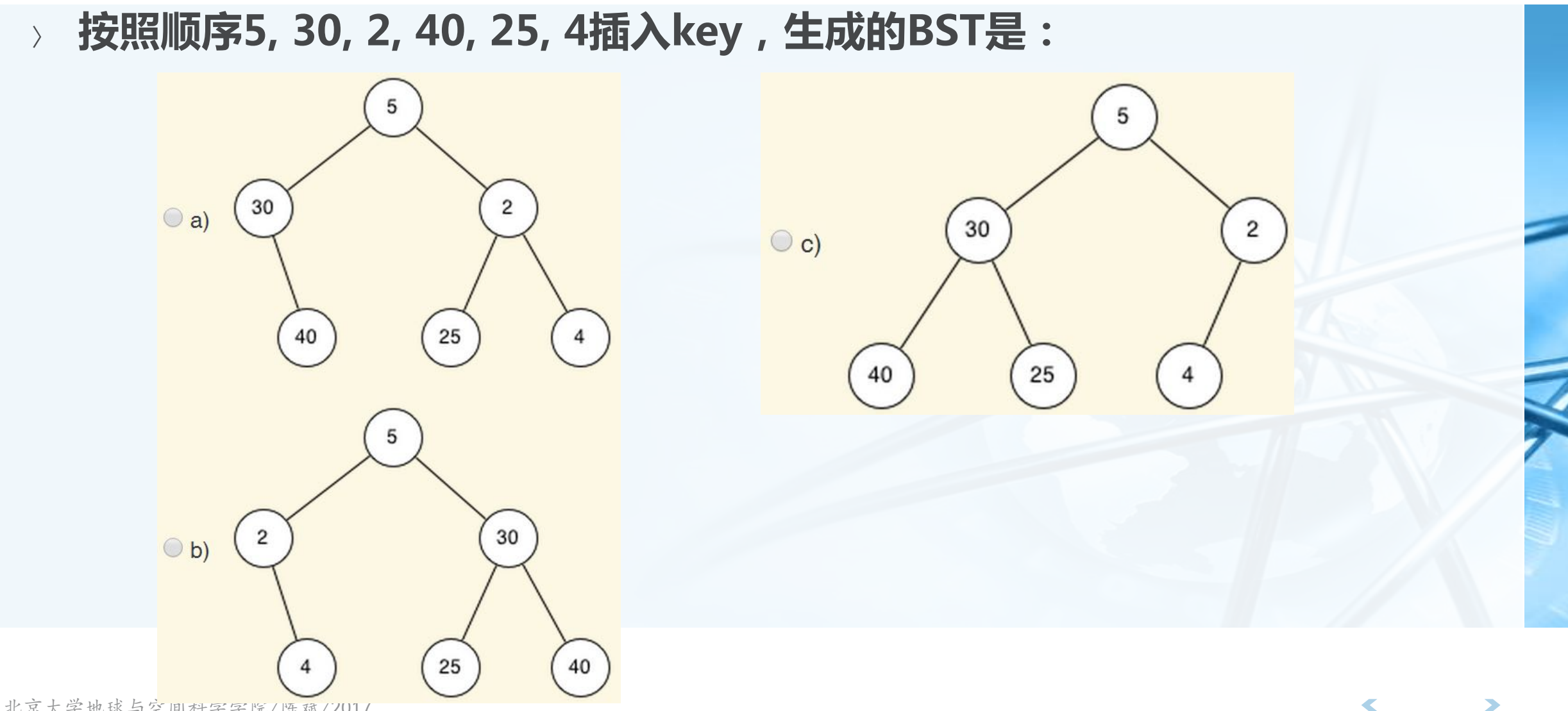

### **二叉搜索树的实现: BST.get方法**

〉 **一旦BST构建起来,下一个方法就是从树中按照key来取val,即在树中找到 key所在的节点** 从**root**开始,递归向下,直到找到,或者下到最底层的叶节点也未找到。 def get(self, key):

〉 **get方法** 查看**root**是否存在? 调用递归函数**\_get**

〉 **\_get方法** 空引用返回**None** 匹配当前节点,成功 否则递归进入左**/**右子树

```
if self.root:
       res = self. get(key, self.root)
       if res:
              return res.payload
       else:
              return None
   else:
       return None
def get(self, key, currentNode):
   if not currentNode:
       return None
   elif currentNode.key == key:
       return currentNode
   elif key < currentNode.key:
       return self._get(key, currentNode.leftChild)
   else:
       return self. get(key, currentNode.rightChild)
```
**二叉搜索树的实现:BST.get方法**

- 〉 **\_\_getitem\_\_特殊方法** 实现**val= myZipTree['PKU']**
- 〉 **\_\_contains\_\_特殊方法**
	- 实现**'PKU' in myZipTree**的集合判断运算符**in**

def getitem (self, key): return self.get(key)

def contains (self, key): if self. get(key, self.root): return True else: return False

#### **二叉搜索树的实现: BST.delete方法**

〉 **有增就有减,最复杂的delete方法:** 首先,看树中有多少节点,超过**1**个的话,就先用**\_get**找到要删除的节点,然后调用**remove**

来删除,找不到则提示错误;

如果仅有**1**个节点(就是只有根节点了),那就看是否匹配根**key**,能匹配的话就删除根节点, 匹配不了则报错。

〉 **\_ \_delitem\_ \_特殊方法** 实现**del myZipTree['PKU']**这样的语句操作

〉 **复杂在remove方法!**

def delitem (self, key): self.delete(key)

```
def delete(self, key):
  if self.size > 1:
     nodeToRemove = self. get(key, self.root)
     if nodeToRemove:
         self.remove(nodeToRemove)
         self.size = self.size-1else:
         raise KeyError('Error, key not in tree')
  elif self.size == 1 and self.root.key == key:
     self(root = Noneself.size = self.size - 1else:
     raise KeyError('Error, key not in tree')
```
### **二叉搜索树的实现: BST.remove方法**

〉 **从BST中remove一个节点,还仍然保持BST的性质,分以下3种情形** 节点没有子节点 if currentNode.isLeaf(): #leaf

else:

节点有**1**个子节点

节点有**2**个子节点

〉 **没有子节点的情况好办,直接删除**

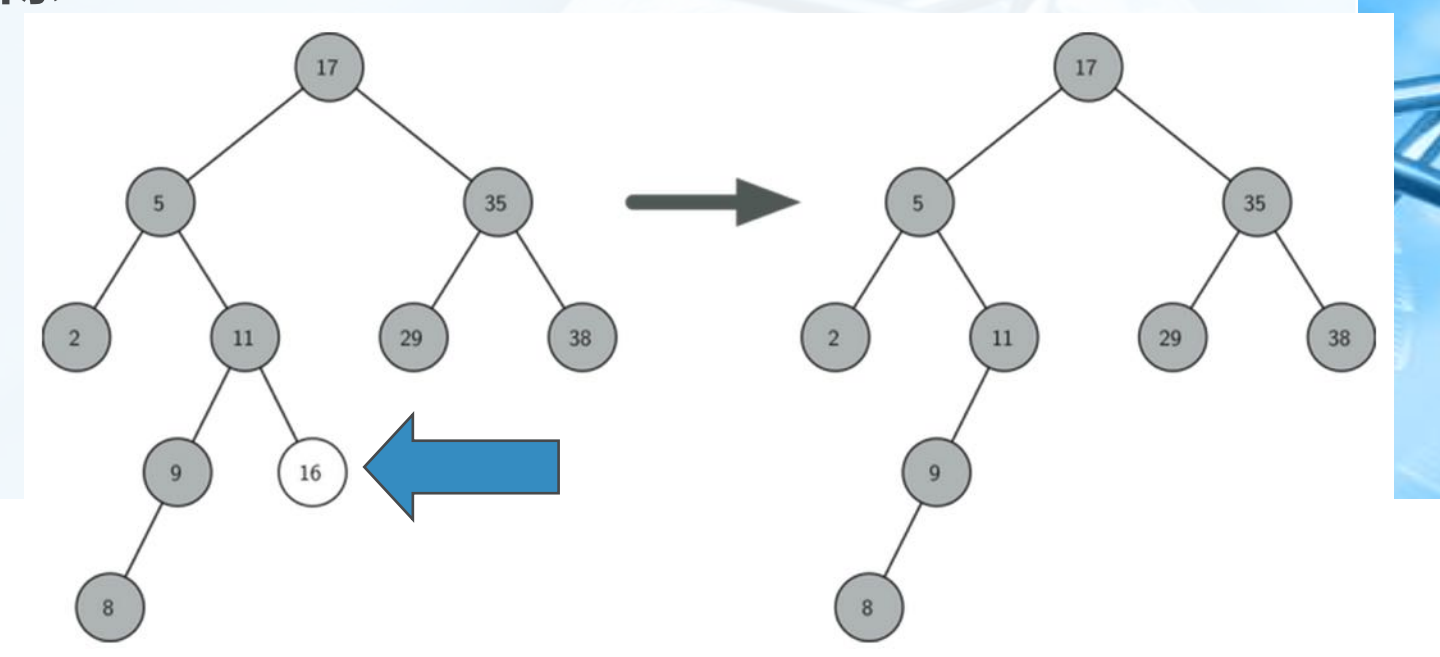

if currentNode == currentNode.parent.leftChild:

currentNode.parent.leftChild = None

currentNode.parent.rightChild = None

**二叉搜索树的实现: BST.remove方法**

〉 **第2种情形稍复杂:被删节点有1个子节点** 解决:将这个唯一的子节点上移,替换掉被删节点的位置

 $\begin{pmatrix} 2 \end{pmatrix}$ 

 $11$ 

 $16\,$ 

25

29

38

 $\begin{pmatrix} 2 \end{pmatrix}$ 

35

29

11

 $16\,$ 

38

〉 **但替换操作需要区分几种情况:** 被删节点的子节点是左?还是右子节点? 被删节点本身是其父节点的左?还是右子节点? 被删节点本身就是根节点?

数 据 结 构 与 算

# **BST.remove方法**

else: # this node has one child

- if currentNode.hasLeftChild():
	- if currentNode.isLeftChild():

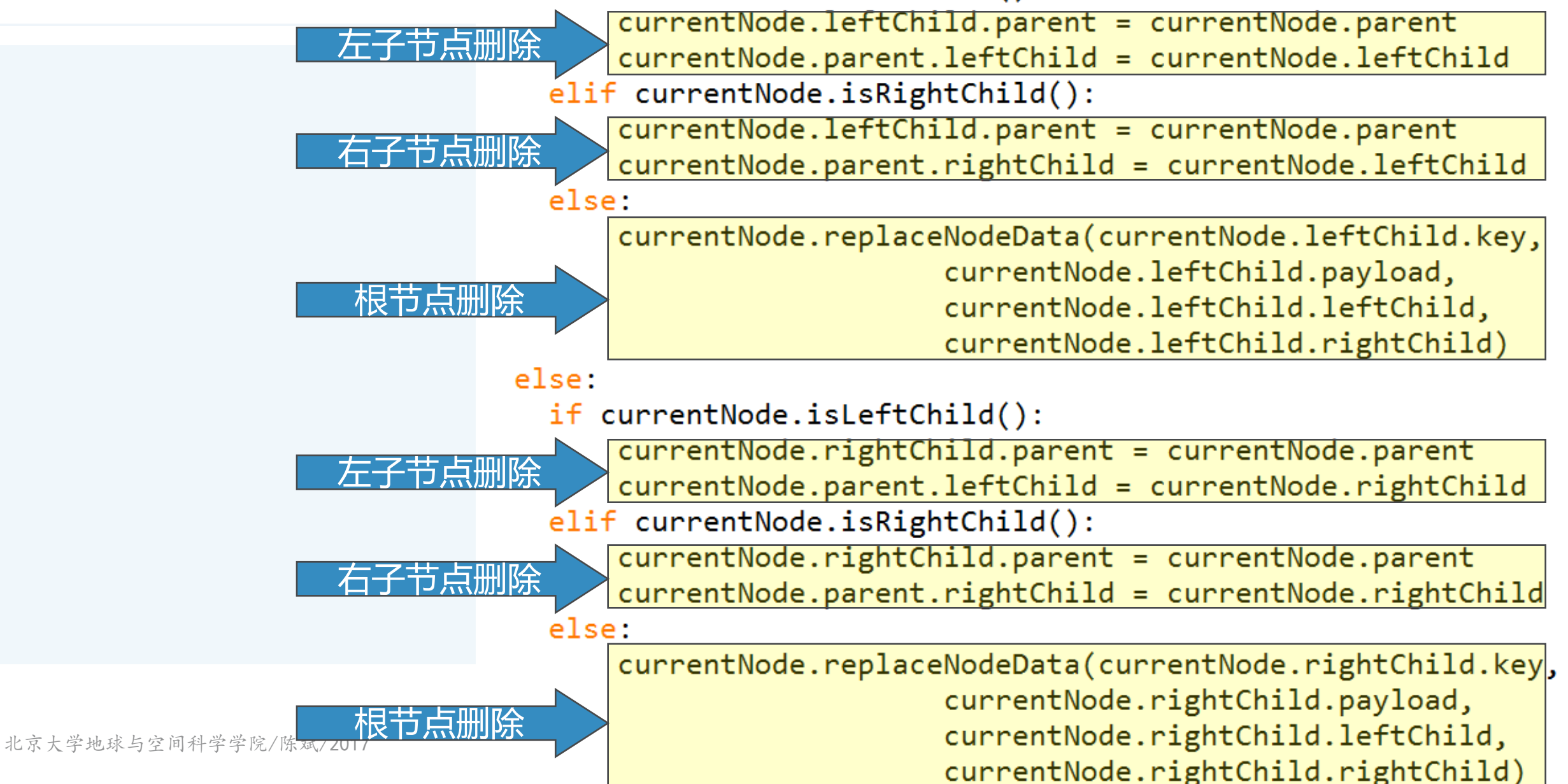
**二叉搜索树的实现: BST.remove方法**

〉 **第3种情形最为复杂:被删节点有2个子节点** 这时无法简单地将某个子节点上移替换被删节点

但可以找到另一个合适的节点来替换被删节点,这个合适节点就是被删节点的下一个**key**值 节点,即被删节点右子树中最小的那个,称为"后继"

可以肯定这个后继节点最多只有**1**个子节点(本身是叶节点,或仅有右子树)

将这个后继节点摘出来(也就是删除了),替换掉被删节点。

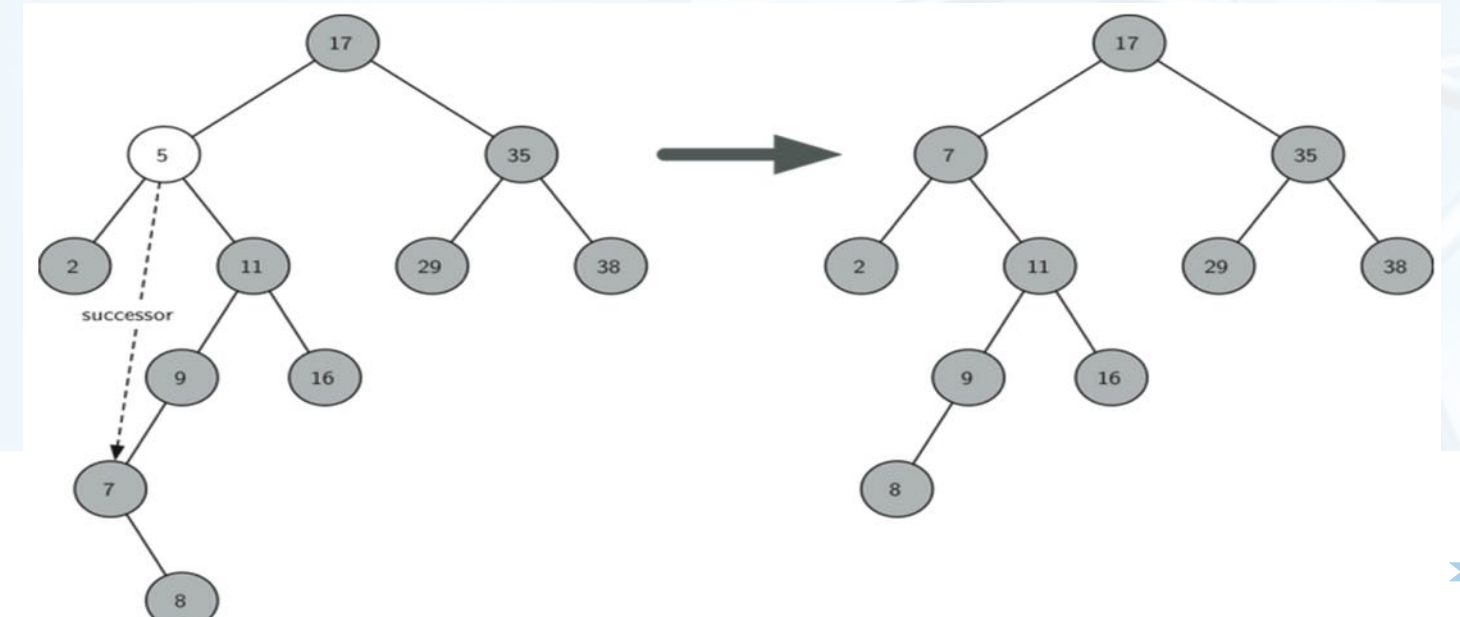

北京大学地球与空间科学学院/陈斌/2017

#### **二叉搜索树的实现: BST.remove方法**

〉 **BinarySearchTree类:remove方法(情形3)**

elif currentNode.hasBothChildren(): #interior  $succ = currentNode.findSuccessor()$ succ.spliceOut() currentNode.key = succ.key currentNode.payload = succ.payload

### **二叉搜索树的实现: BST.remove方法**

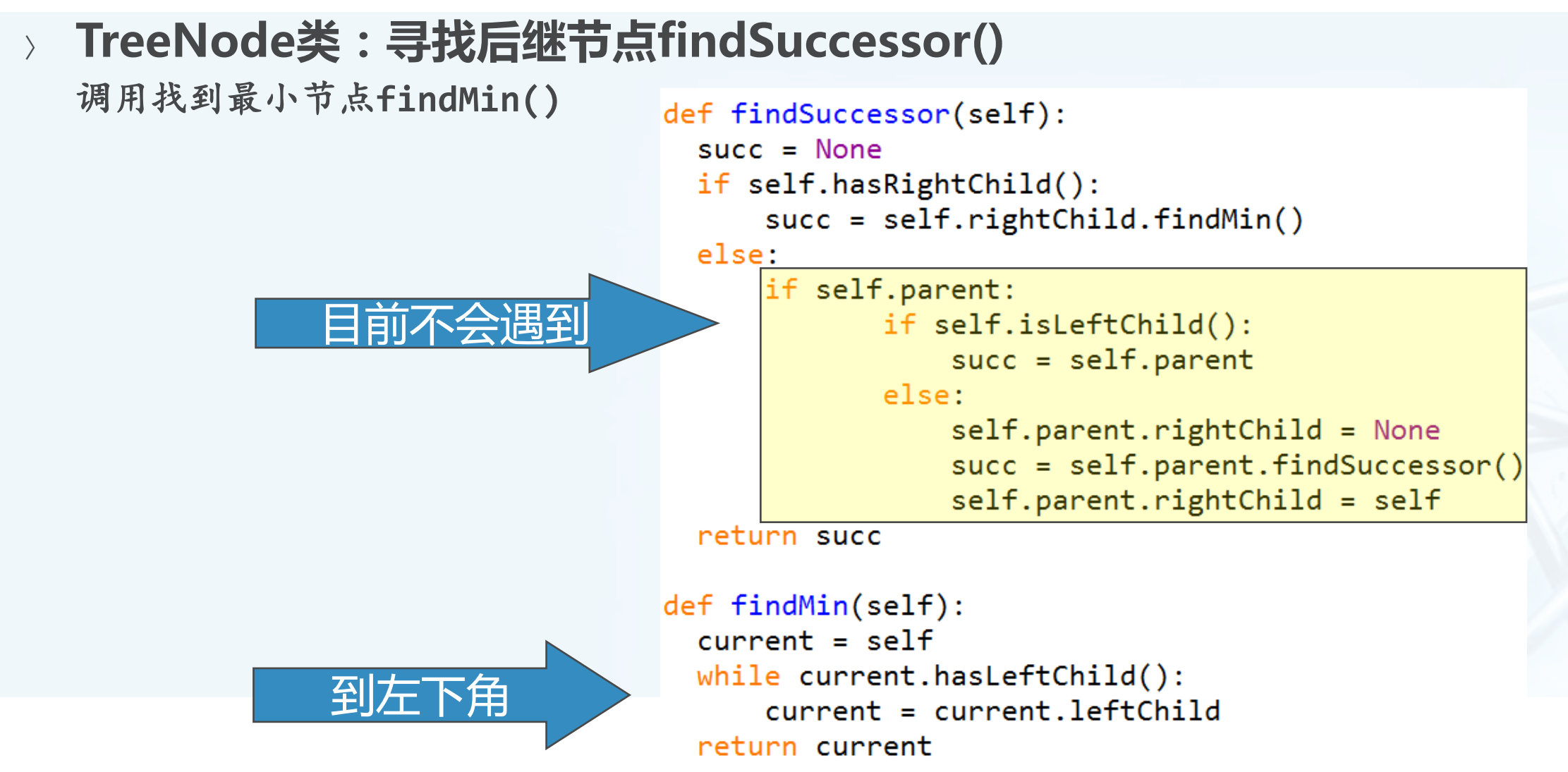

数 据 结 构 与 算 法

︵Python

## **二叉搜索树的实现: BST.remove方法**

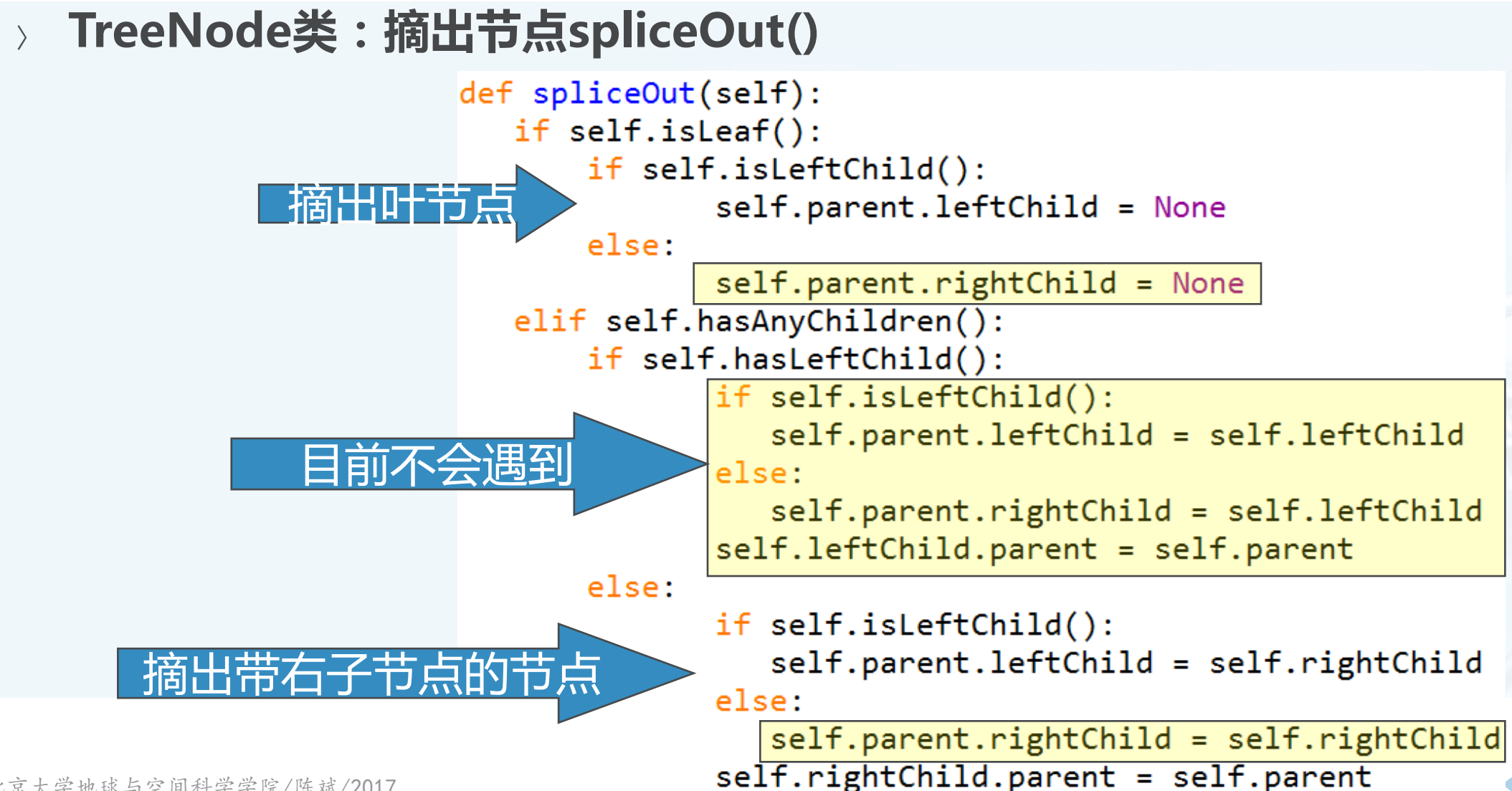

数 据 结 构 与 算 法

︵Python

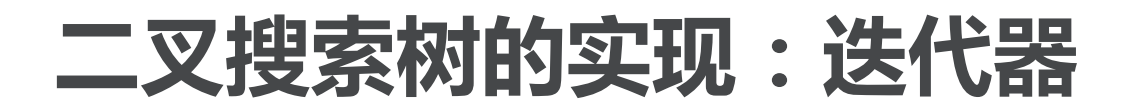

- 〉 **作为Python字典,我们可以用for i in dict: 这样的方法枚举字典中的所有 key,ADT Map也应该实现这样的迭代器功能**
- 〉 **BinarySearchTree类中的\_\_iter\_\_方法直接调用了TreeNode中的同名特殊 方法**

```
二叉搜索树的实现:迭代器
```
〉 **TreeNode类中的\_\_iter\_\_迭代器** 实际上是一个递归函数,想到上节**BinaryTree**中的**\_\_str\_\_**递归方法么?

**yield**是对每次迭代的返回值。

```
mytree = BinarySearchTree()mytree[3] = "red"mytree[4] = "blue"mytree[6] = "yellow"mytree[2] = "at"
```

```
print(3 in mytree)print(mytree[6])del mytree[3]
print(mytree[2])for key in mytree:
   print key, mytree[key]
```

```
def iter (self):
  if self:
      if self.hasLeftChild():
             for elem in self.leftChild:
                yield elem
     yield self.key
      if self.hasRightChild():
             for elem in self.rightChild:
                yield elem
```
# **二叉搜索树:算法分析(以put方法为例)**

- 〉 **其性能决定因素在于二叉搜索树的高度(最大层次),而其高度又受数据项 key插入顺序的影响。**
	- 〉 **如果key的列表是随机分布的话,那么大于和小于根节点key的键值大致相等,** 那么BST的高度就是log<sub>2</sub>n (n是节点的个数),而且,这样的树就是平衡树 put方法最差性能为O(log<sub>2</sub>n)。
- 〉 **但key列表分布极端情况就完全不同** 按照从小到大顺序插入的话,如右图 这时候**put**方法的性能为**O(n)**
- 〉 **其它方法也是类似情况**
- 〉 **如何改进?不受key插入顺序的影响?**

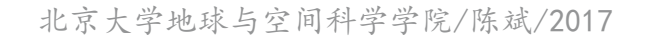

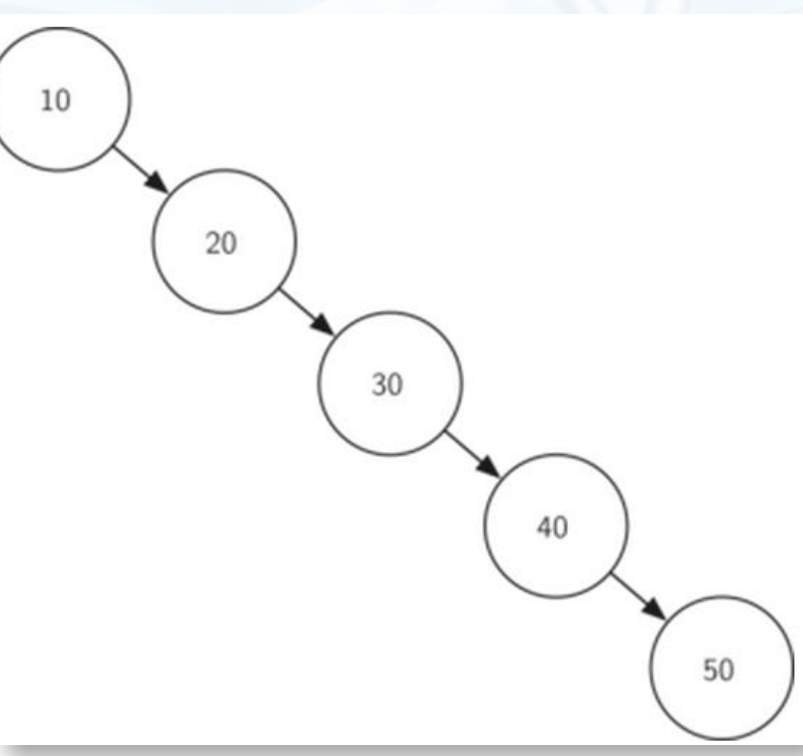

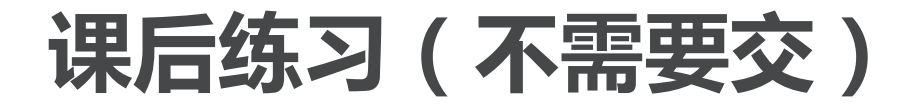

#### 〉 **请整理BinarySearchTree类和 TreeNode类的全部代码,使之能 正确运行**

 $\begin{pmatrix} 1 \\ 1 \end{pmatrix}$ 

- 〉 **我们来看看能够在key插入时一直保持平衡的二叉搜索树:AVL树 AVL**是发明者的名字缩写:**G.M. Adelson-Velskii and E.M. Landis**
- 〉 **利用AVL树实现ADT Map,基本上与BST的实现相同,不同之处仅在于二叉 树的生成与维护过程**
	- 〉 **AVL树的实现中,需要对每个节点跟踪"平衡因子balance factor"参数, 平衡因子是根据节点的左右子树的高度来定义的,确切地说,是左右子树高 度差:**

*balanceFactor = height(leftSubTree) − height(rightSubTree)*

如果平衡因子大于**0**,称为"左重**left-heavy**" ,小于零称为"右重**right-heavy**" 平衡因子等于**0**,则称作平衡。

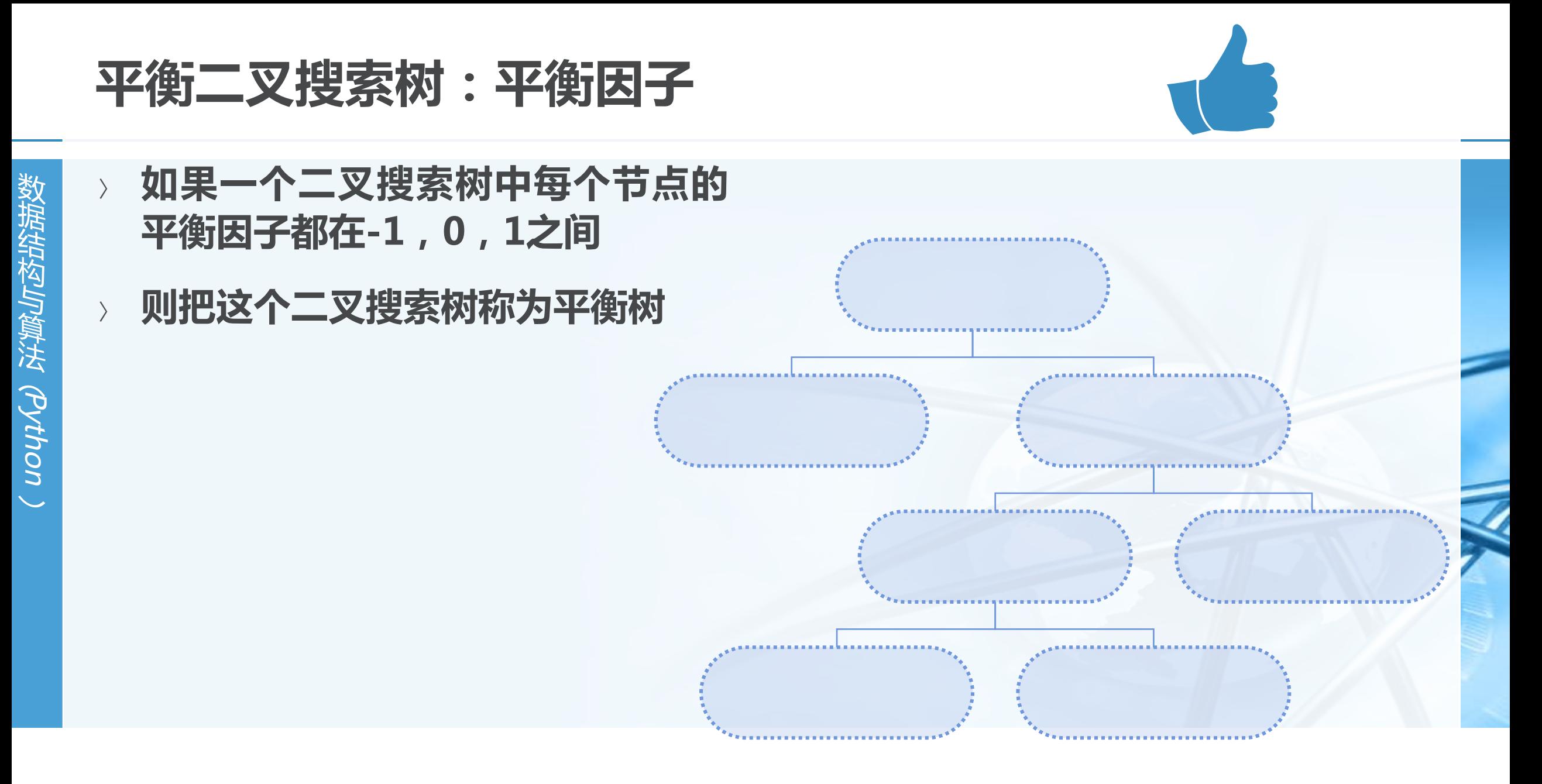

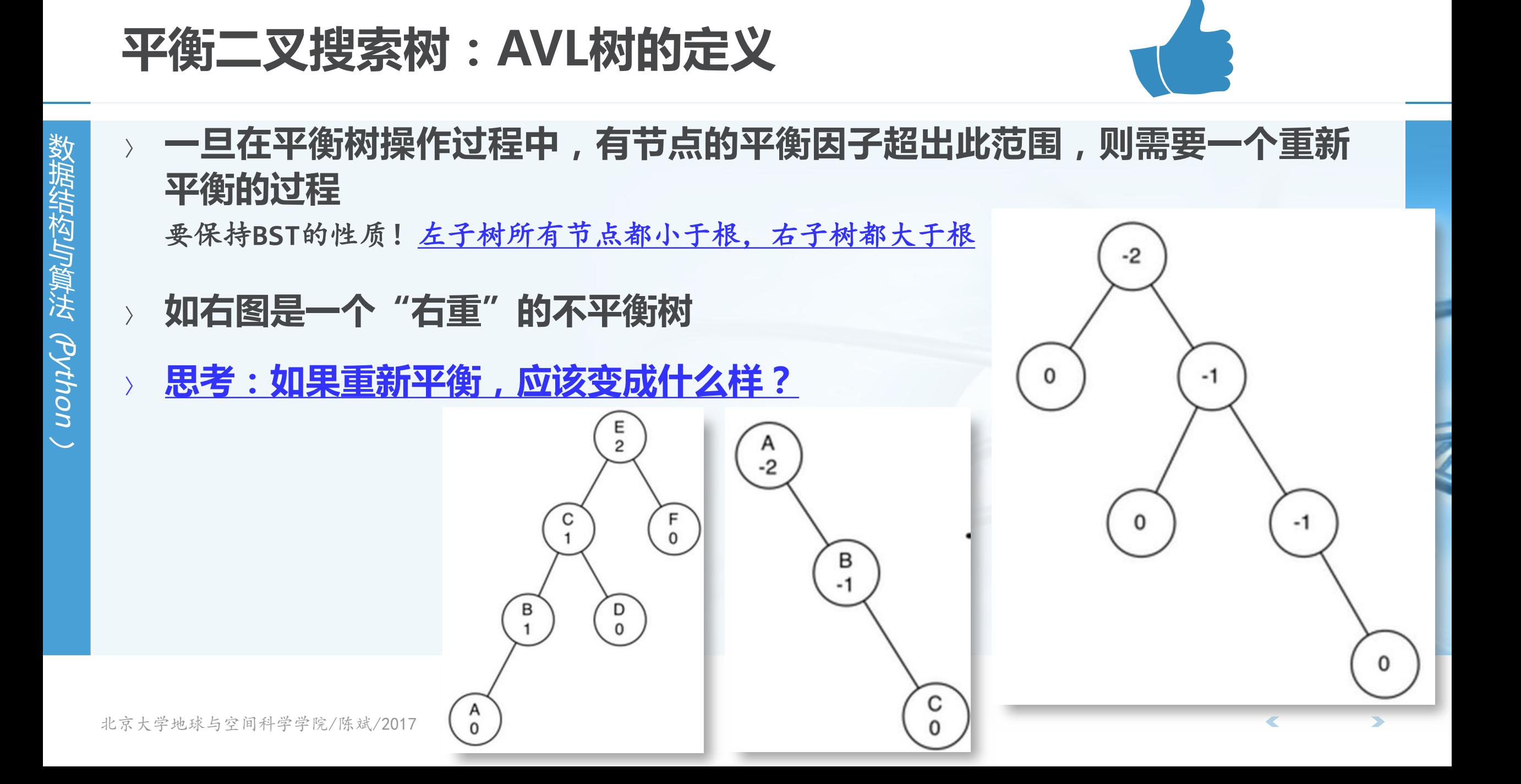

### **AVL树的性能**

〉 **实现AVL树之前,来看看AVL树是否确实能够达到一个很好的性能** 〉 **我们来分析AVL树最差情形下的性能:即平衡因子为1或者-1** 下图列出平衡因子为**1**的"左重"**AVL**树,树的高度从**1**开始,来看看问题规模(总节点数**N**) 和比对次数(树的高度**h**)之间的关系如何?

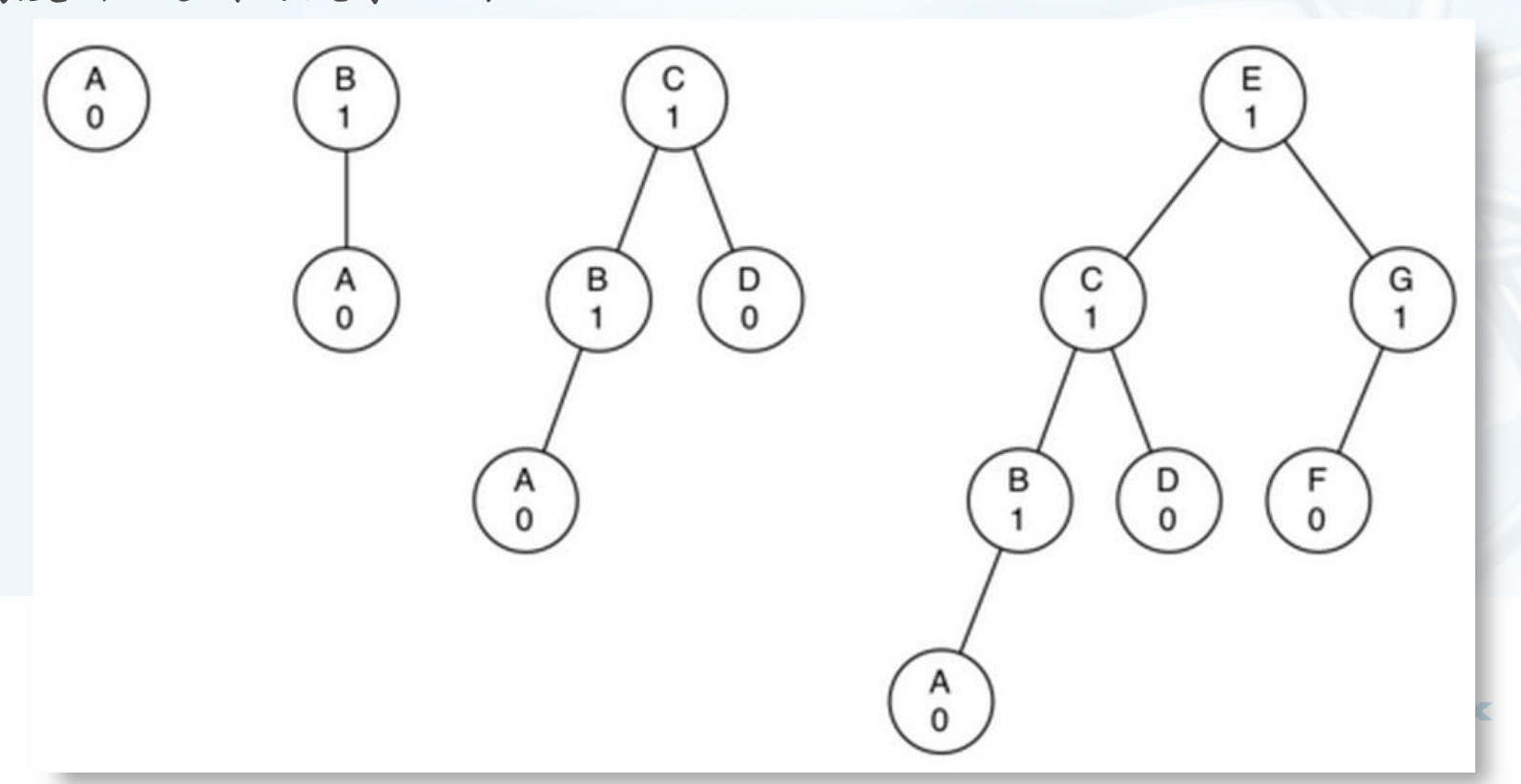

北京大学地球与空间科学学院/陈斌/2017

### **AVL树性能分析**

数 据 结 构 与 算 法 ︵Python ︶

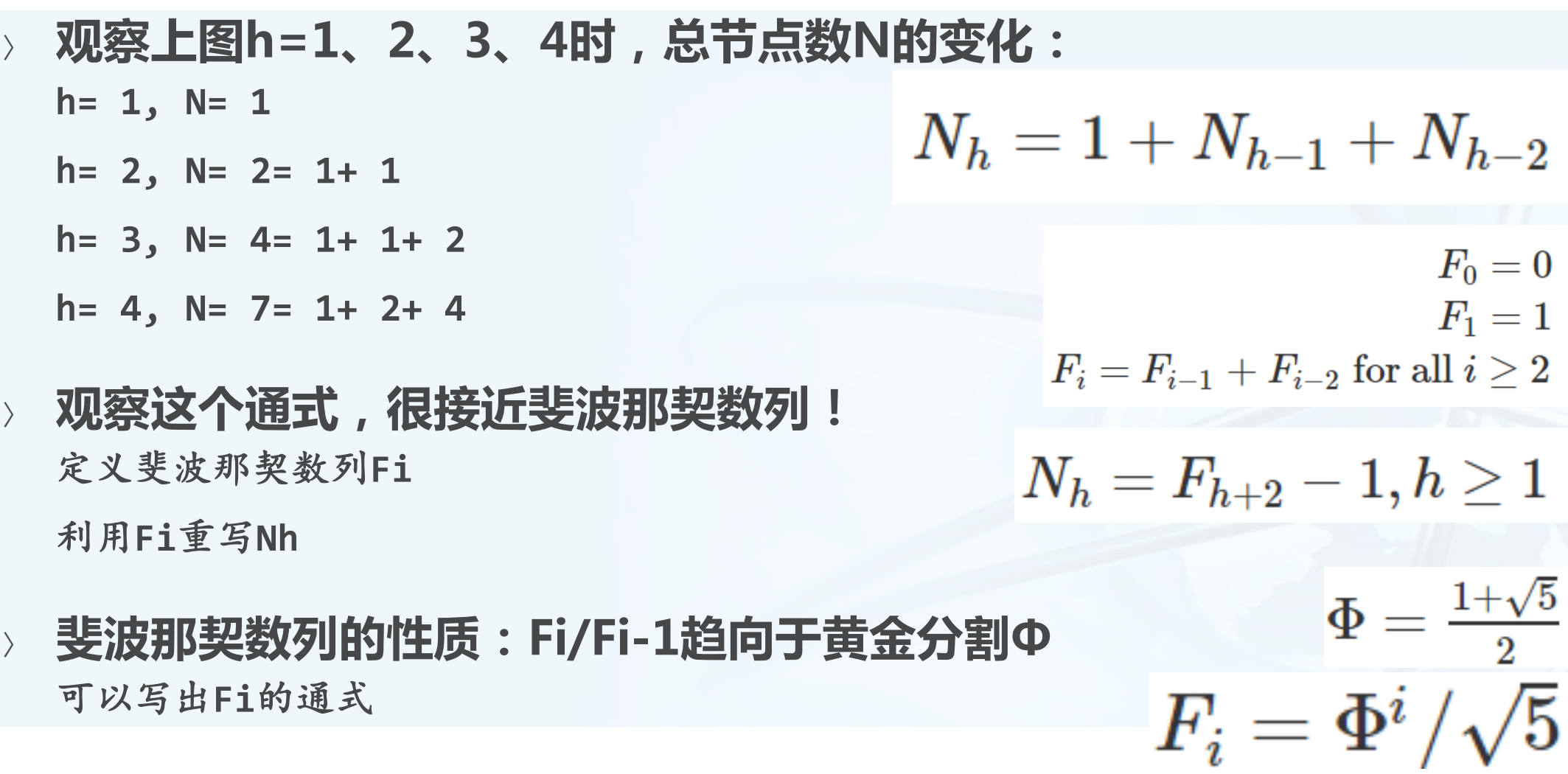

 $\blacktriangleright$ 

 $\overline{\mathbf{C}}$ 

# **AVL树性能分析**

- 〉 **将Fi通式代入到Nh中,得到Nh的 通式**
	- 〉 **上述通式只有N和h了,我们解出h**
	- 〉 **可见,在最差情况下,AVL树在总 节点数为N的搜索中,最多需要 1.44倍N对数级别的搜索次数**
- 〉 **可以说AVL树的搜索时间复杂度为 O(log n)**

$$
N_h=\frac{\Phi^{h+2}}{\sqrt{5}}-1
$$

$$
\log N_h+1=(H+2)\log\Phi-\cfrac{1}{2}\log5\\ h=\cfrac{\log N_h+1-2\log\Phi+\cfrac{1}{2}\log5}{\log\Phi}\\ h=1.44\log N_h
$$

#### **AVL树的实现**

数 据 结 构 与 算 法 ︵Python ︶

〉 **既然AVL平衡树确实能够改进BST树的性能,避免退化情形,我们来看看向** AVL树插入一个新key, 如何才能保持AVL树的平衡性质

〉 **首先,新key必定以叶节点形式插入到AVL树中** 叶节点的平衡因子是**0**,其本身无需重新平衡

但会影响其父节点的平衡因子:

• 如果作为左子节点插入,则父节点平衡因子会增加1;

• 如果作为右子节点插入,则父节点平衡因子会减少1。 这种影响可能随着其父节点到根节点的路径一直传递上去,直到:

- 传递到根节点为止;
- 或者某个父节点平衡因子被调整到0,不再影响上层节点的平衡因子为止。
	- (无论从-1或者1调整到0,都不会改变子树高度)

#### 〉 **将AVL树作为BST树子类实现,TreeNode中增加balanceFactor**

# **AVL树的实现:put方法**

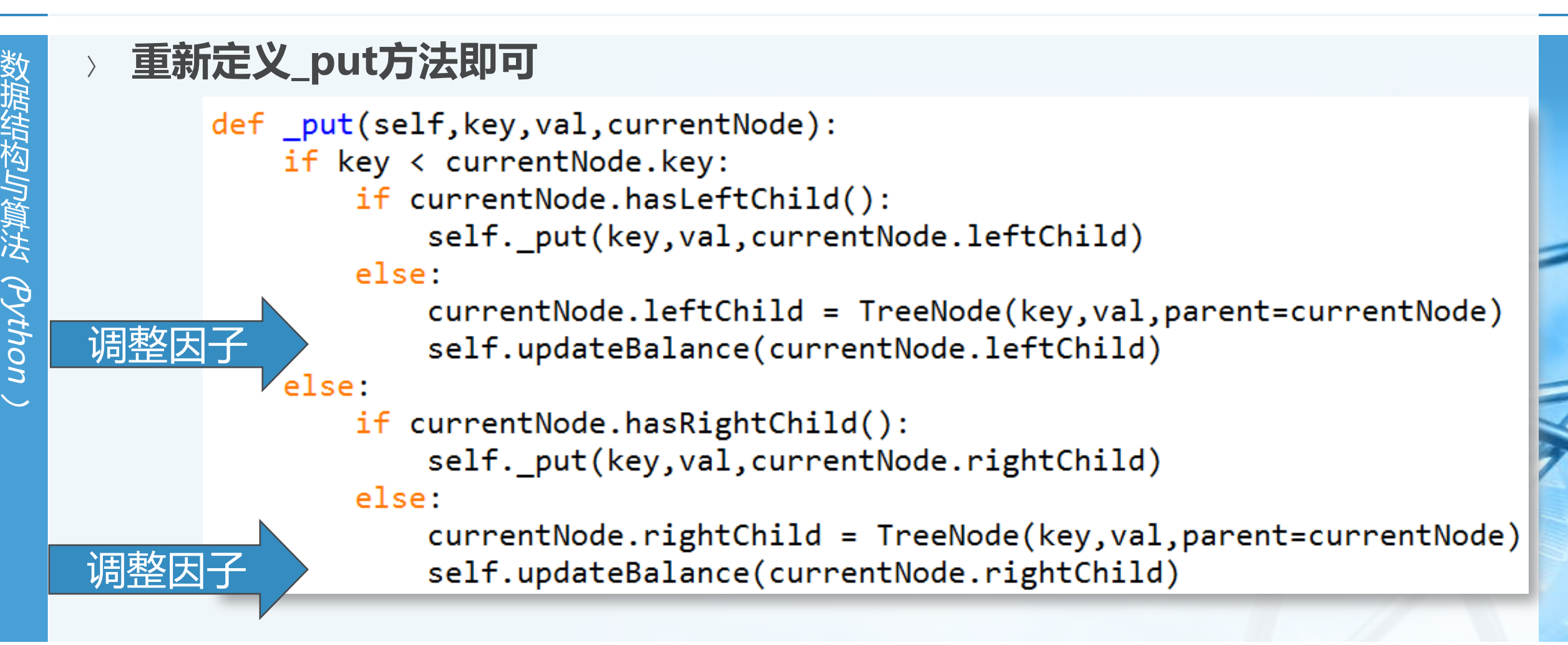

# **AVL树的实现:UpdateBalance方法**

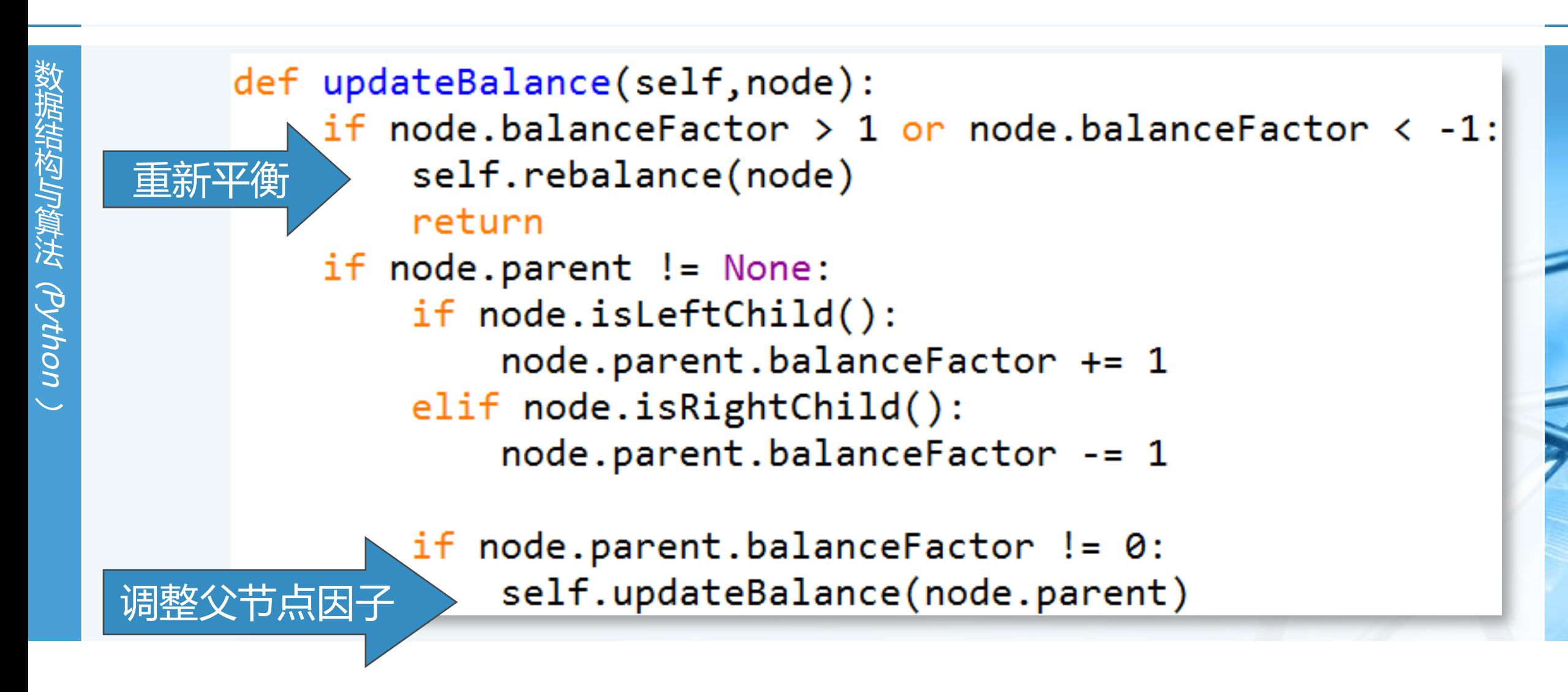

#### **AVL树的实现:rebalance重新平衡**

〉 **主要手段:将不平衡的子树进行旋转rotation** 视"左重"或者"右重"进行不同方向的旋转,同时更新相关父节点引用 更新旋转后被影响节点的平衡因子 如图,是一个"右重"子树A的左旋转(并保持BST性质) 将右子节点**B**提升为子树的根 将旧根节点**A**作为新根节点**B**的左子节点 如果新根节点**B**原来有左子节点,则将此节点设置为**A**的右子节点 (**A**的右子节点一定有空)  $-2$ (为什么?)В  $-1$ 

 $\mathbf{0}$ 

 $\begin{matrix} A \\ 0 \end{matrix}$ 

C  $\Omega$   $\frac{c}{2}$ 

### **AVL树的实现:rebalance重新平衡**

#### 〉 **更复杂一些的情况:如图的"左重"子树右旋转**

旋转后,新根节点将旧根节点作为右子节点,但是新根节点原来已有右子节点,需要将原有 的右子节点重新定位!

原有的右子节点**D**改到旧根节点**E**的左子节点

同样,**E**的左子节点在旋转后一定有空

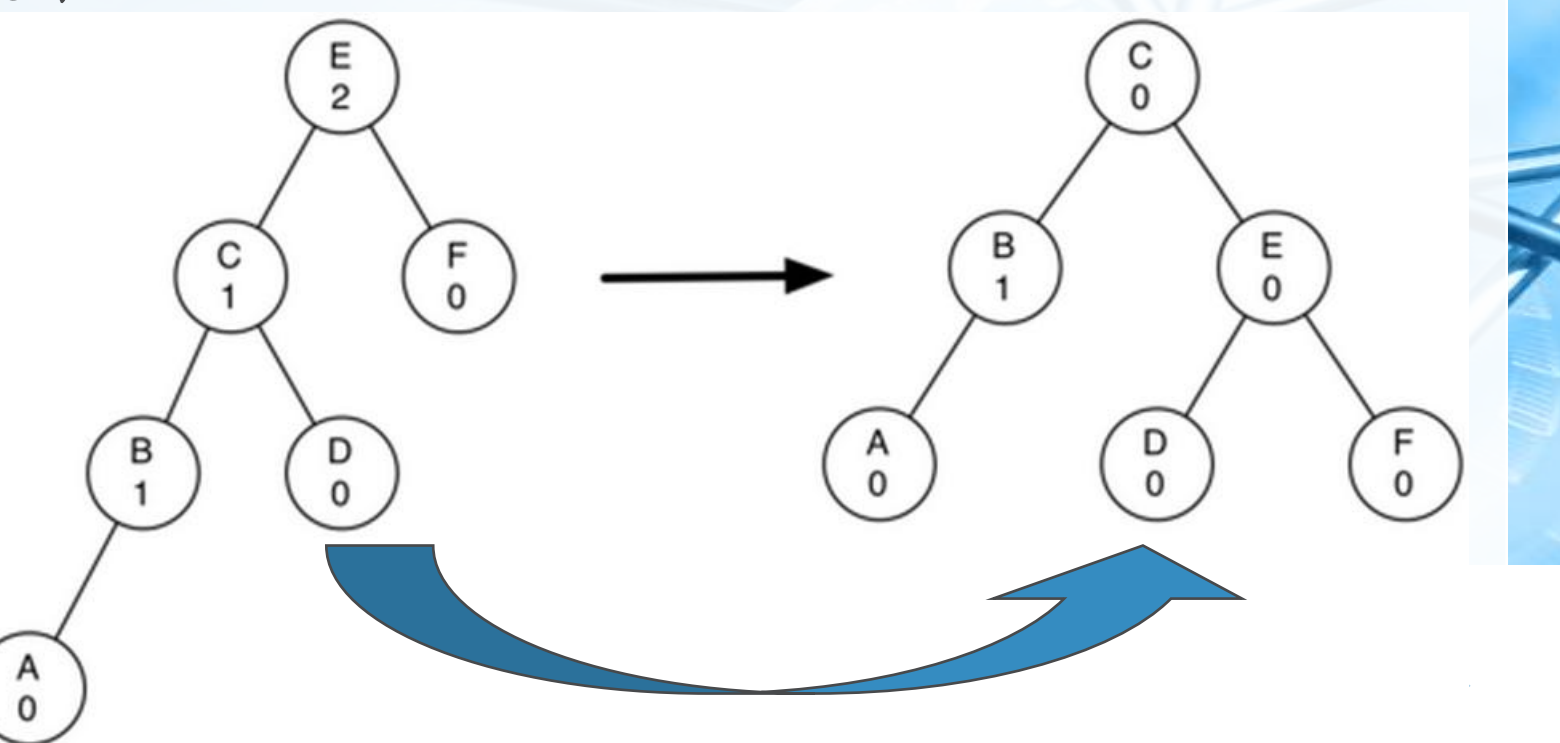

数 据 结

# **AVL树的实现:rotateLeft代码**

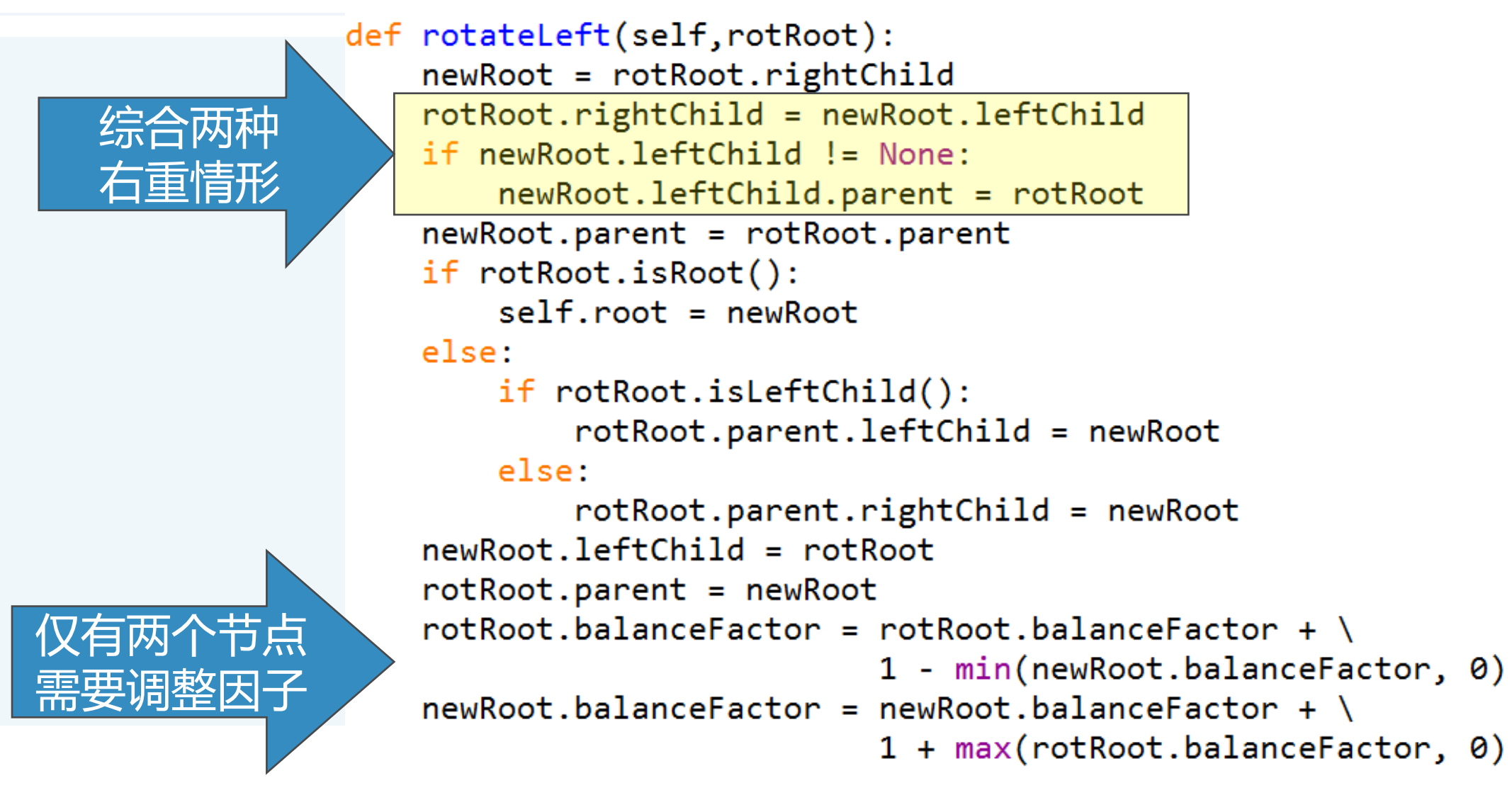

## **AVL树的实现:如何调整平衡因子**

#### 〉 **看看左旋转对平衡因子的影响** 保持了次序**ABCDE**

**ACE**的平衡因子不变

• hA/hC/hE不变 主要看**BD**新旧关系

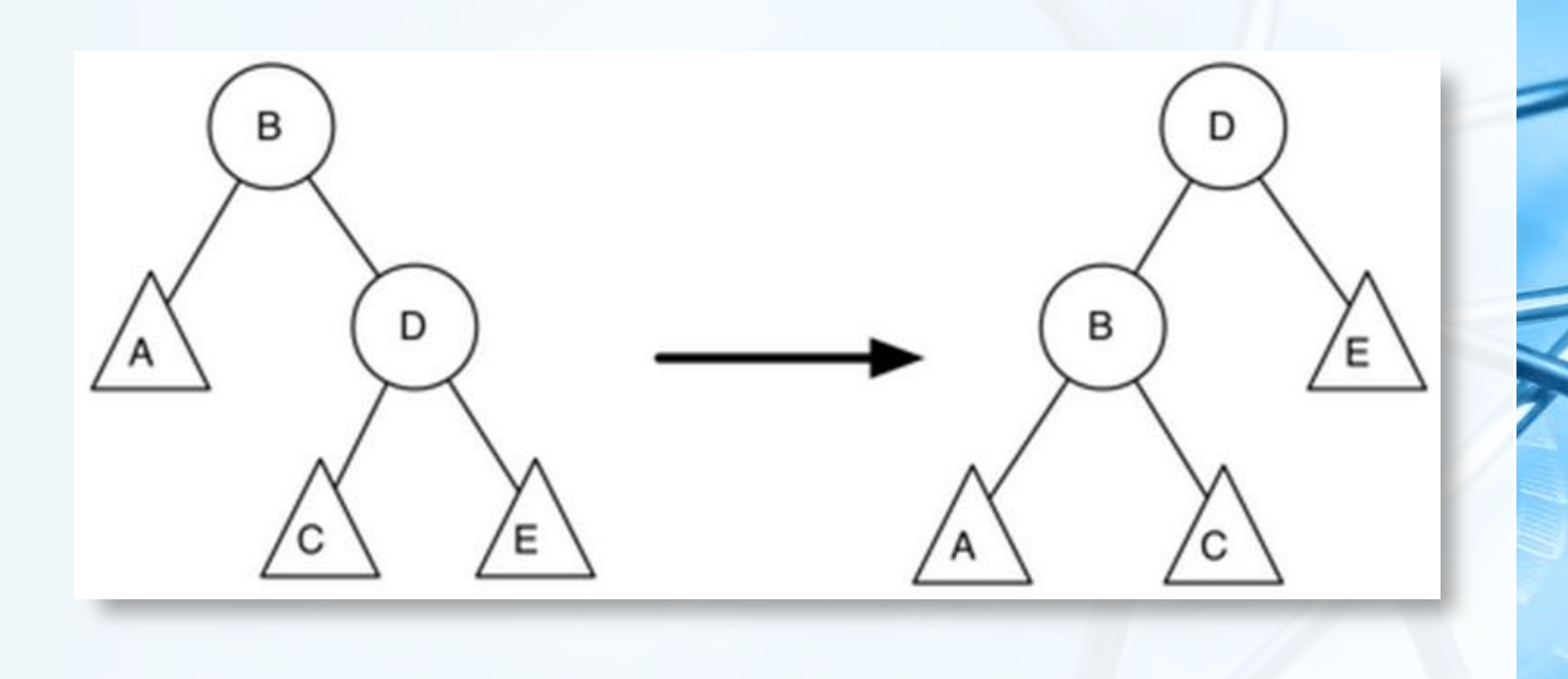

 $\overline{\mathbb{C}}$ 

### **AVL树的实现:如何调整平衡因子**

- 〉 **我们来看看B的变化** 新**B= hA- hC**
- 旧**B= hA-** 旧**hD**
- 而:旧**hD= 1+ max(hC, hE)**,所以旧**B= hA- (1+ max(hC, hE))**

B

D

- 新**B-** 旧**B= 1+ max(hC, hE)- hC**
- 新**B=** 旧**B+ 1+ max(hC, hE)- hC**;把**hC**移进**max**函数里就有
- 新**B=** 旧**B+ 1+ max(0, -**旧**D) <==>** 新**B=** 旧**B+ 1- min(0,** 旧**D)**

```
rotRoot.balanceFactor = rotRoot.balanceFactor + \
                        1 - min(newRoot.balanceFactor, 0)
```
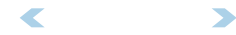

D

#### **AVL树的实现:更复杂的情形**

下图的"右重"子树,单纯的左旋转无法实现平衡 左旋转后变成"左重"了  $\overline{2}$ "左重"再右旋转,还回到"右重" 〉 **所以,在左旋转之前检查右子节点的因子** 如果右子节点"左重"的话,先对它进行右旋转 再实施原来的左旋转 в  $\frac{B}{0}$  $\Omega$ 〉 **同样,在右旋转之前检查左子节点的因子** 如果左子节点"右重"的话,先对它进行左旋转  $A$ <sup>-2</sup> 再实施原来的右旋转 $\begin{matrix} 1 \\ 0 \end{matrix}$ 

в

数 据 结 构 与 算 法

︵Python

# **AVL树的实现:rebalance代码**

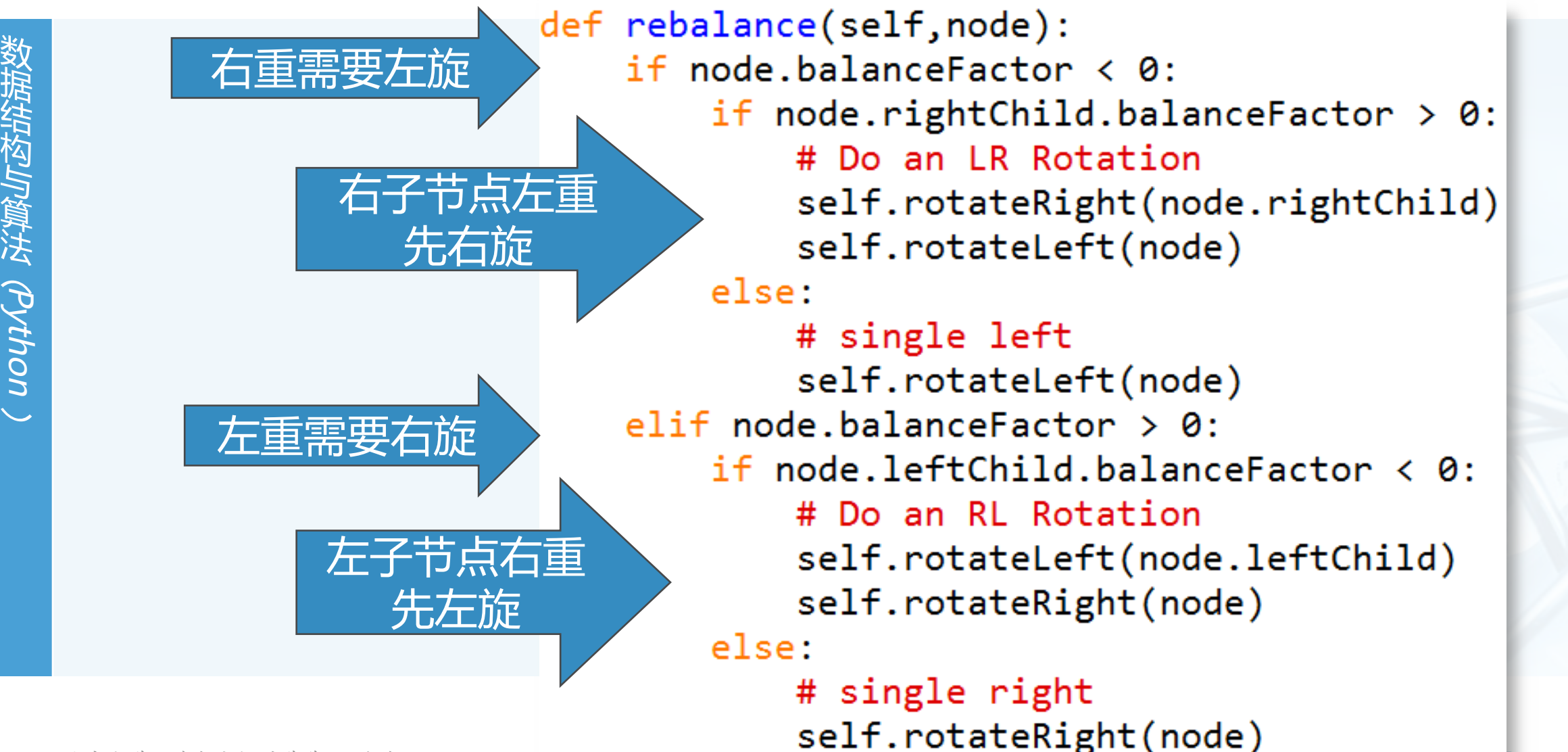

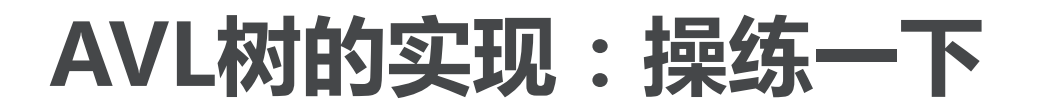

〉 **如图所示的"右重"子树如何平衡?**

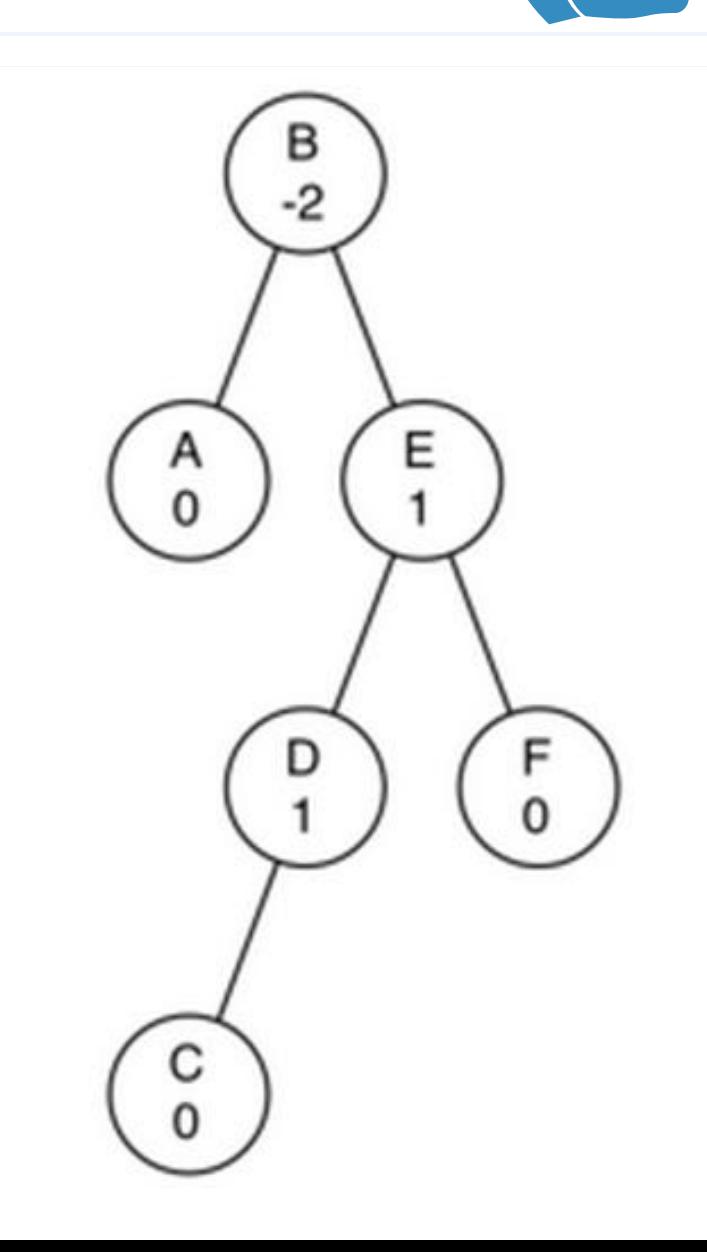

北京大学地球与空间科学学院/陈斌/2017

〉 **请图示旋转过程**

## **AVL树的实现:结语**

数 据 结 构 与 算 法

#### 〉 **经过复杂的put方法,AVL树始终维持平衡性质,这样get方法也始终保持 O(log n)的高性能** 不过,**put**方法的代价有多大?

〉 **将AVL树的put方法分为两个部分:**

需要插入的新节点是叶节点,更新其所有父节点和祖先节点的代价最多为**O(log n)** 如果插入的新节点引发了不平衡,重新平衡最多需要**2**次旋转,但旋转的代价与问题规模无 关,是常数**O(1)**

所以整个**put**方法的时间复杂度还是**O(log n)**

〉 **课后练习:从AVL树删除一个节点,如何保持平衡?**

# **ADT Map的实现方法小结**

〉 **我们采用了多种数据结构和算法来实现ADT Map,其时间复杂度数量级如 下表所示:**

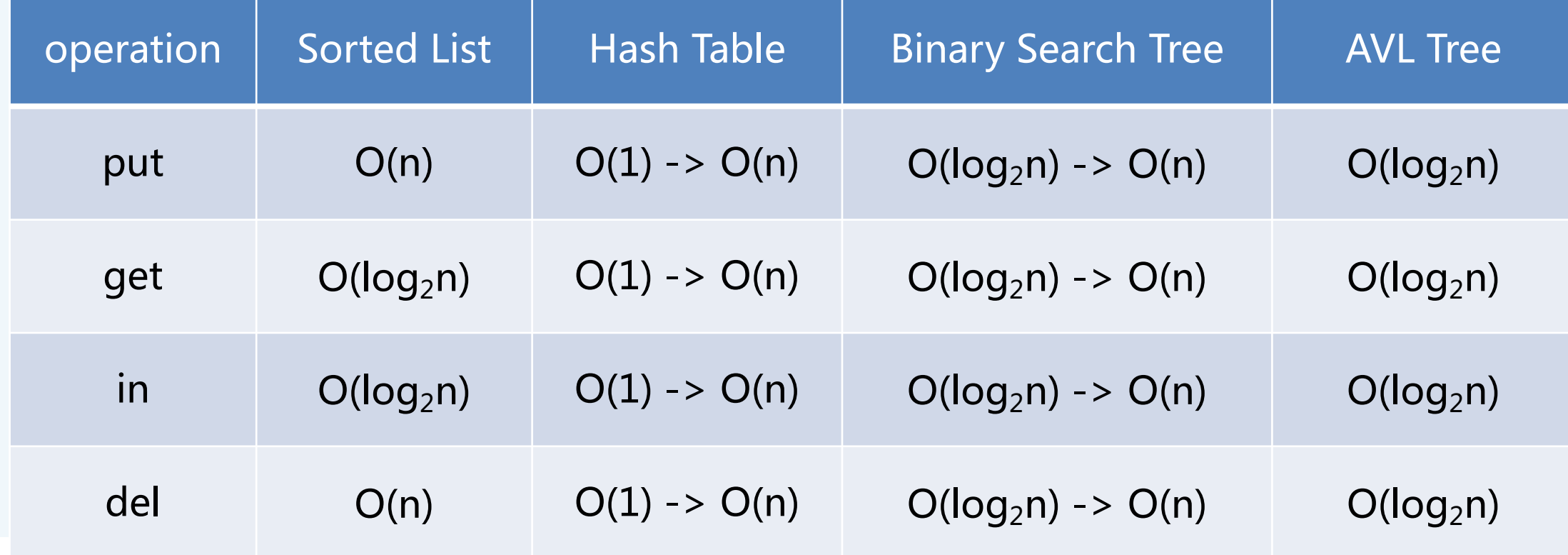

**本章总结**

- 〉 **本章介绍了"树"数据结构,我们讨论了如下算法**
- 〉 **用于表达式解析和求值的二叉树**
- 〉 **用于实现ADT Map的二叉搜索树BST树**
- 〉 **改进了性能,用于实现ADT Map的平衡二叉搜索树AVL树**
- 实现了"最小堆"的完全二叉树:二叉堆